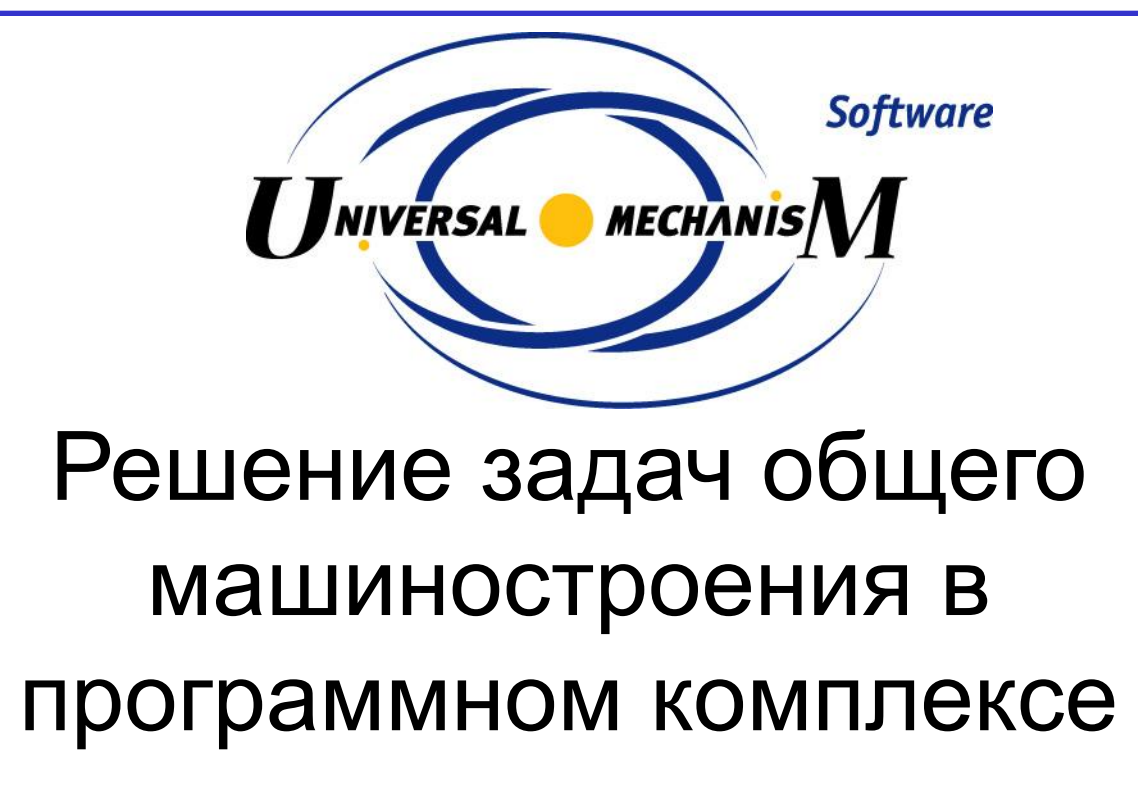

# Универсальный Механизм

www.umlab.ruwww.umlab.ru um@umlab.ru

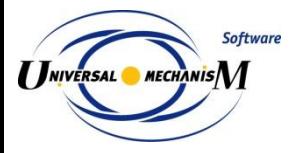

# Все анимации, иллюстрации, результаты моделирования, приведенные в данной презентации, выполнены с использованием моделей и стандартных инструментов программного комплекса «Универсальный механизм»

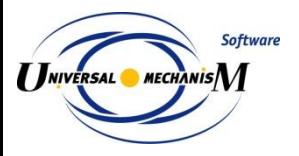

- Примеры моделирования
- Механическая система как объект моделирования
- Создание моделей
- Анализ динамики моделей
- Верификация программного комплекса

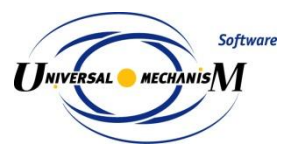

### **Машины и механизмы**

### Плоские механизмы

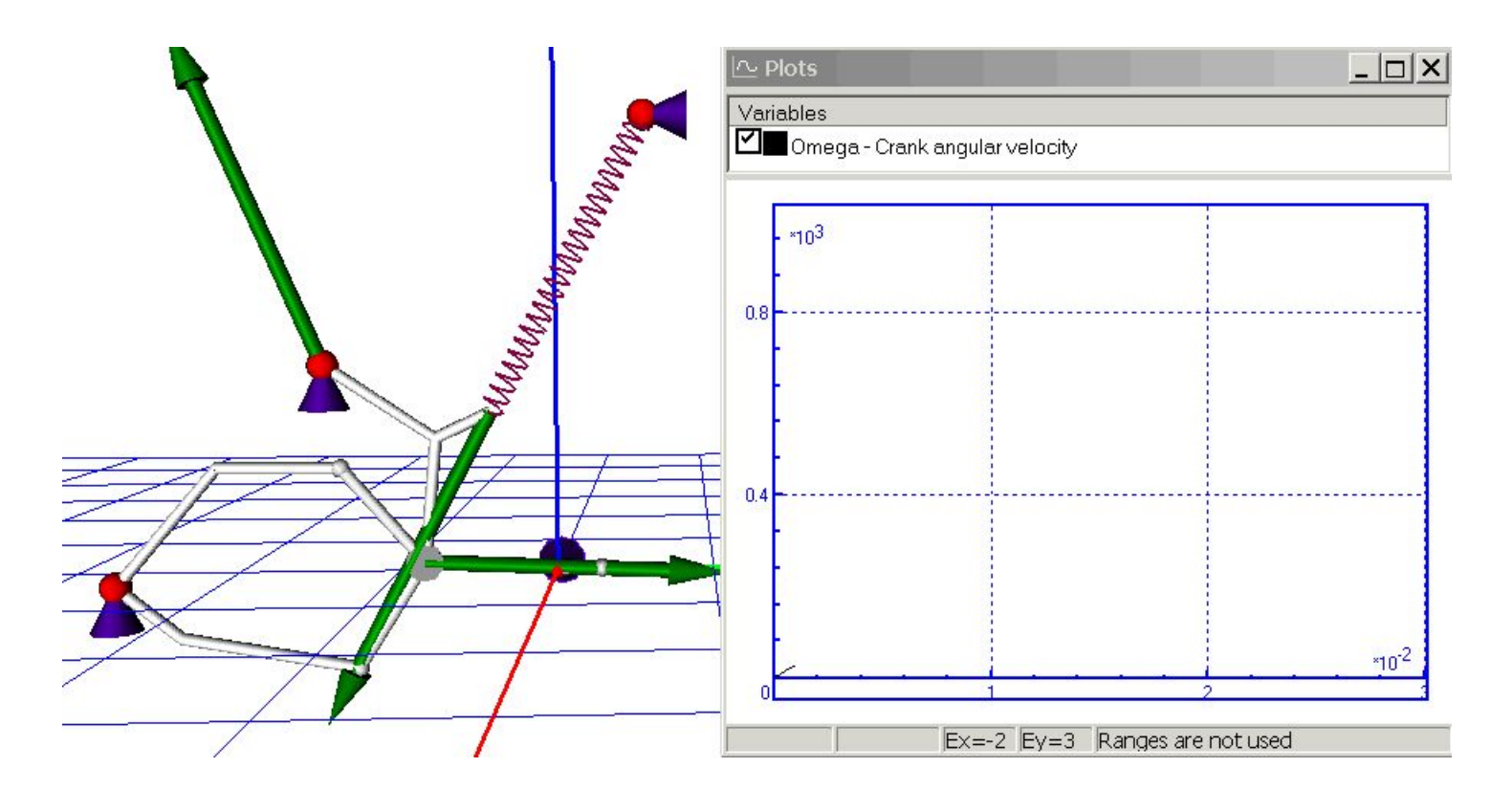

Тестовая задача для программ моделирования динамики систем с замкнутыми кинематическими цепями. Источник: Schiehlen W. (Ed.) Multibody Systems Handbook. Berlin,...: Springer Verlag, 1990.

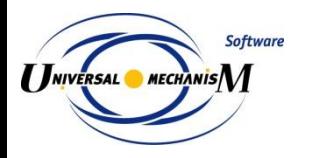

### **Машины и механизмы**

### Плоские механизмы

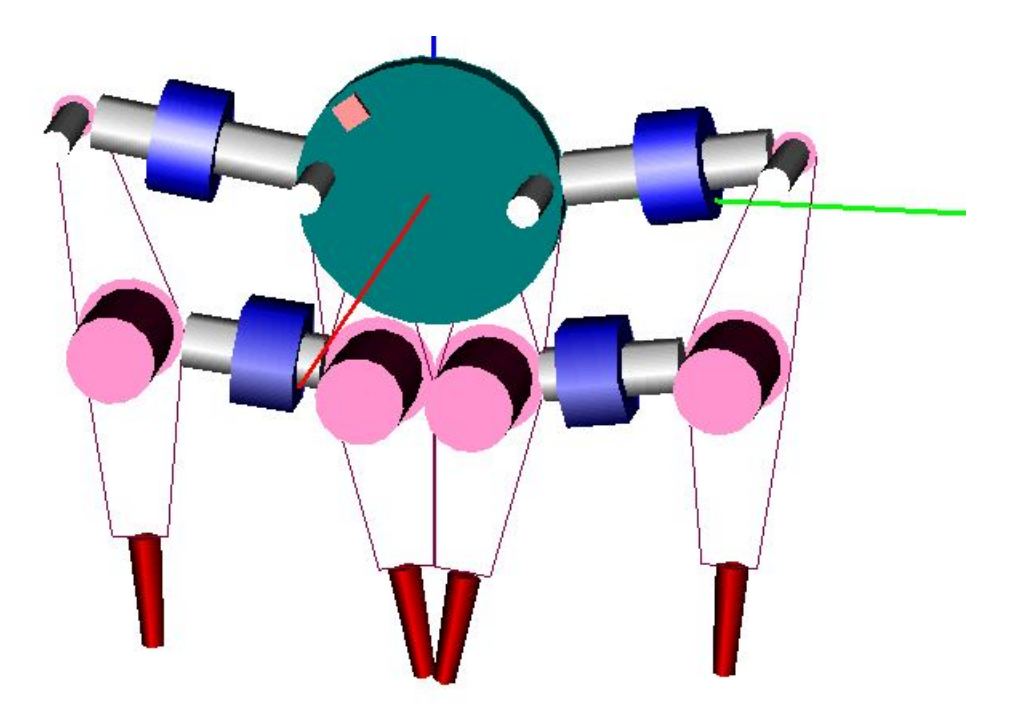

Механизм виброуплотнения железнодорожного балласта

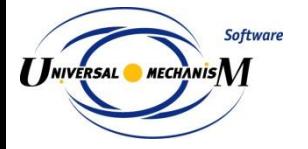

# Пространственные механизмы

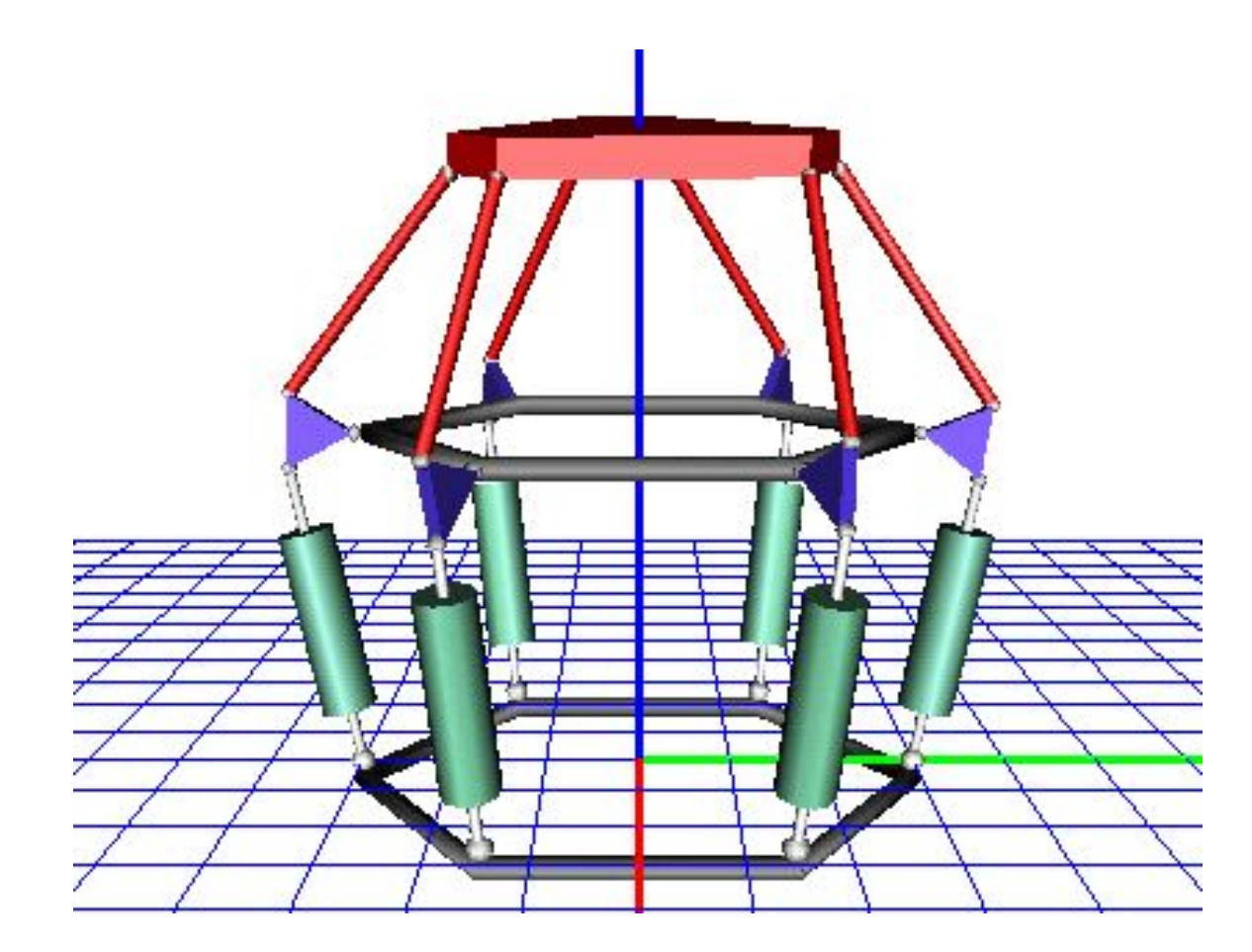

Динамическая платформа

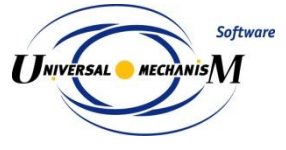

### Пространственные механизмы

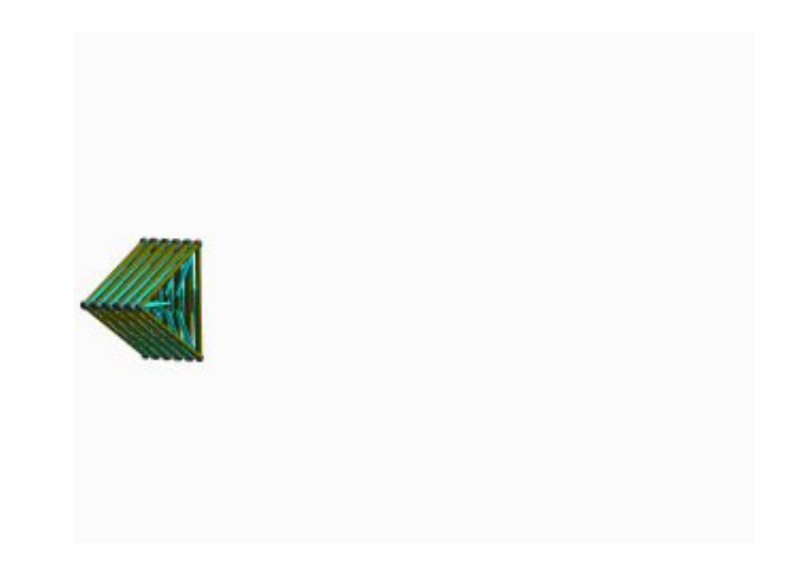

Самораспаковывающаяся космическая ферма

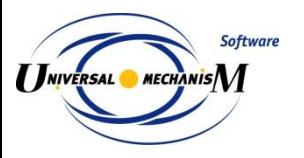

### **Машины и механизмы**

### Пространственные механизмы

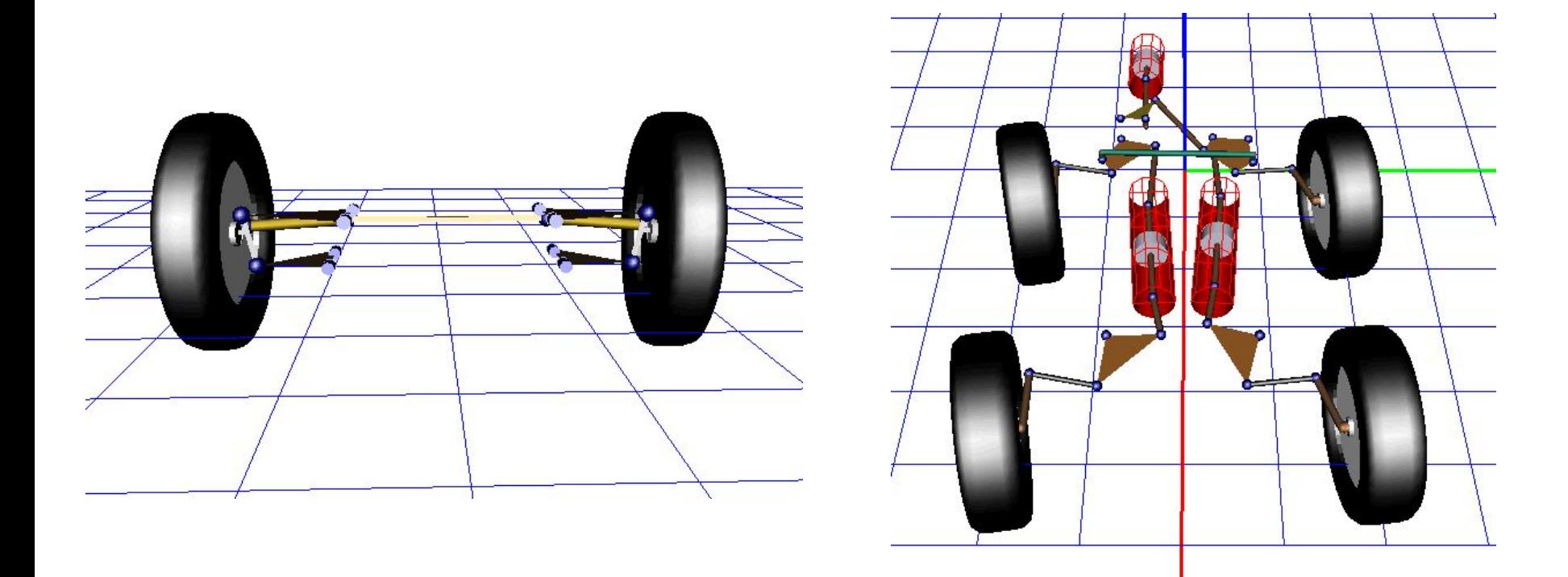

Кинематика подвески автомобилей

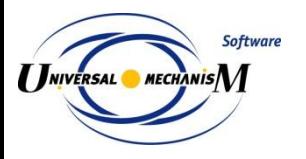

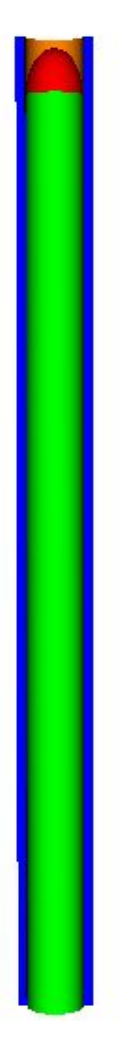

ЦКБ «Новатор», Екатеринбург

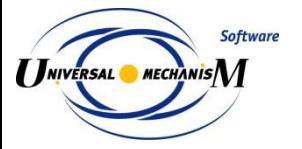

### Моделирование динамики плавучей нефтяной платформы с учетом гидродинамических сил Автор: Dr.-Ing. U. Wilke (TUHH, Germany)

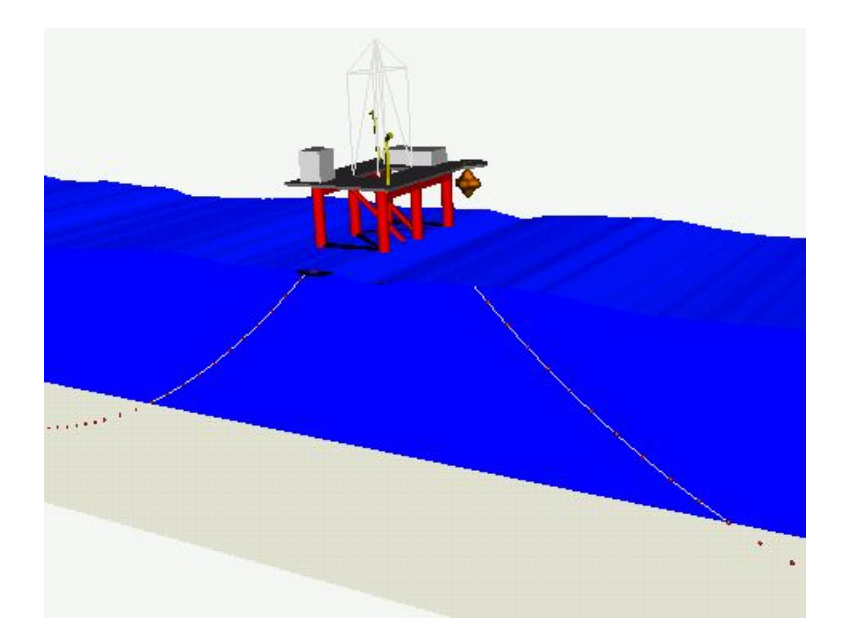

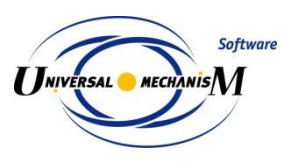

### **Двигатель**

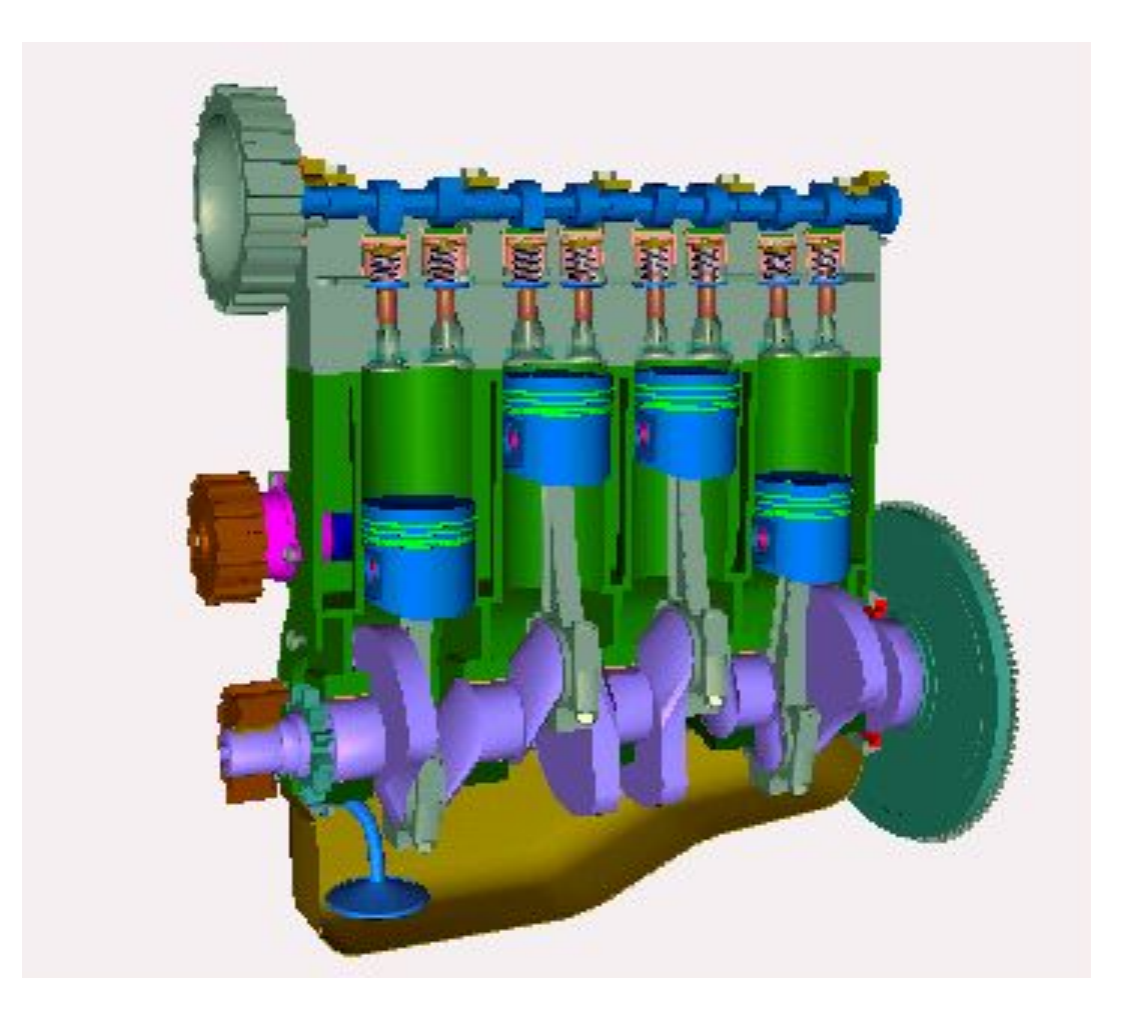

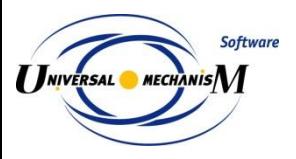

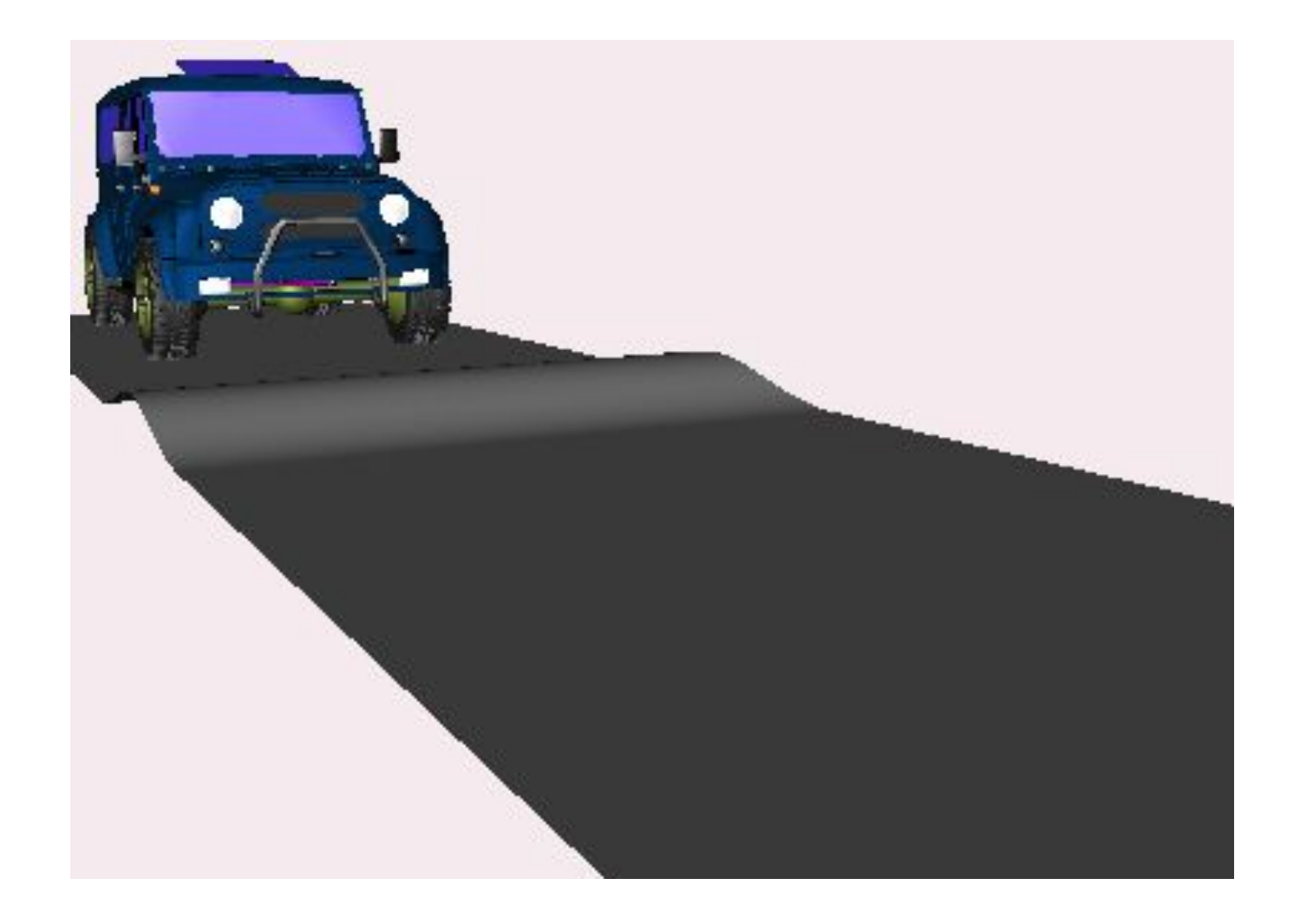

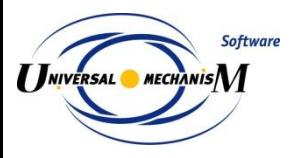

### **Элементы трансмиссии автомобиля**

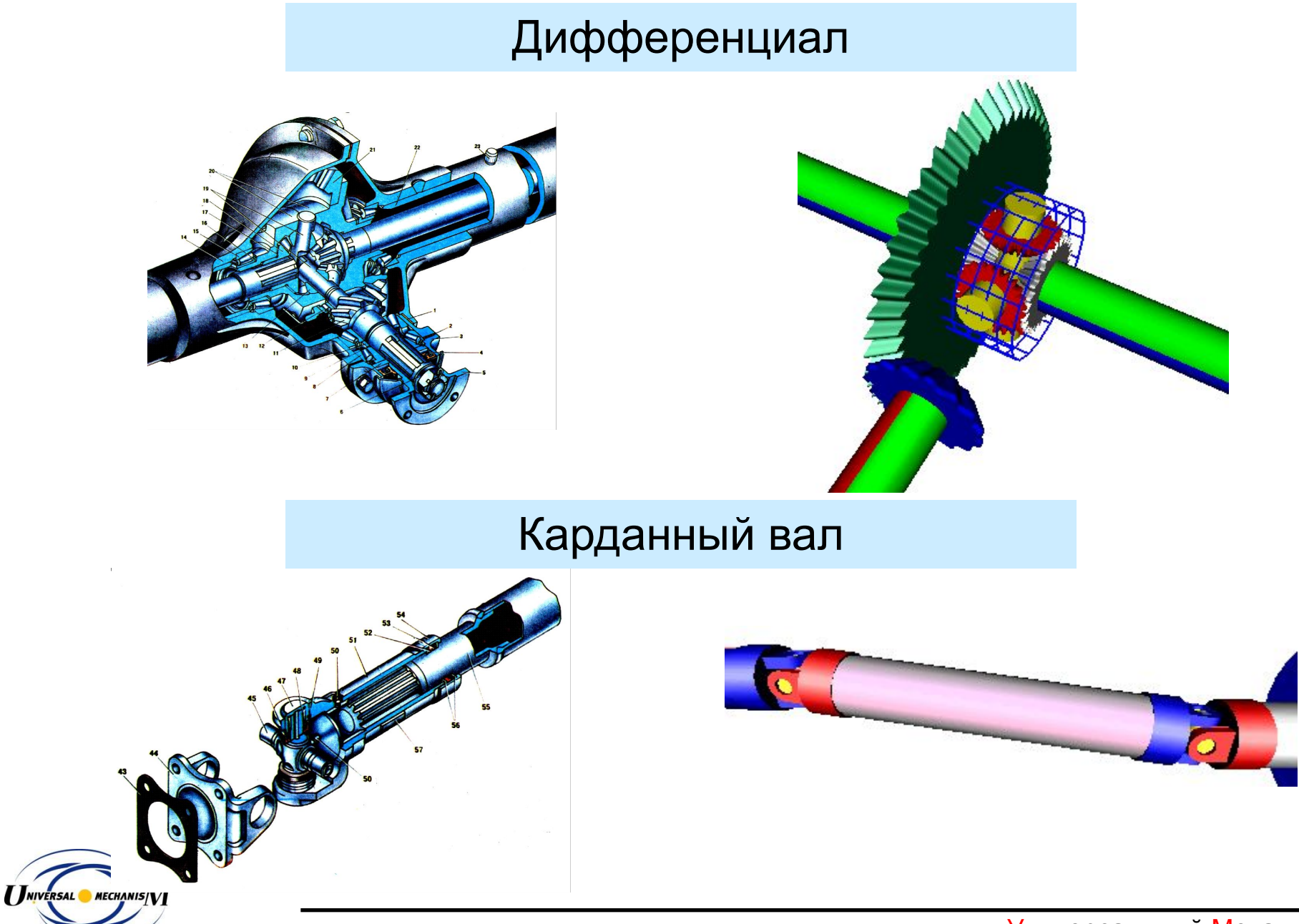

### **Грейдер ГС 18-05**

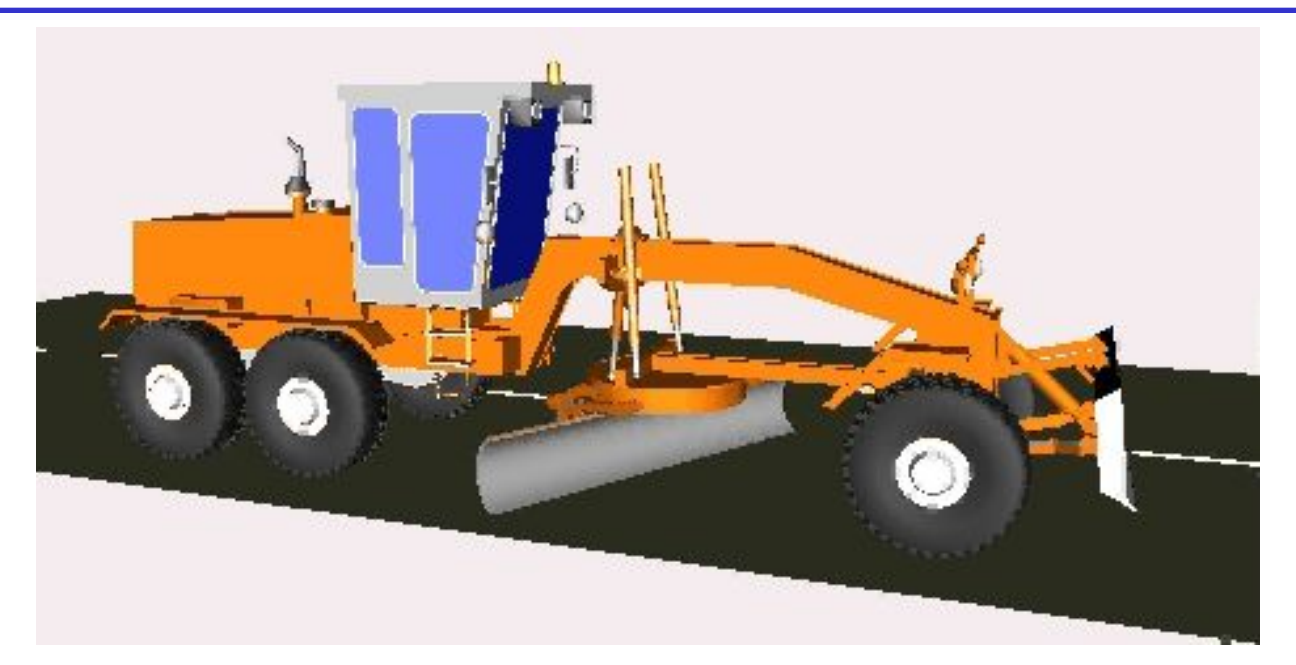

Грейдер ГС 18-05 производства ОАО «Брянский арсенал».

Скорость движения: 40 км/ч Покрытие: асфальт в удовлетворительном состоянии

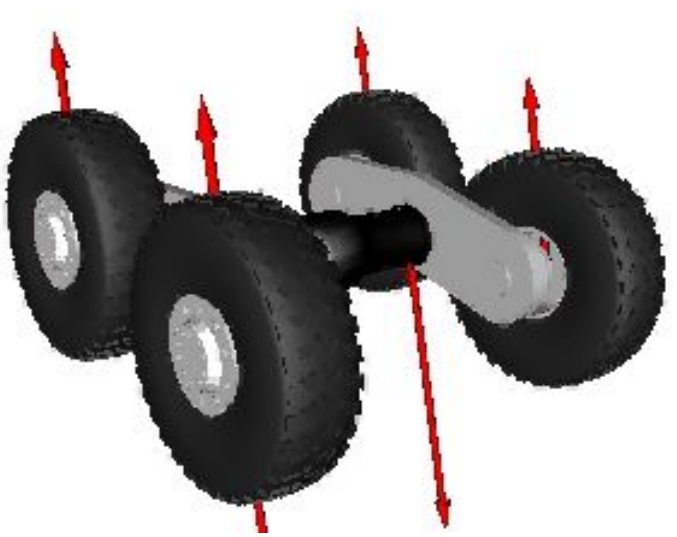

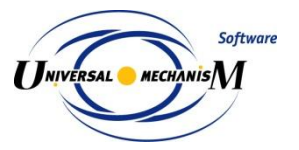

Автор: Говоров В.В., БГТУ

# Тест «вертикальная прокачка»

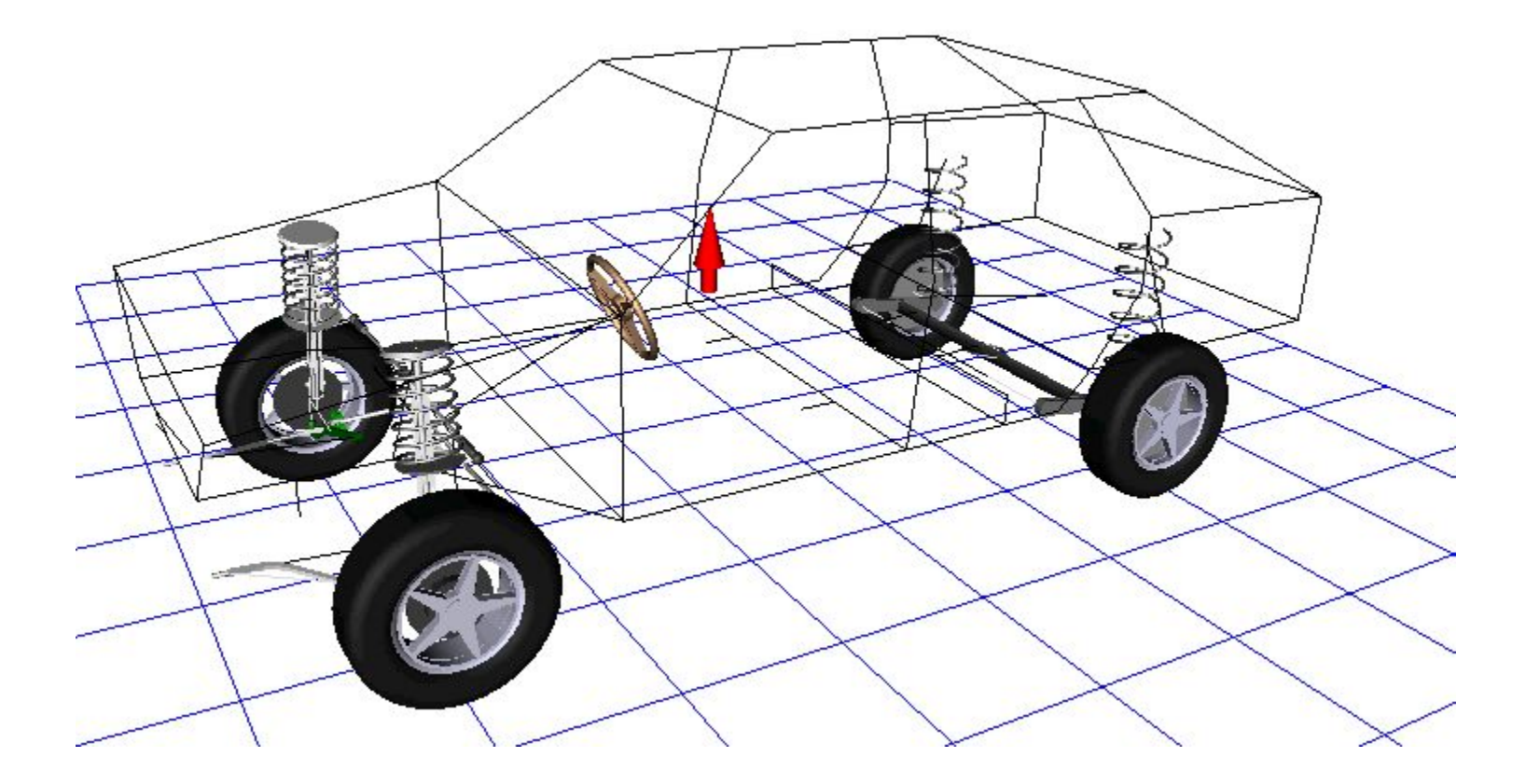

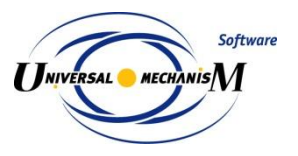

# **Моделирование гусеничных экипажей**

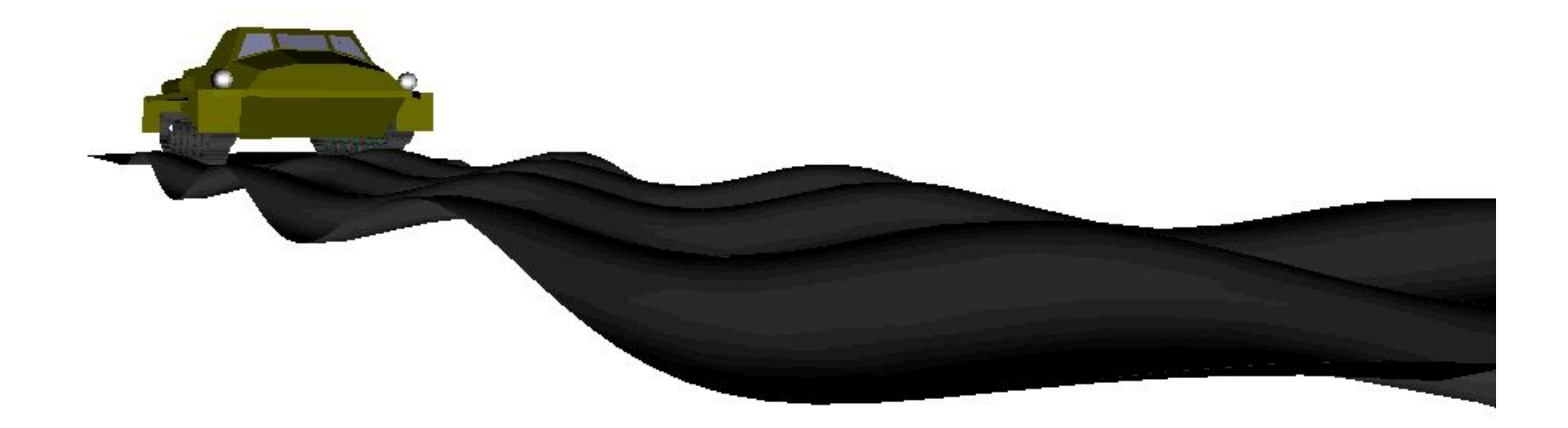

Результаты моделирования

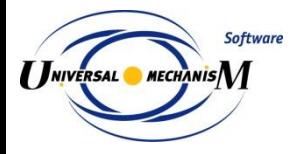

# **Моделирование гусеничных экипажей**

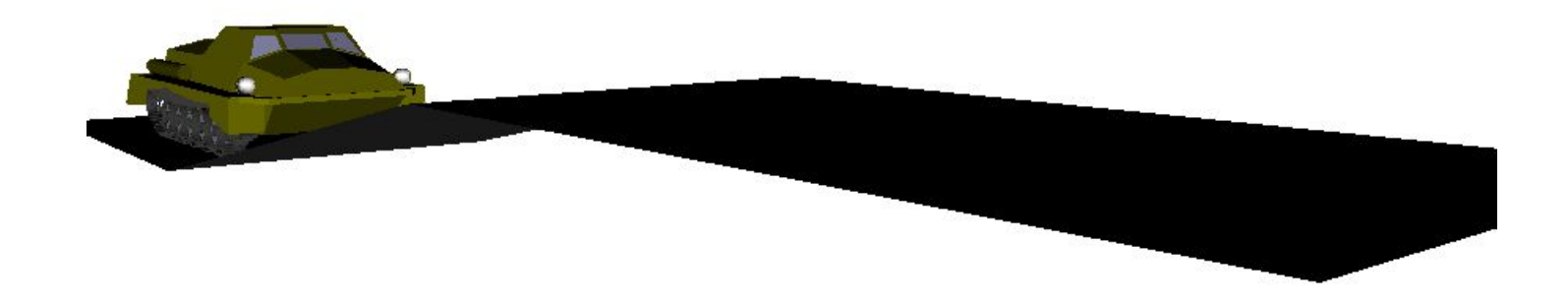

Результаты моделирования

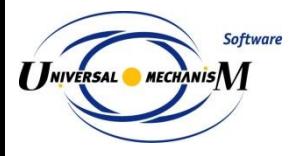

# **Взаимодействие гусеницы и звездочки**

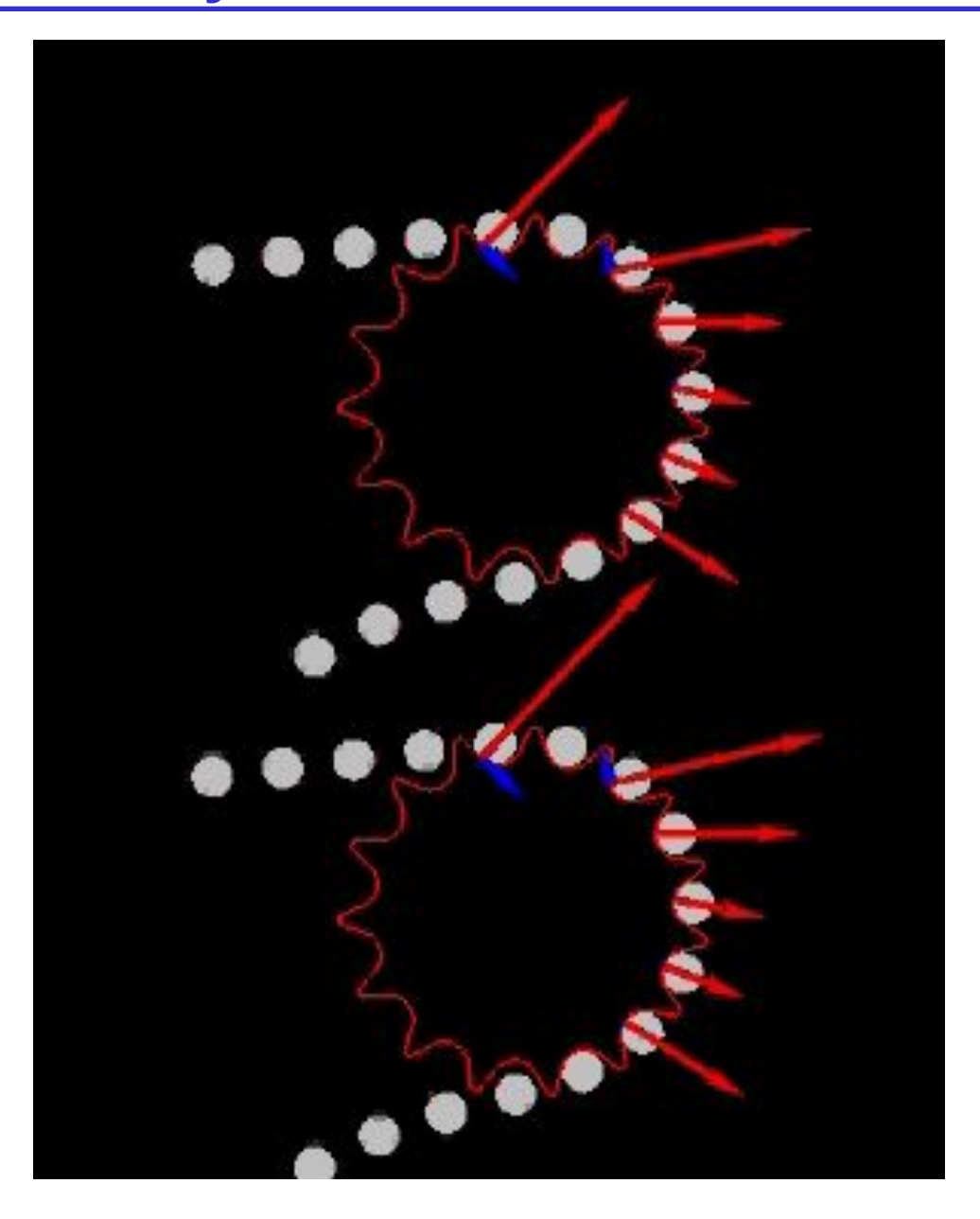

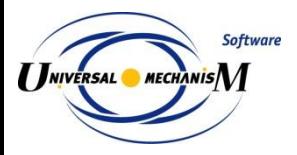

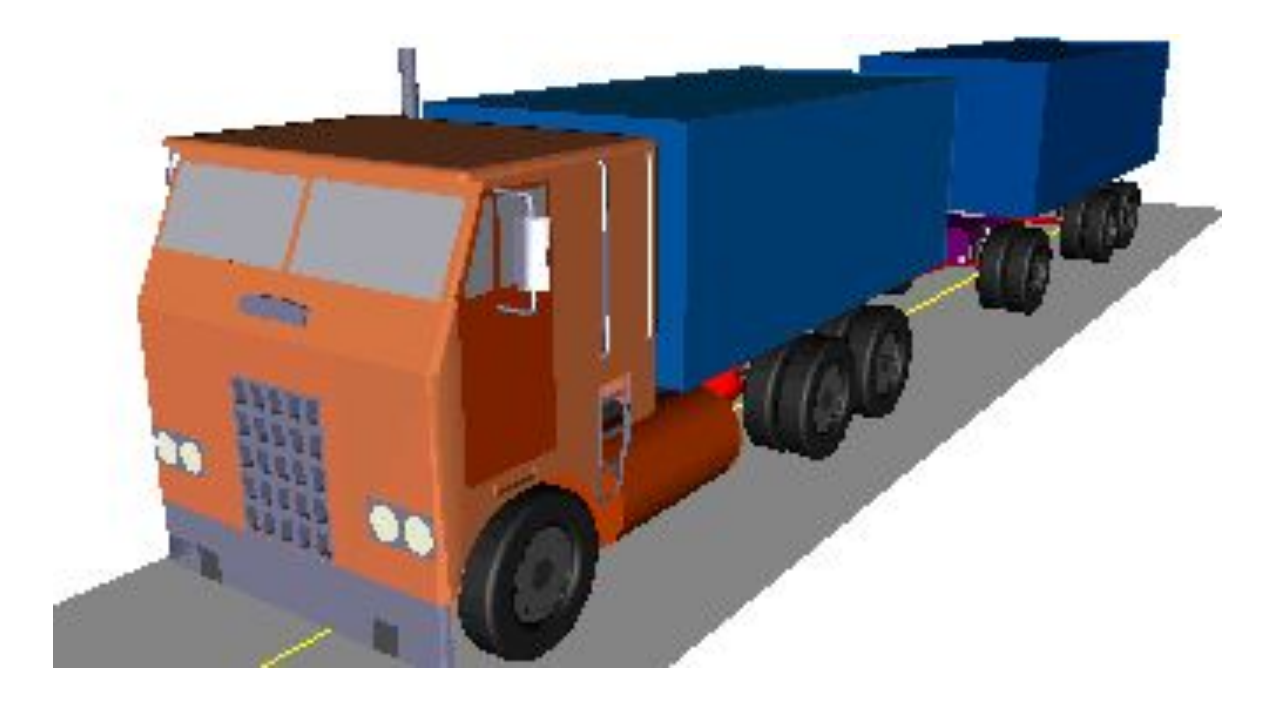

#### Смена полосы движения, V=88 км/ч

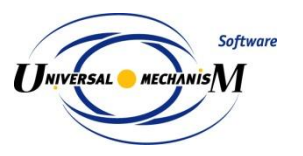

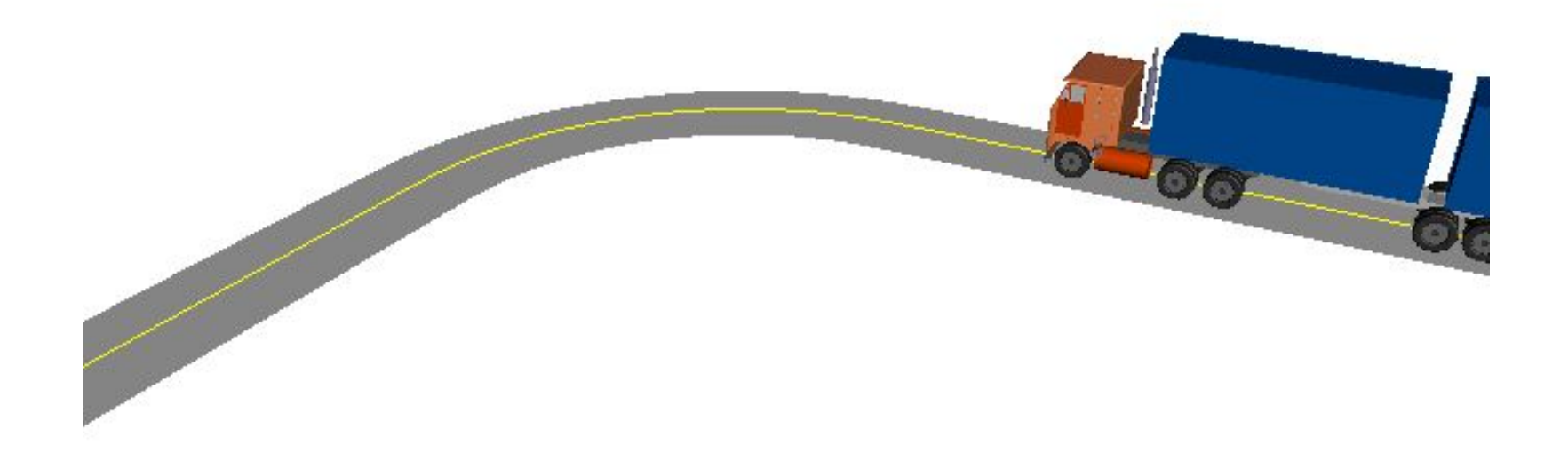

Поворот на 90º, V=10 км/ч, радиус дуги 11,25 м

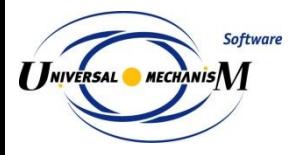

### **Управляемые колеса**

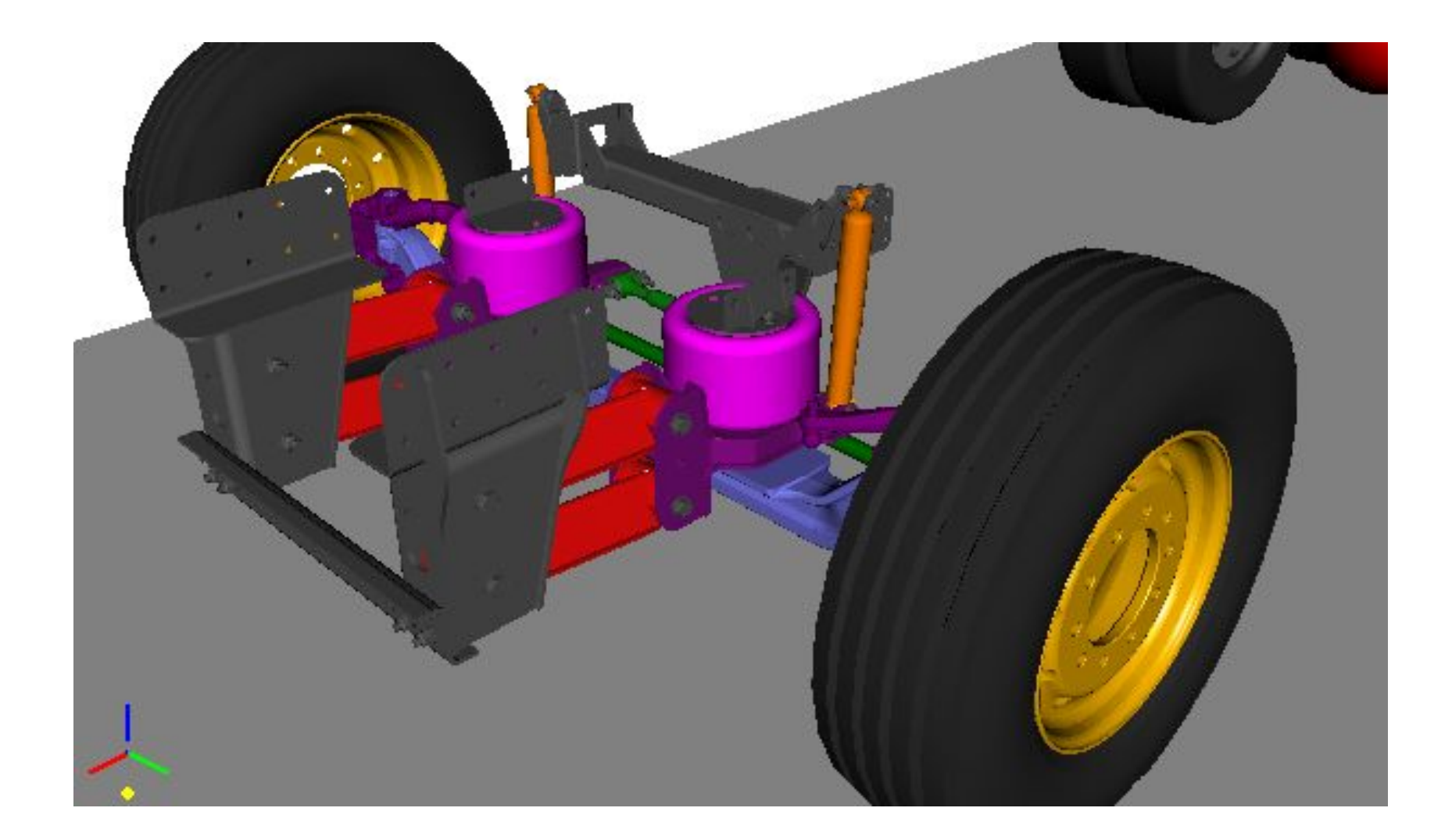

Булыжное покрытие, V=100 км/ч.

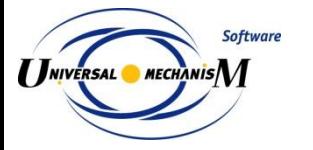

#### Электростальский завод тяжелого машиностроения

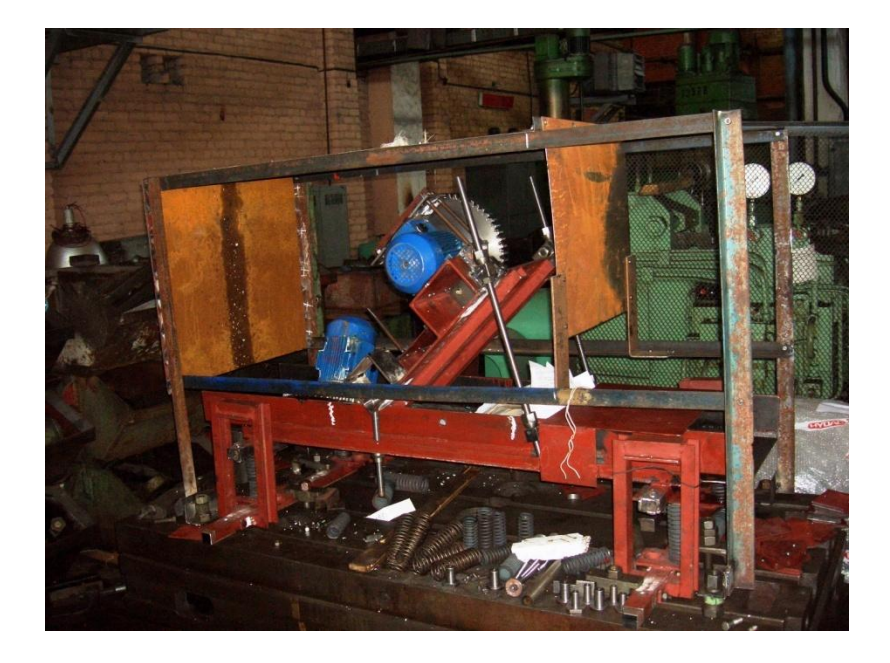

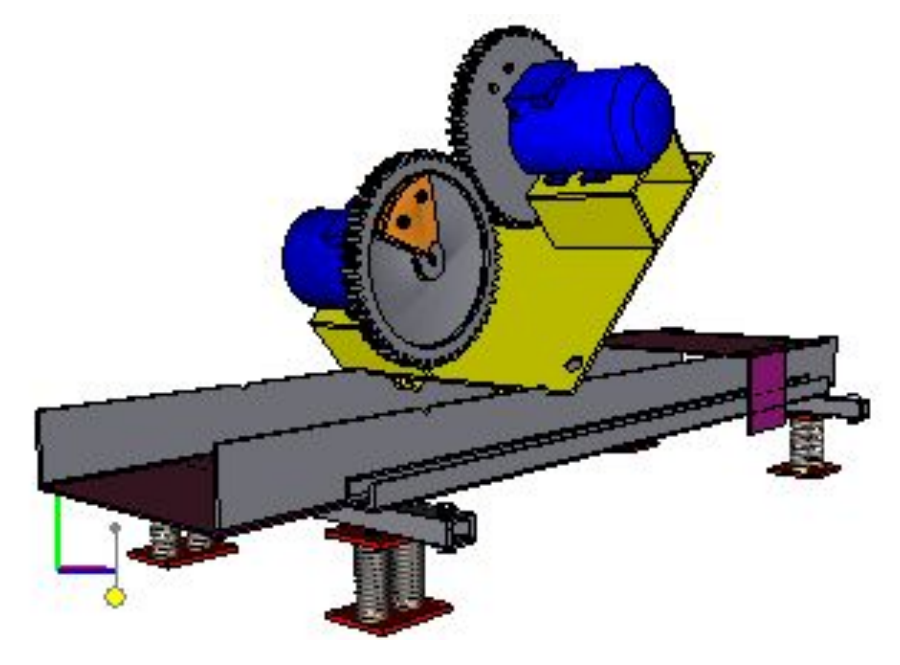

Макет грохота и поставления модель модель макета грохота. Трехмерная модель в КОМПАС-3D предоставлена ЭЗТМ.

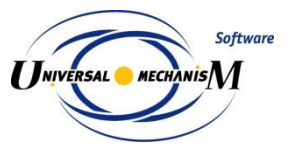

### **НИИ Автоматической Аппаратуры**

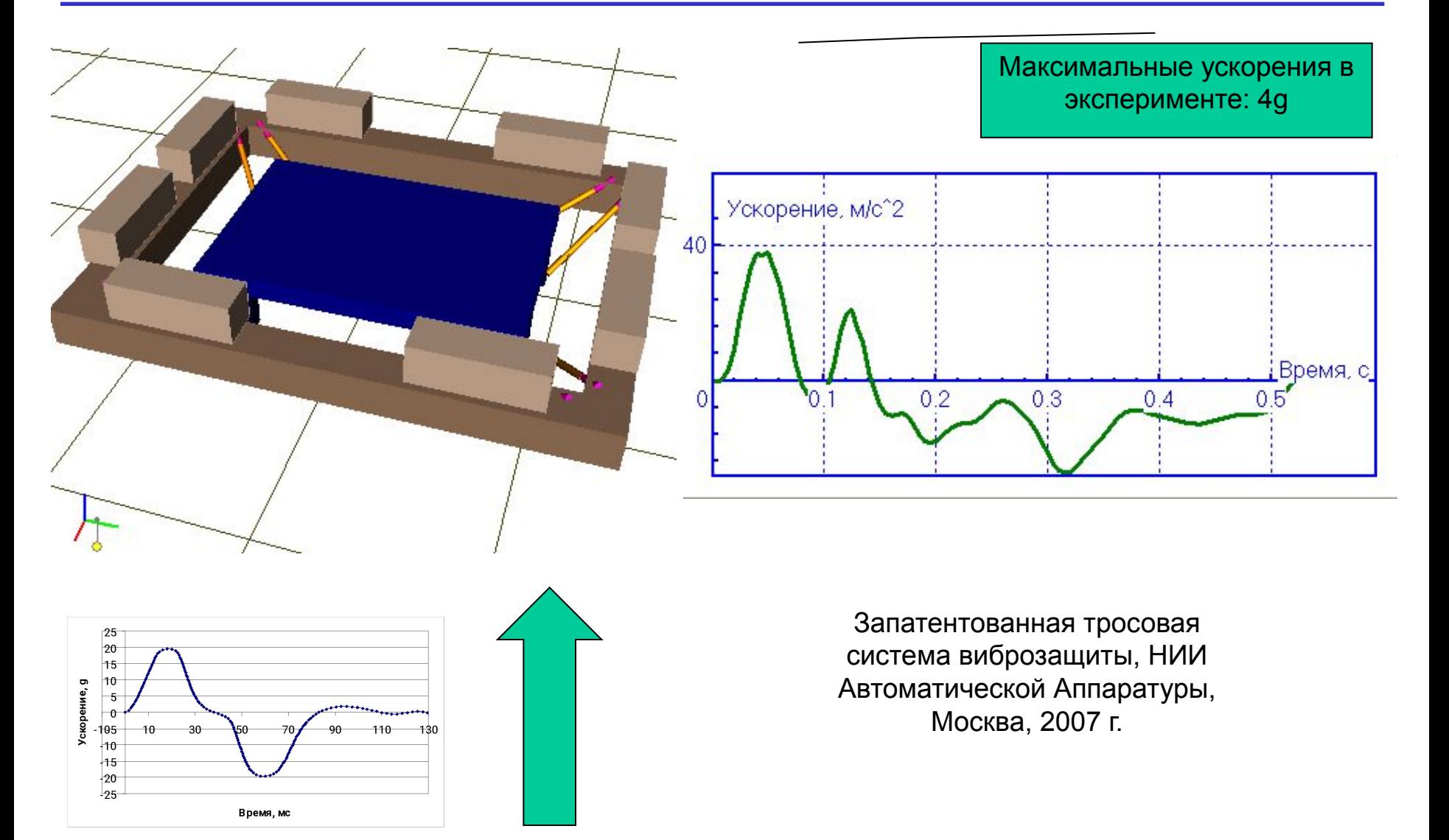

Кинематическое возбуждение из эксперимента

**Software** 

**I JNIVERSAL** MECHANISM

# **Моделирование**

# Манипулятор «Рука»

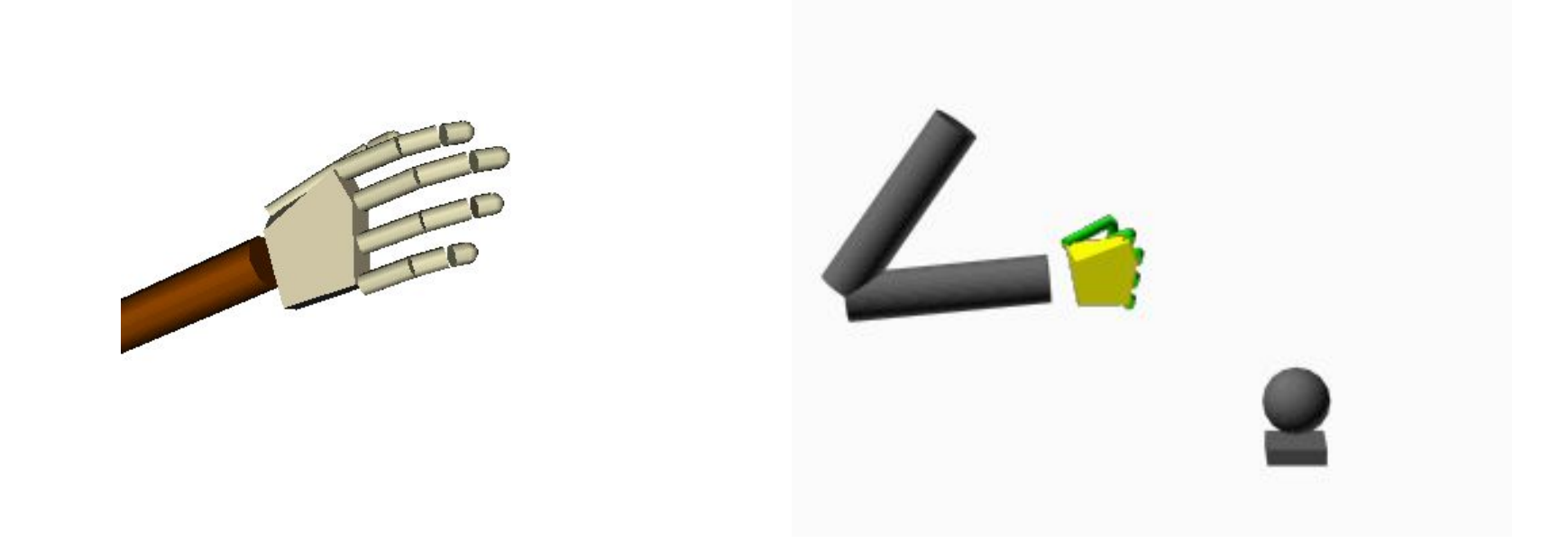

#### Разработчик: к.ф.-м.н. Селенский Е.Е.

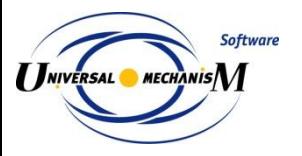

### **Плоская модель гранулярной среды**

### Моделирование гранулярной среды включает:

- создание частиц с учетом статистики;
- заполнение заданного объема;
- уплотнение.

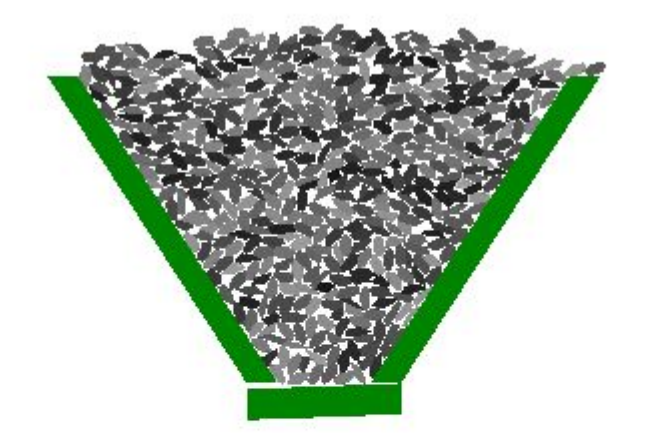

Разгрузка хоппера

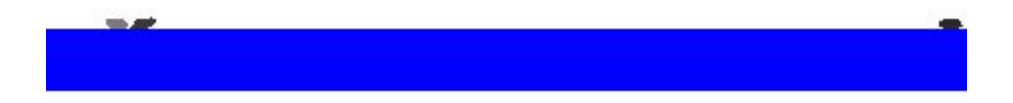

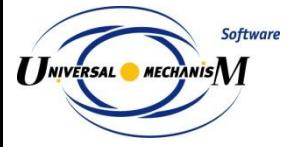

# **Плоская модель гранулярной среды**

# Виброуплотнение

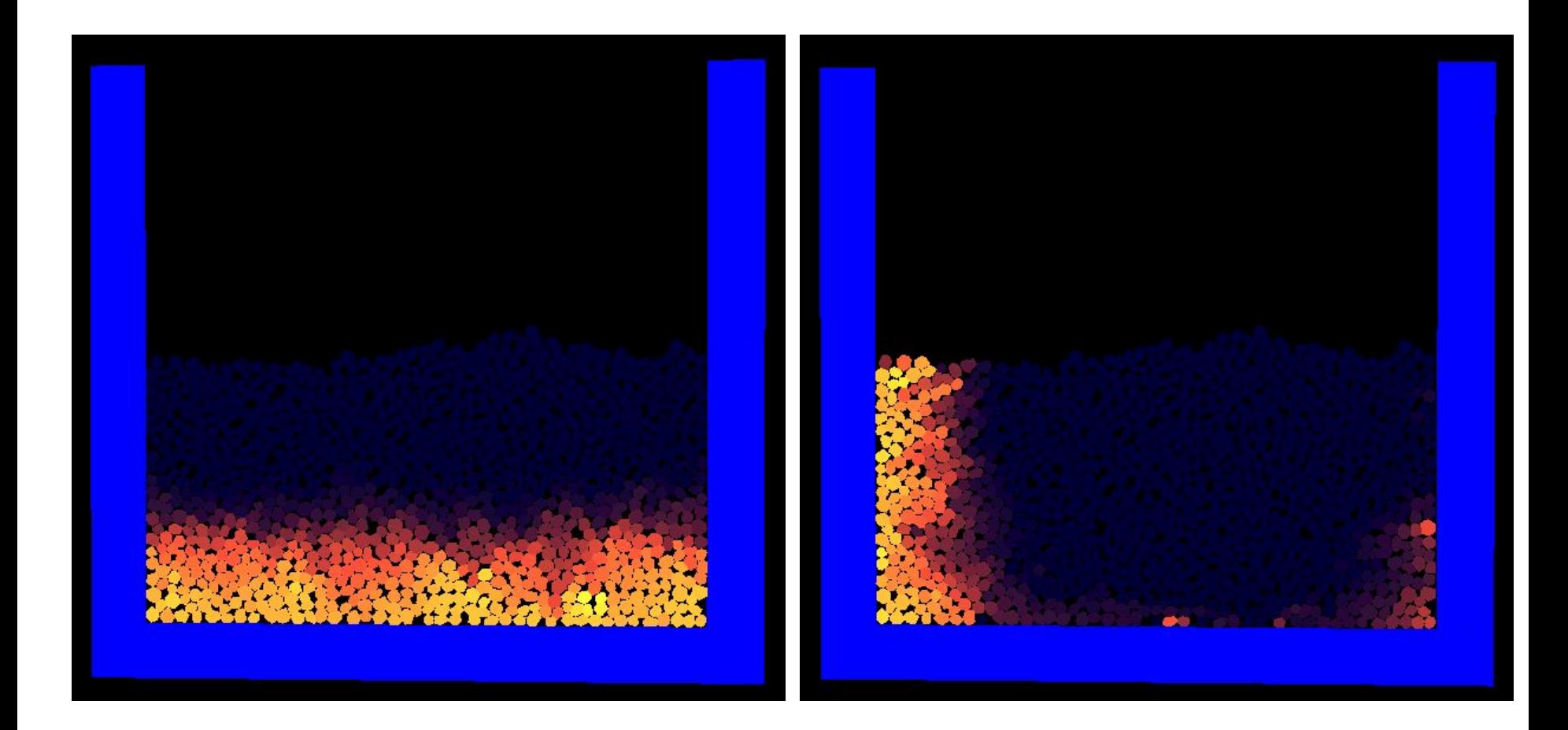

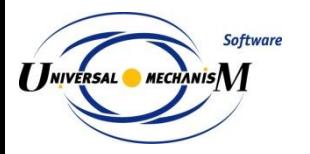

# **Моделирование упругих тел**

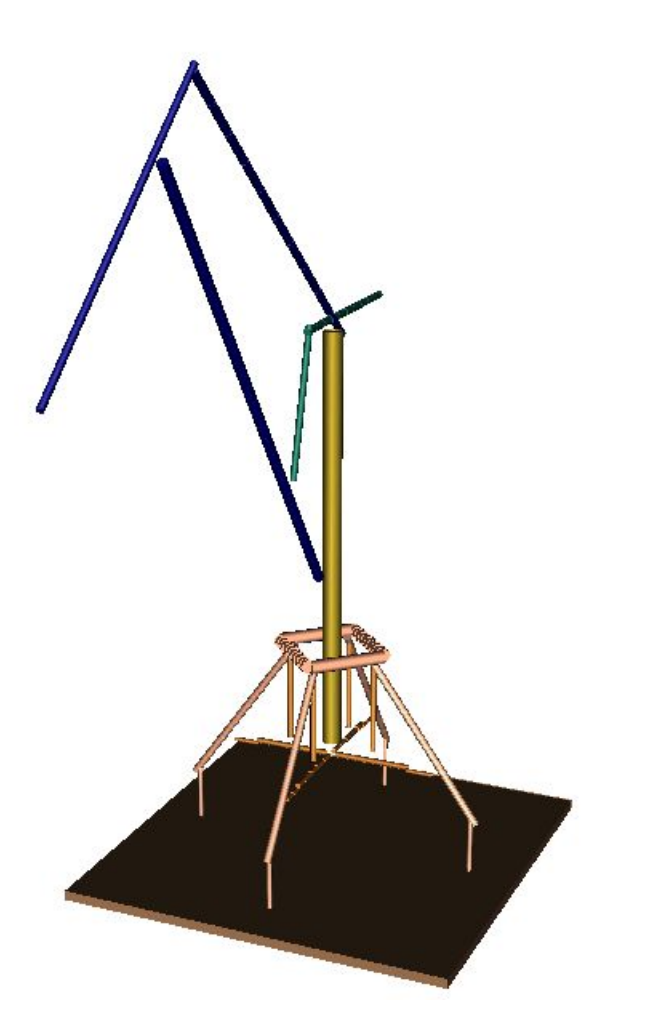

Портовый кран: первая собственная форма Более 200 твердых тел

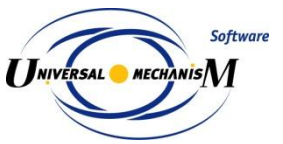

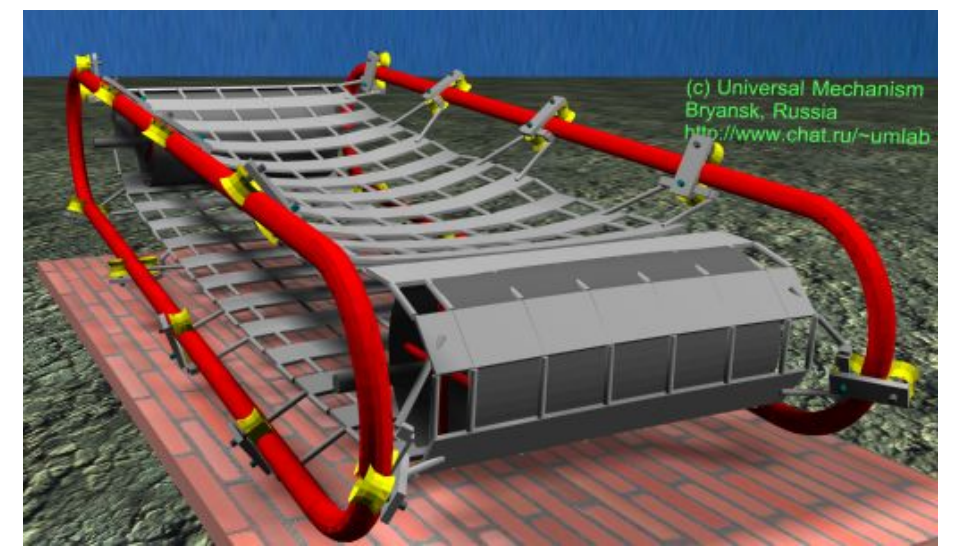

Ленточный конвейер (202 тела, 495 степеней свободы)

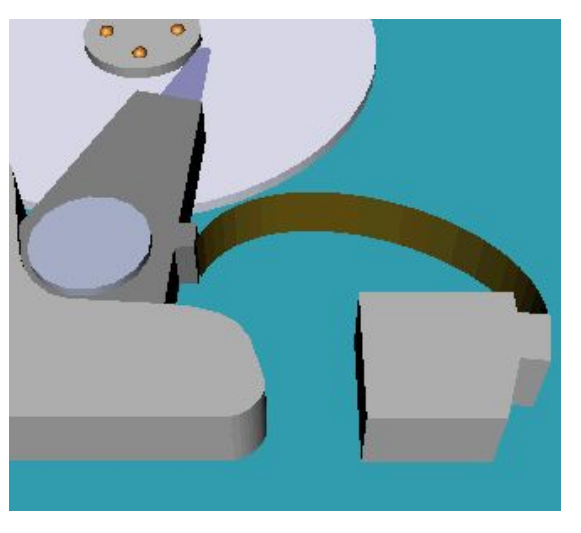

Динамика упругого кабеля

### **UM FEM: Гибридная модель подвески грузовика**

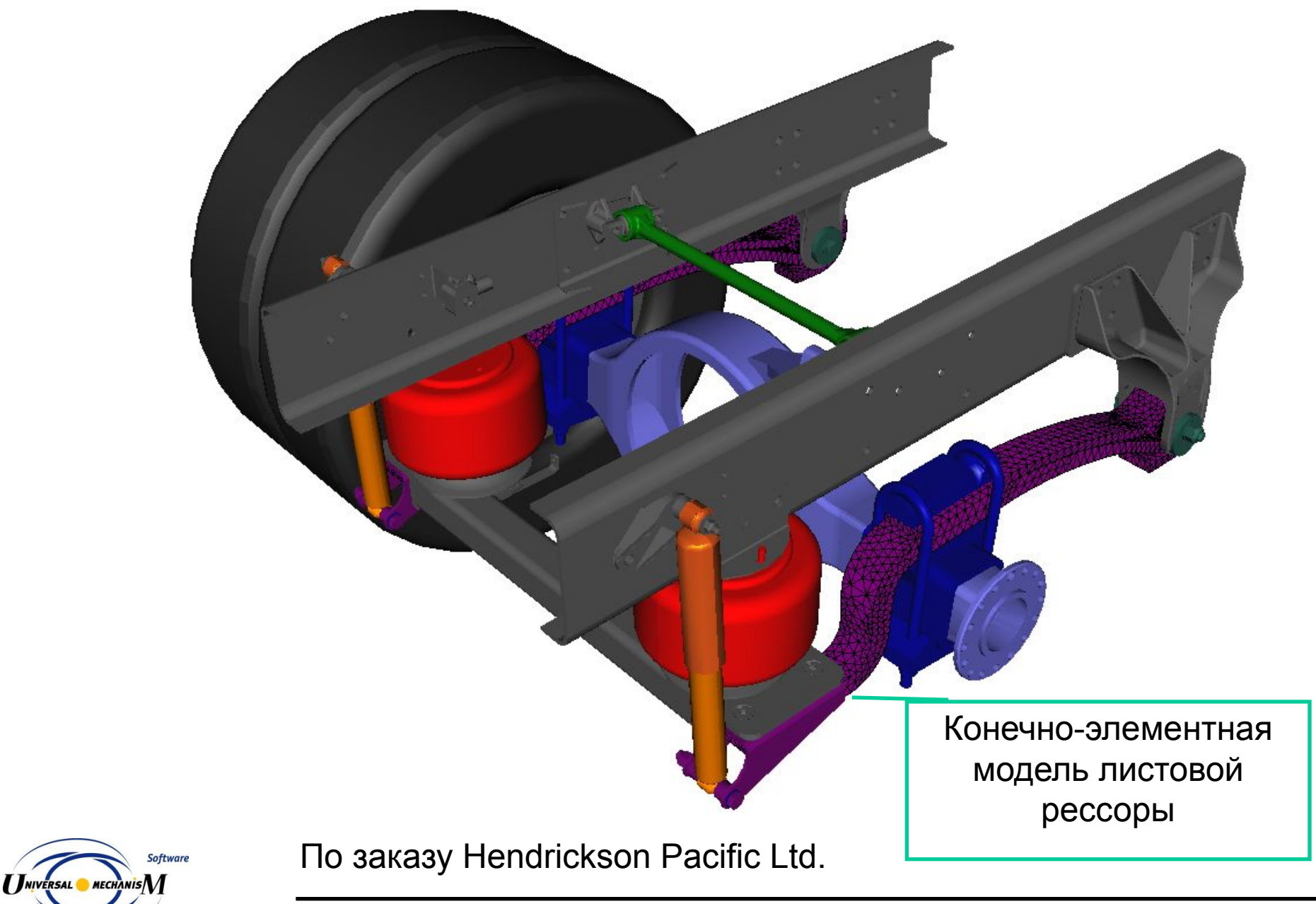

Моделирование гибридных систем (систем твёрдых и упругих тел) Импорт динамических и статических форм из МКЭ-программ (ANSYS, MSC.NASTRAN)

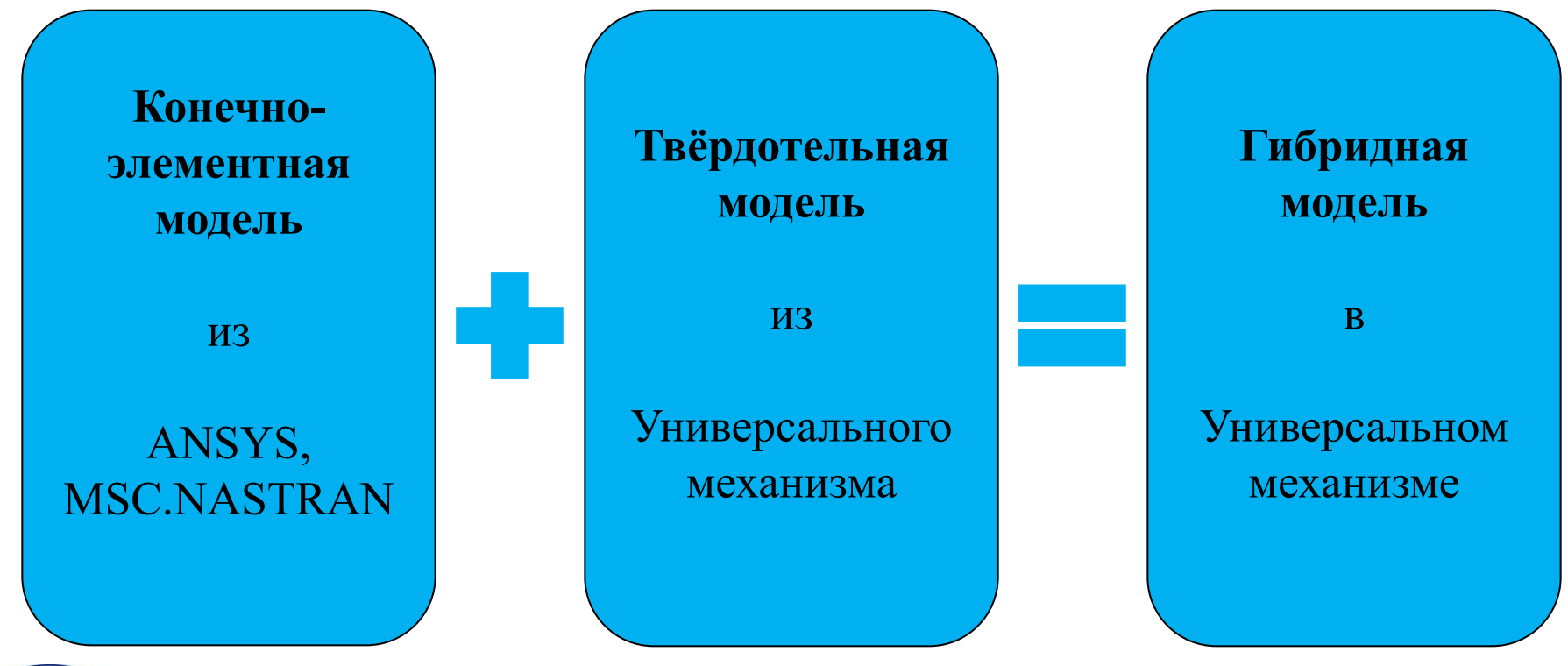

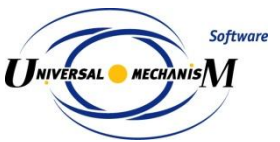

# **UM FEM**

### Моделирование гибридных систем Импорт динамических и статических форм из МКЭ-программ (ANSYS, MSC.NASTRAN)

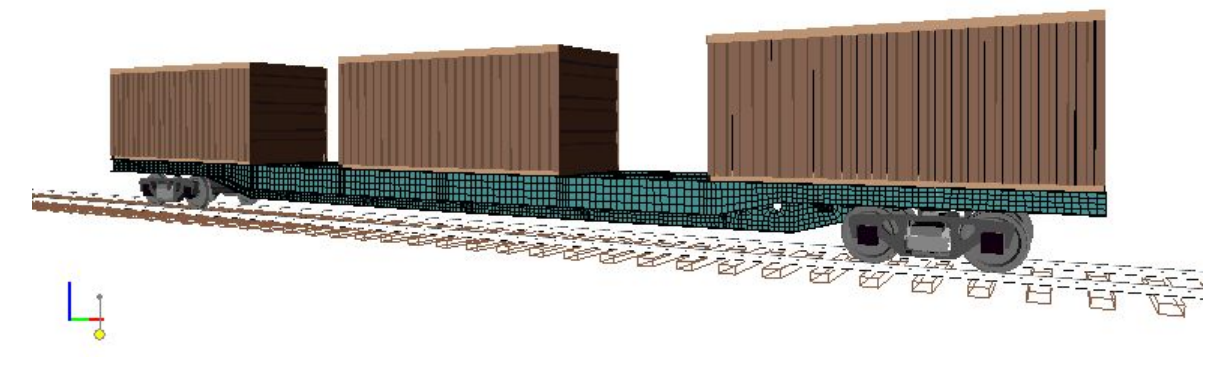

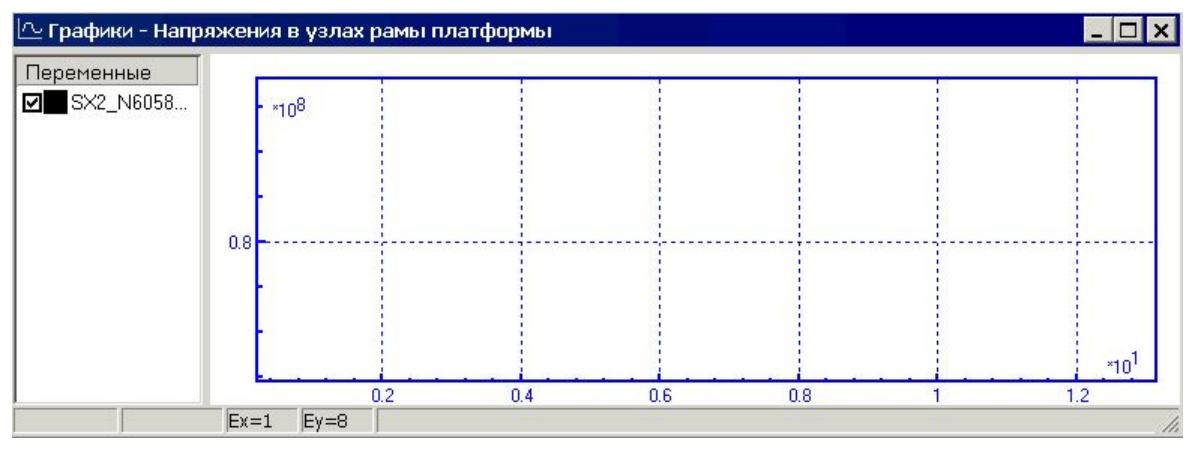

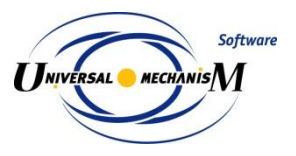

- Примеры моделирования
- Механическая система как объект моделирования
- Создание моделей
- Анализ динамики моделей
- Верификация программного комплекса

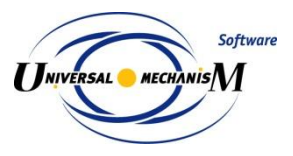

**Порядок создания и исследования модели**

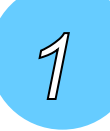

#### **Исходная механическая система**

**Формирование исходных данных и концепции модели**

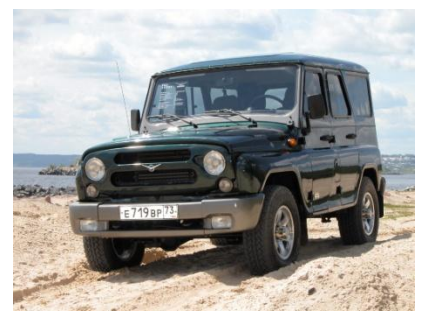

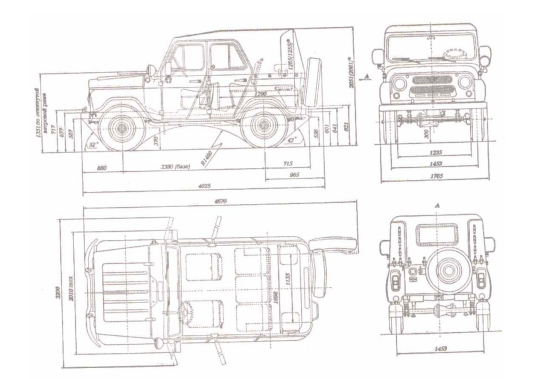

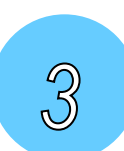

 $\mathbb{A}$ 

5

6

**I INIVERSAL** MECHANISM

**Software** 

 $\mathbb{Z}$ 

**Формирование кинематической схемы модели**

**Формирование динамической схемы модели**

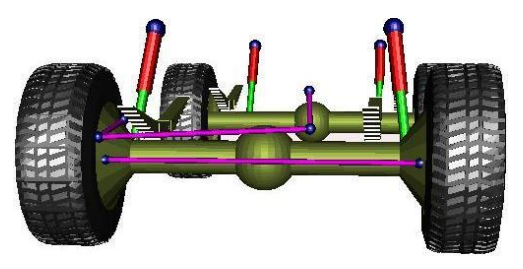

**Автоматический вывод уравнений движения**

 $M(q)$  $\mathscr{A}$ + $k(q, \mathscr{A}) = Q(q, \mathscr{A}, t)$ 

**Исследование динамики модели**

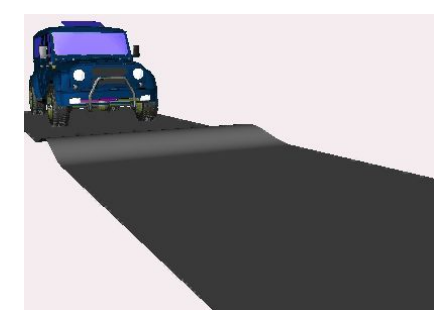

# **Механическая система как объект моделирования**

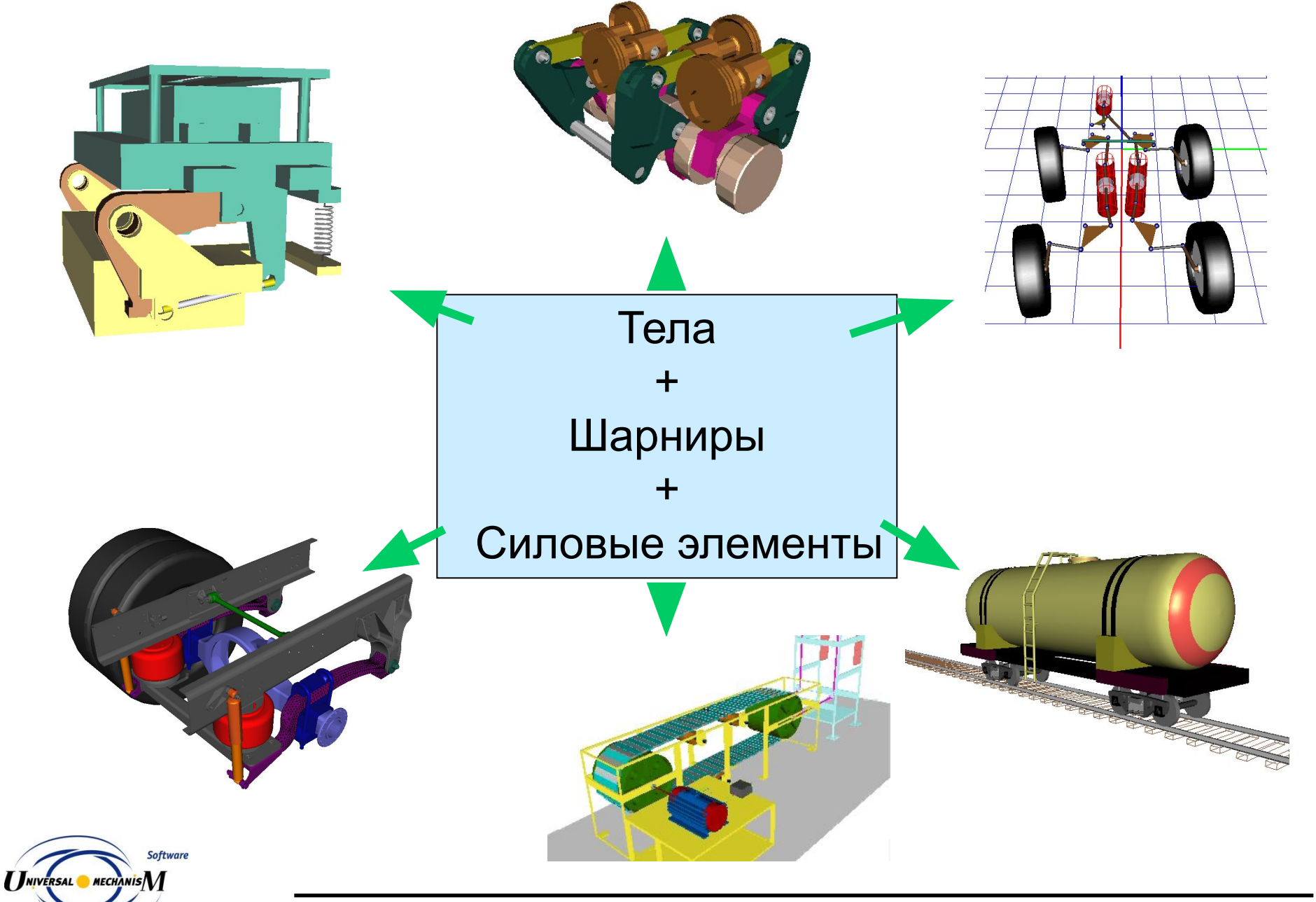

### **Твердые тела**

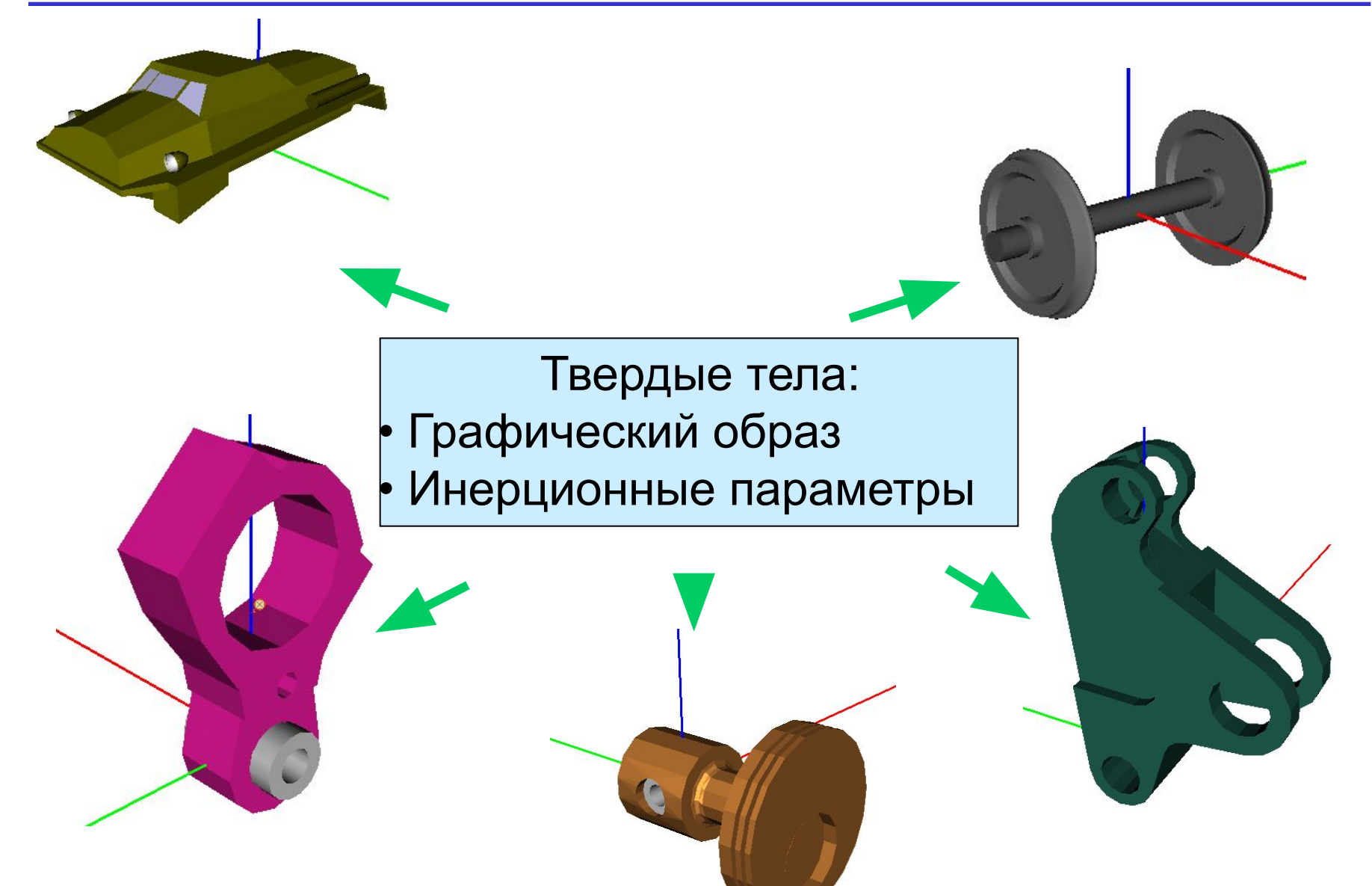

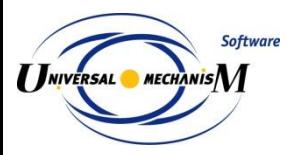

# **Шарниры**

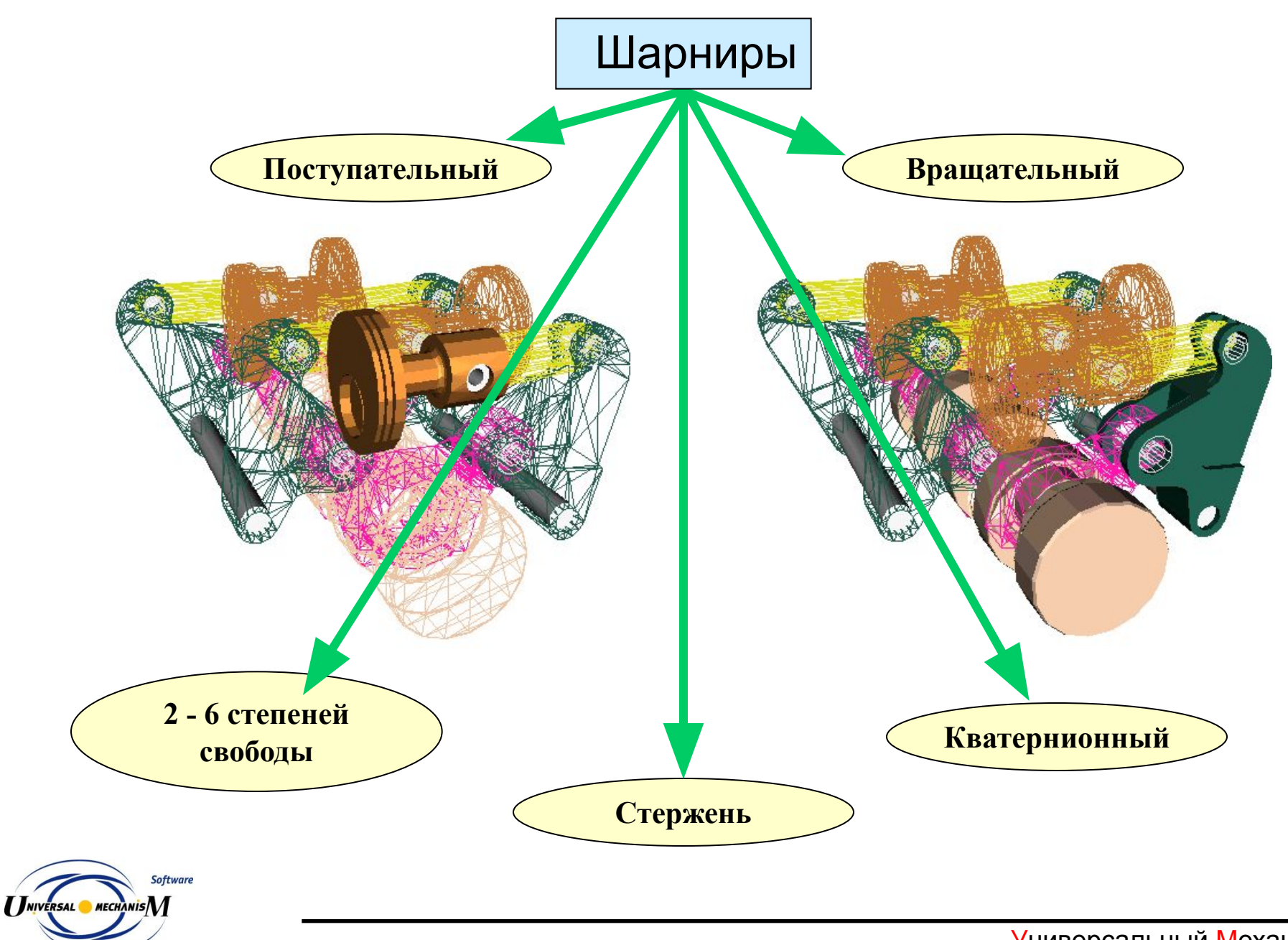

### **Силовые элементы**

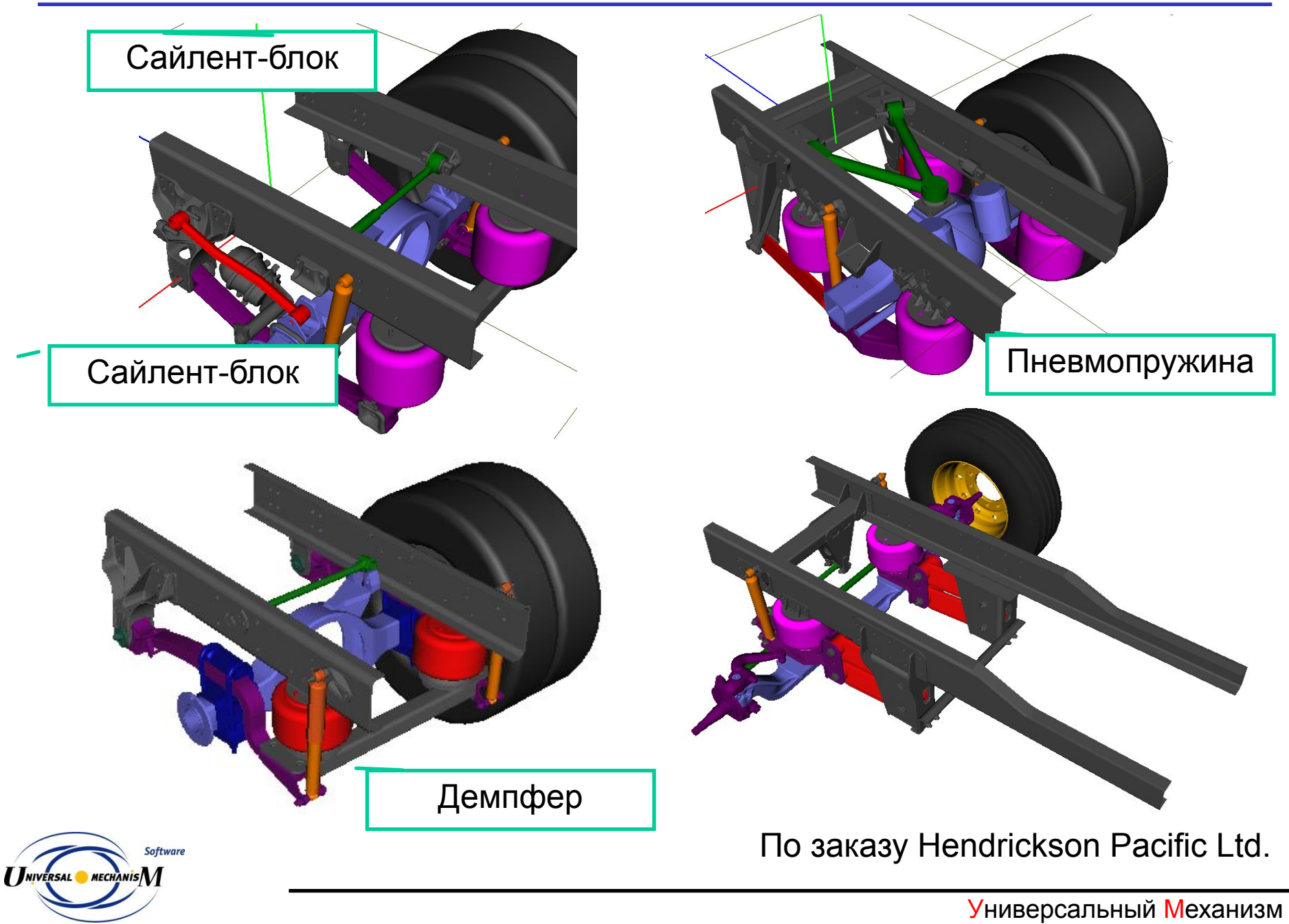
# **Cиловые элементы**

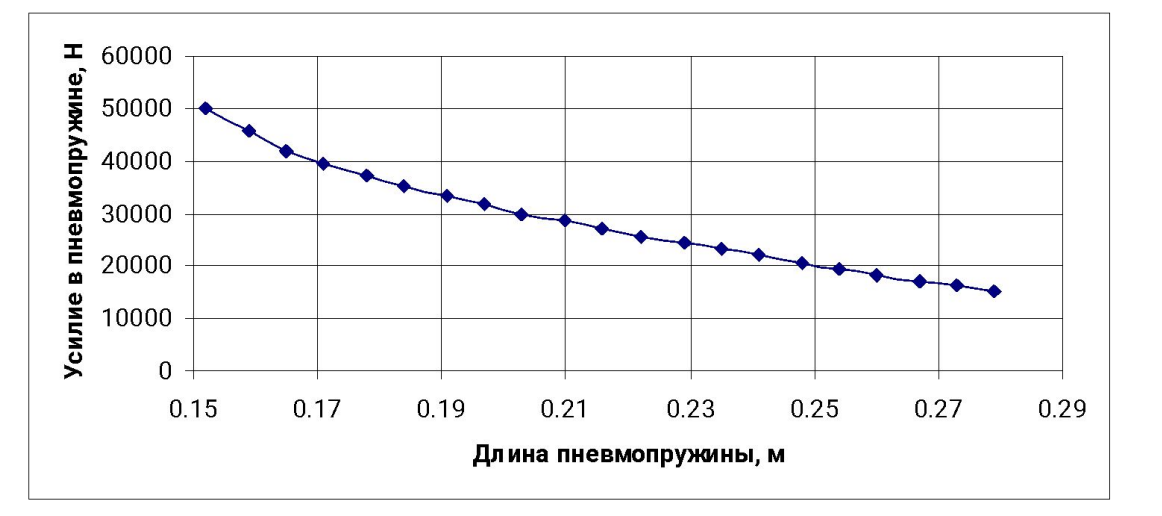

#### **Пневмопружины**

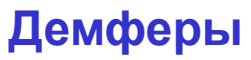

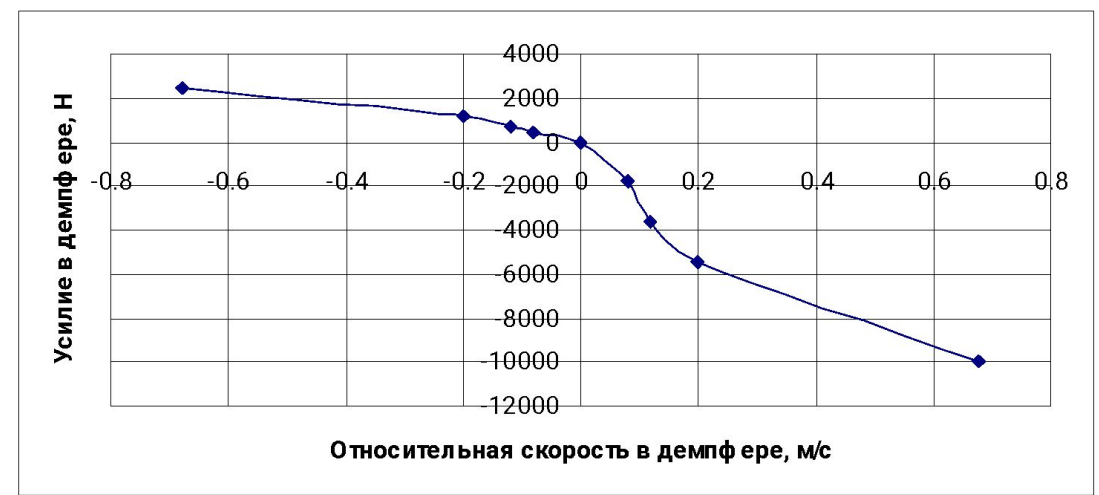

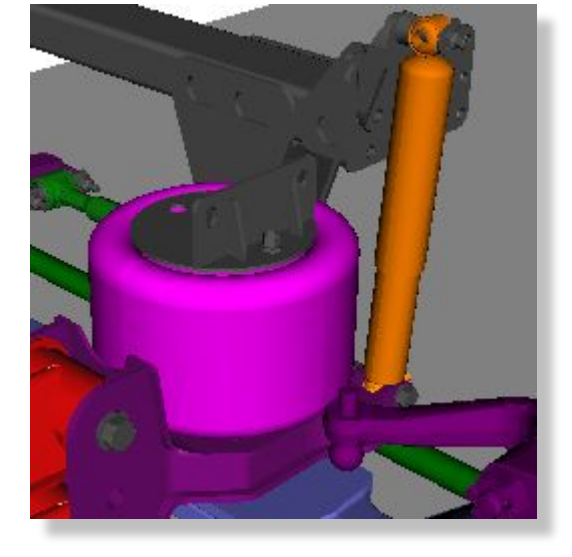

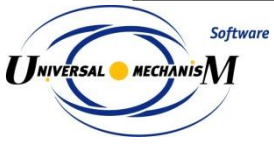

# Линейный силовой элемент: пружины Биполярный силовой элемент: демпферы, тяги и т.д.

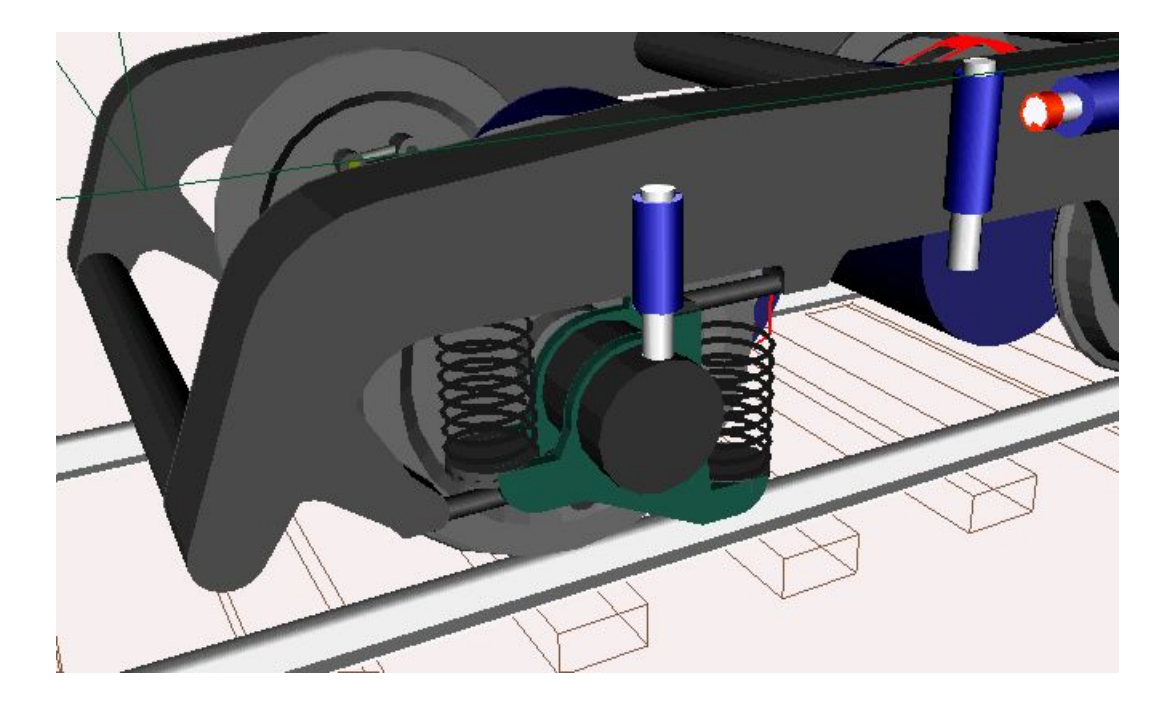

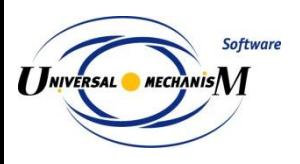

# Контактные силы: точка – плоскость, точка – Z-поверхность

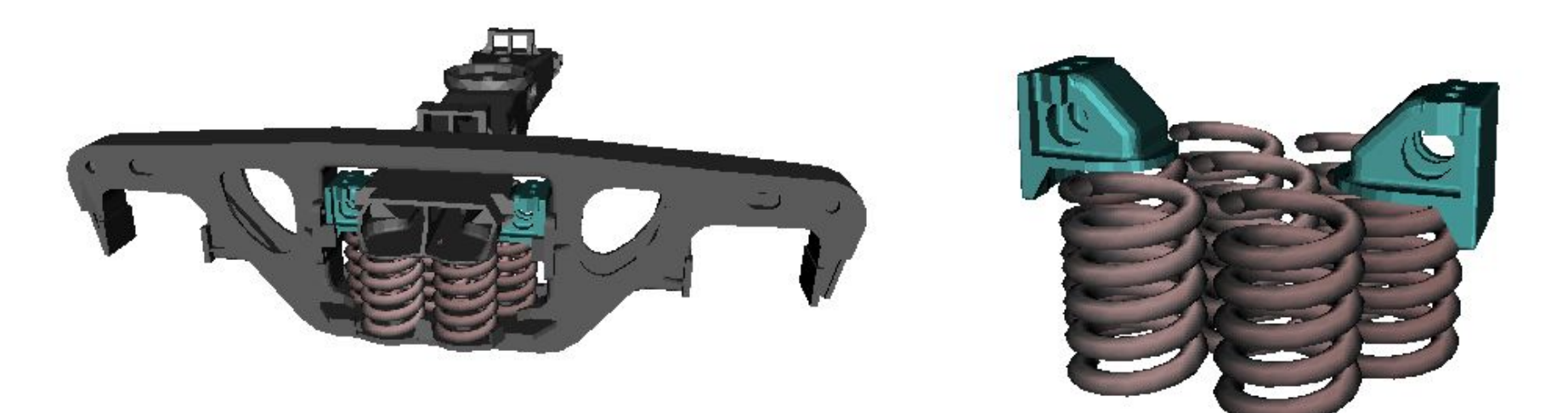

Система фрикционного гашения трехэлементной тележки моделируется контактным взаимодействием между клиньями и надрессорной балкой и клиньями и боковой рамой

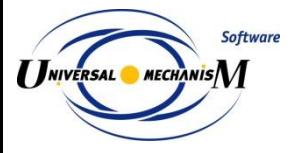

# **Контактные силы**

# Контактные силы: Окружность – Плоскость, Окружность – Z-поверхность, Окружность – Цилиндр

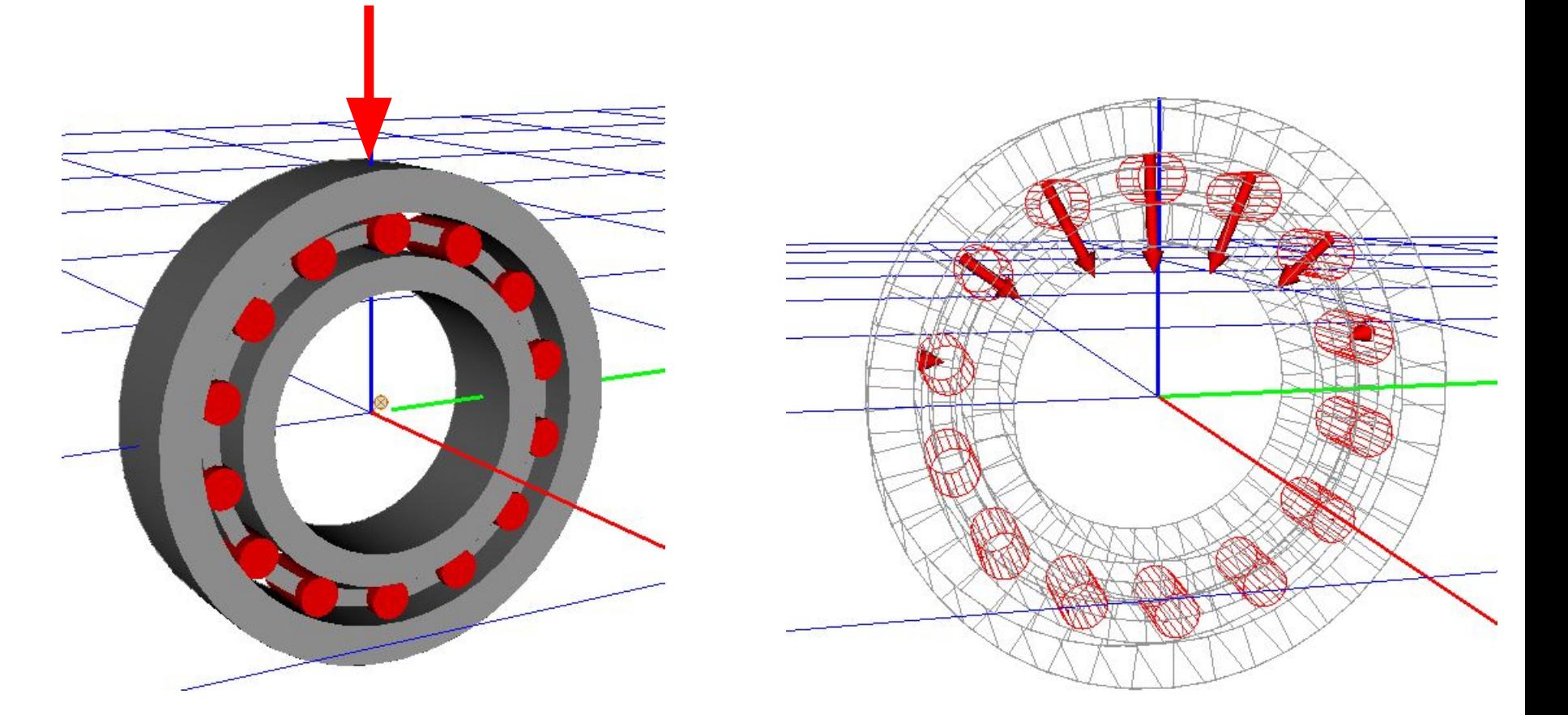

Корпус подшипника под вертикальной нагрузкой

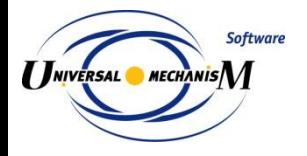

## Специальные контактные силы: кулачки

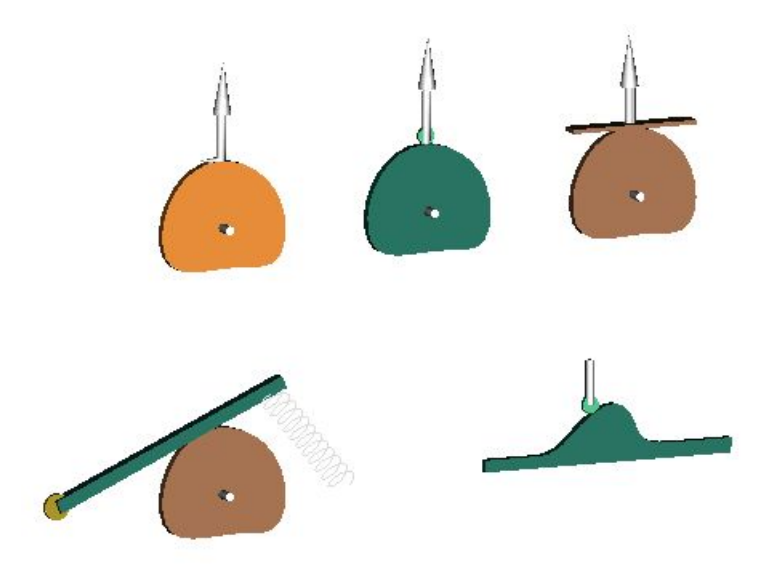

#### Доступные типы кулачков

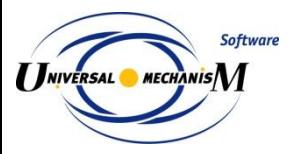

#### **Интерфейс «Компас 3D – Универсальный механизм»**

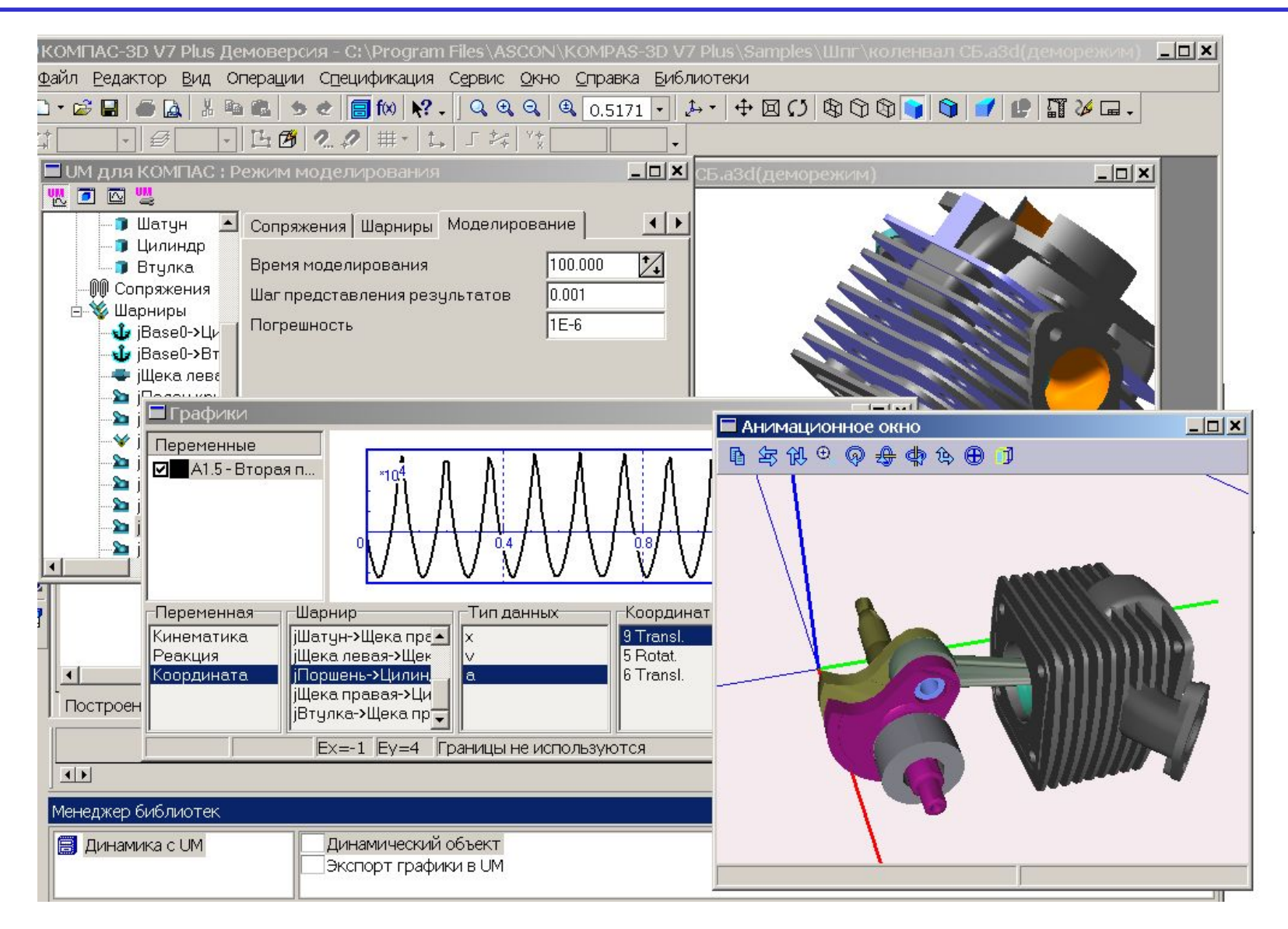

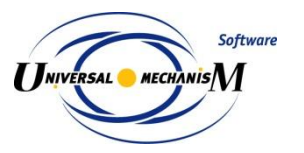

### **Интерфейс «Компас 3D – Универсальный механизм»**

Лобзик Динамическая библиотека для САПР КОМПАС «Универсальный Механизм - Express»

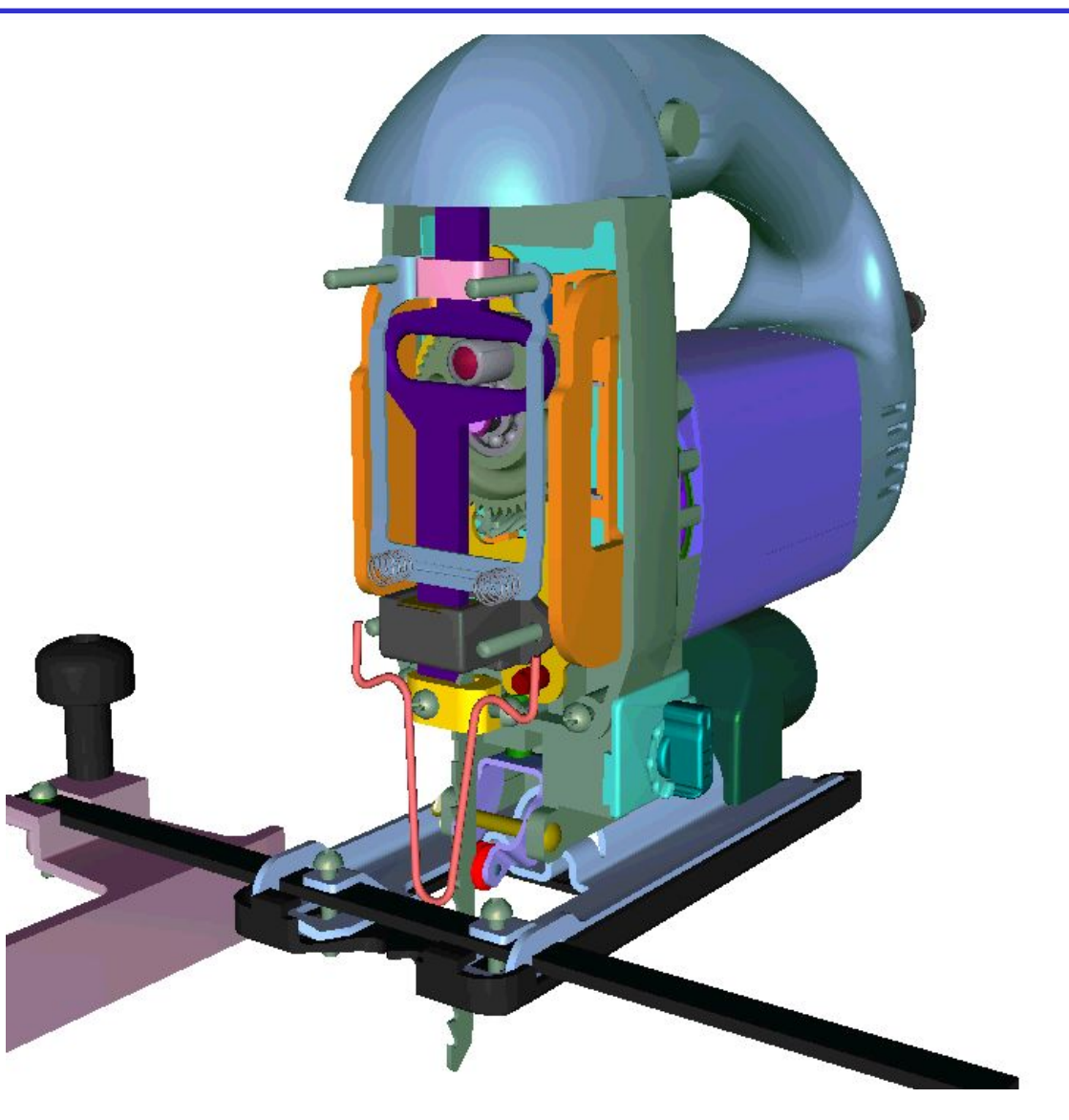

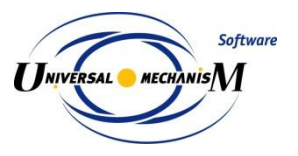

#### **Интерфейс «SolidWorks – Универсальный механизм»**

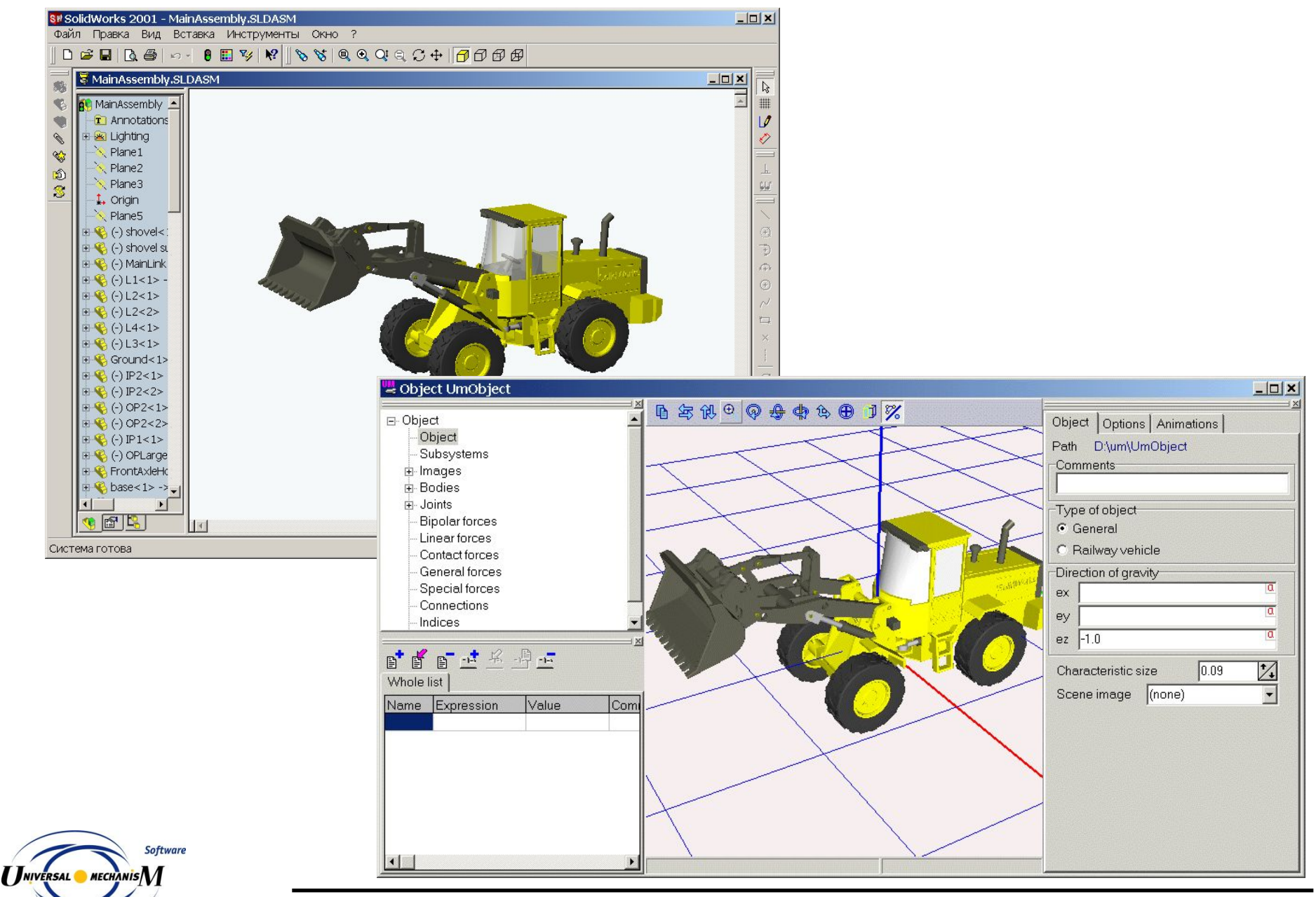

### **Интерфейс «Autodesk Inventor – Универсальный механизм»**

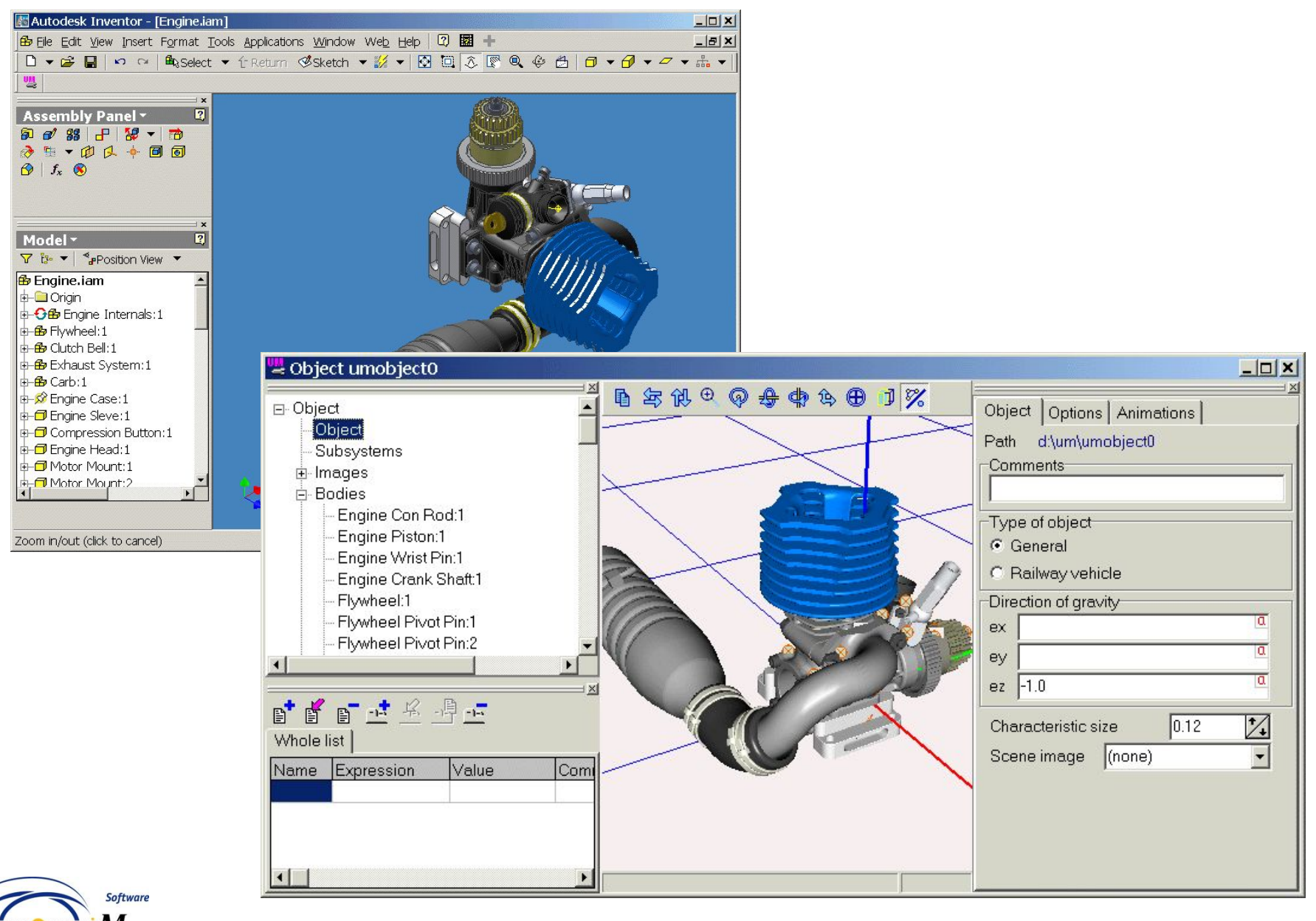

### **Импорт систем управления из Мatlab/Simulink**

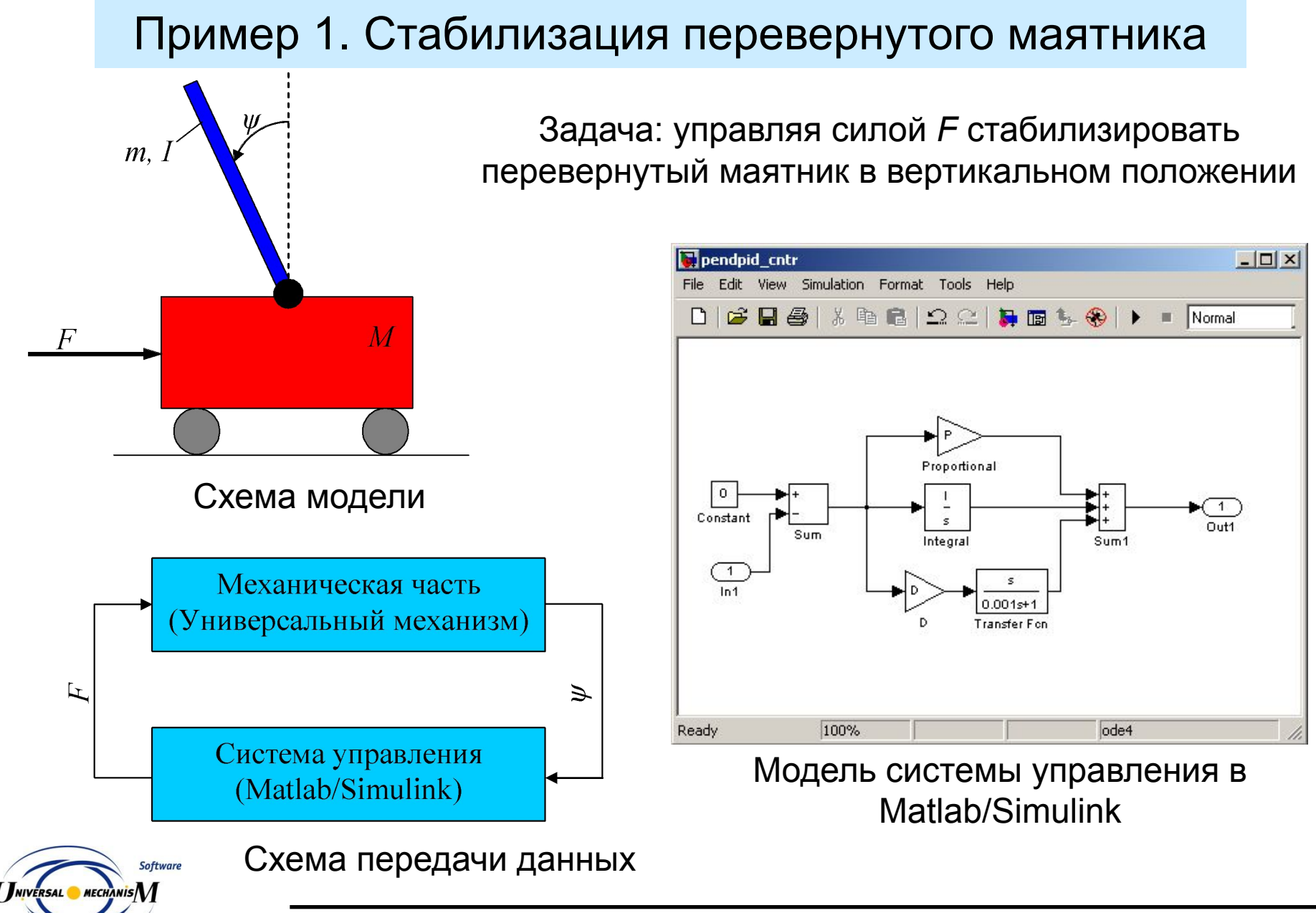

### Пример 1. Результаты моделирования

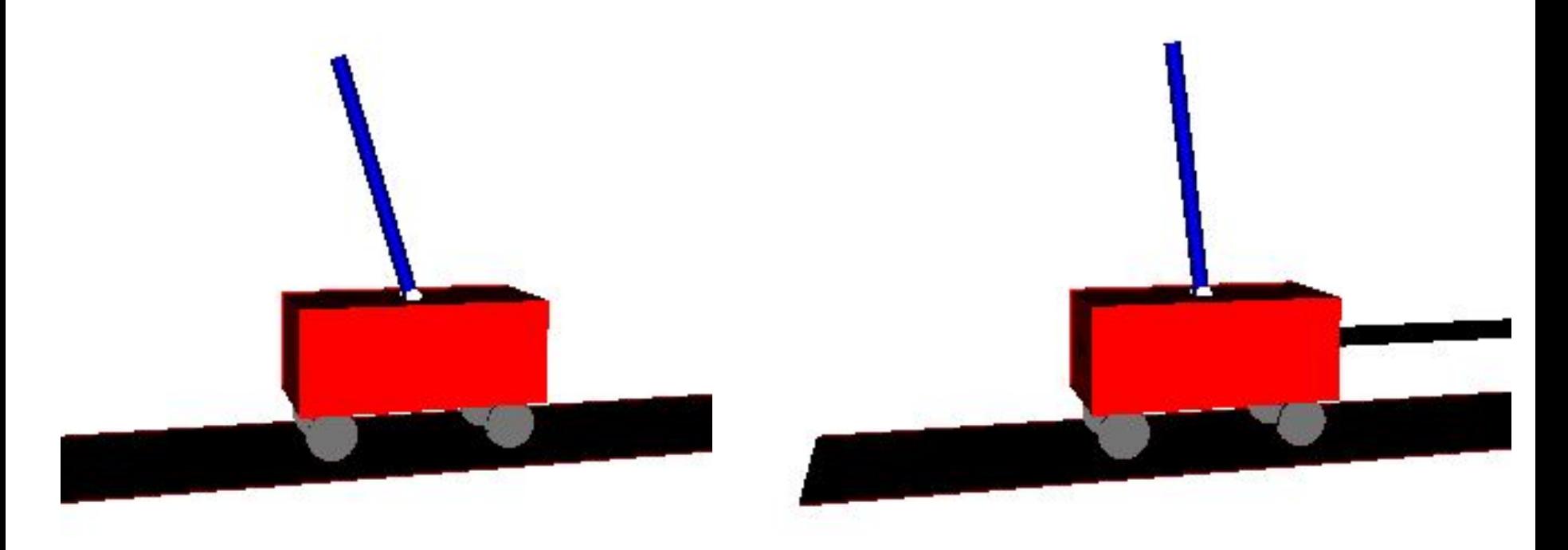

#### Неуправляемое движение Управляемое движение

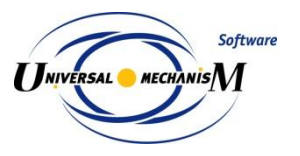

### **Интерфейс с Matlab/Simulink**

Пример 2. Тяговый привод маневрового локомотива

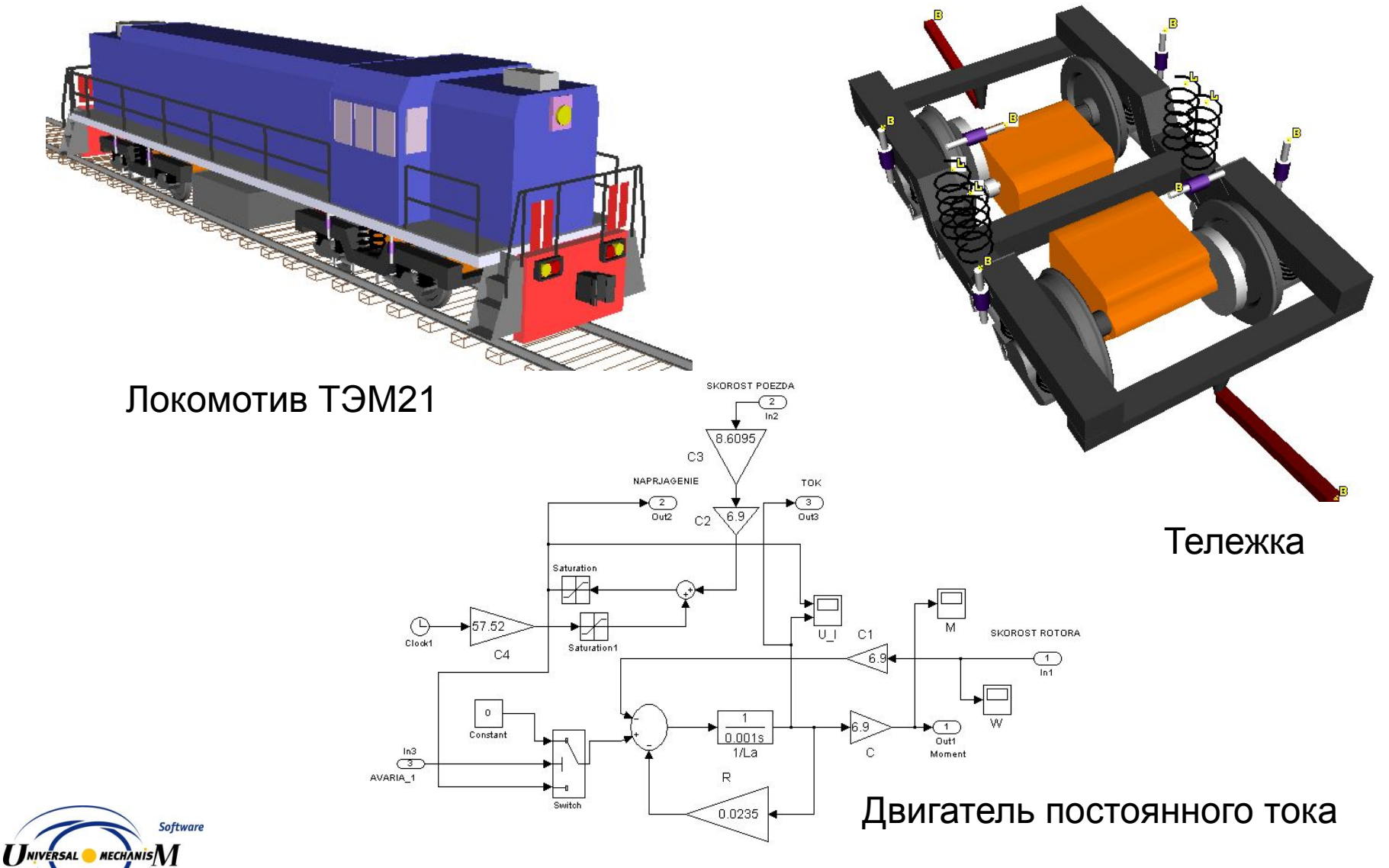

# Пример 3. Электропривод конвейера

Автор – инж. Мясников А.А., каф. ПТМ, БГТУ

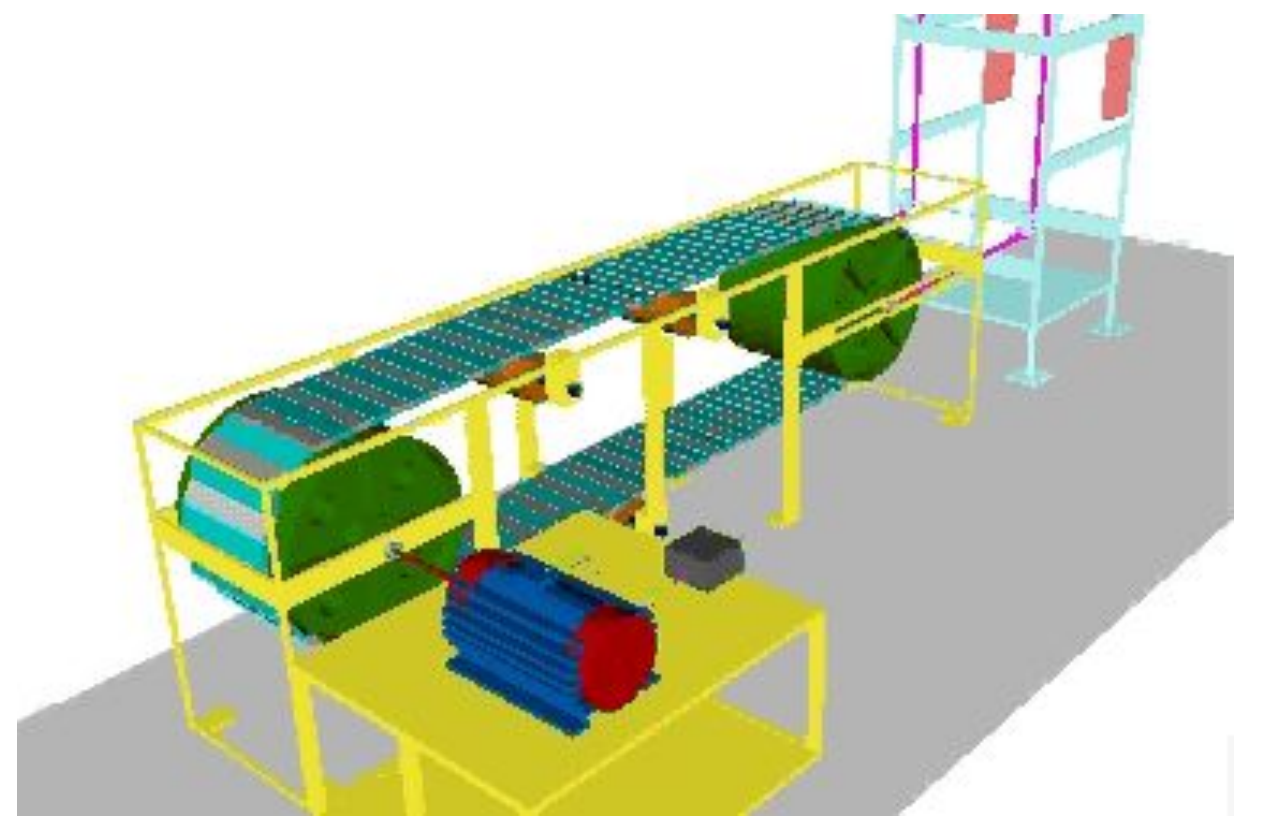

Плоская модель конвейера. Модель асинхронного двигателя импортирована из Matlab/Simulink. Цель работы: исследование процесса пуска конвейера, оптимизация системы управления асинхронным двигателем

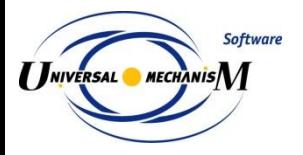

### **Интерфейс с Matlab/Simulink**

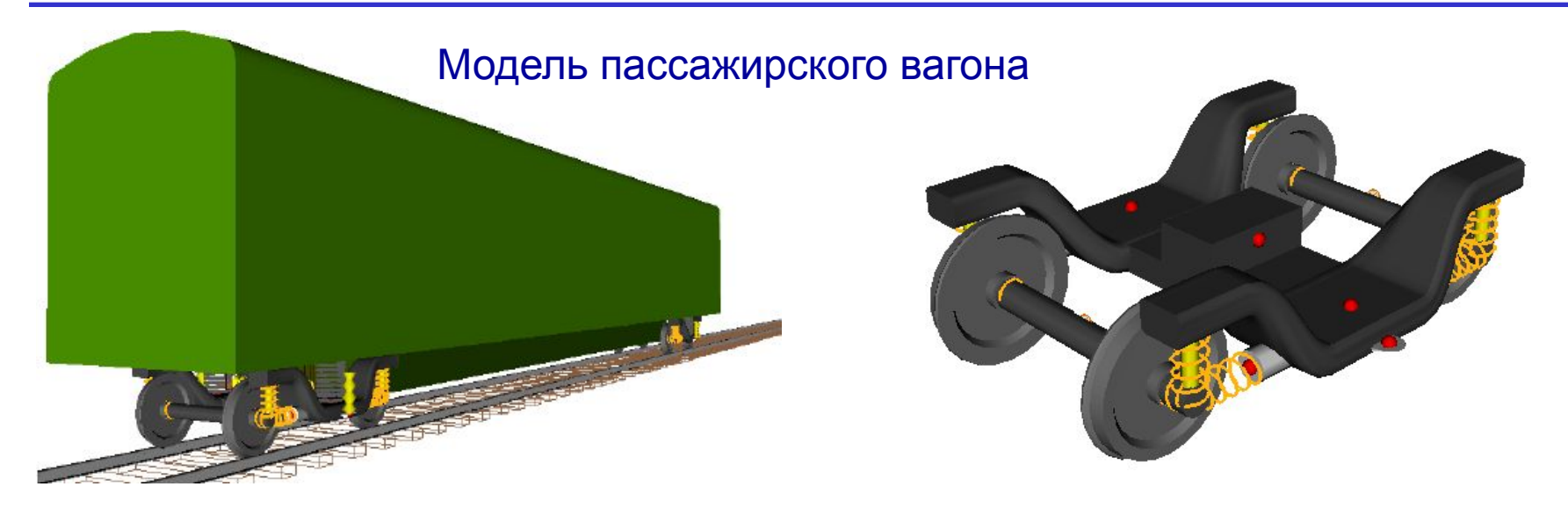

#### Схема передачи данных

В центральную ступень подвески пассажирского вагона добавлен управляемый силовой элемент. Модель системы управления реализована в Matlab/Simulink.

Разработал к.т.н. Буйвал А.К.

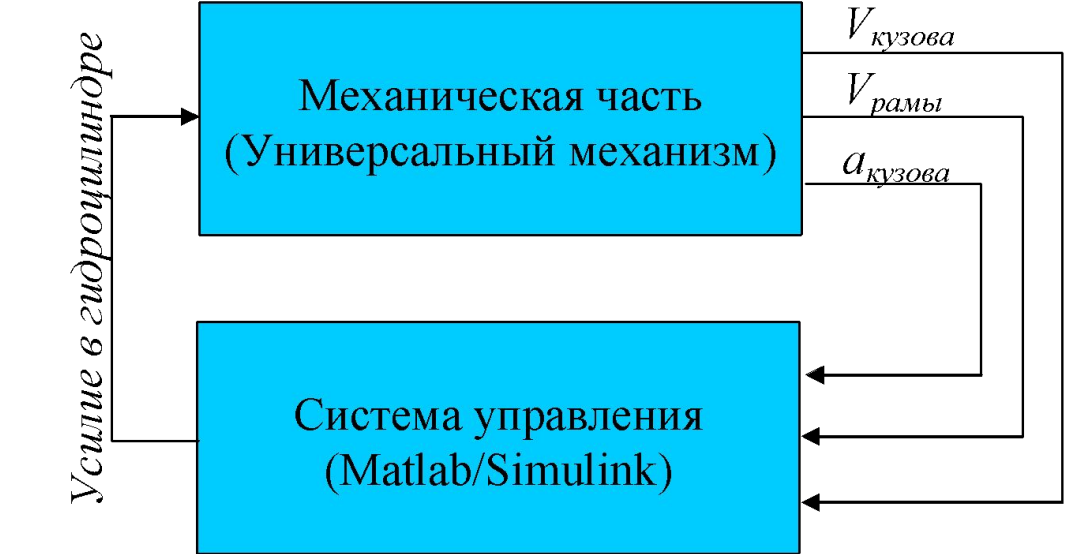

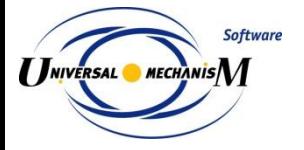

# Ускорения пола кузова

#### Неуправляемая система Управляемая система

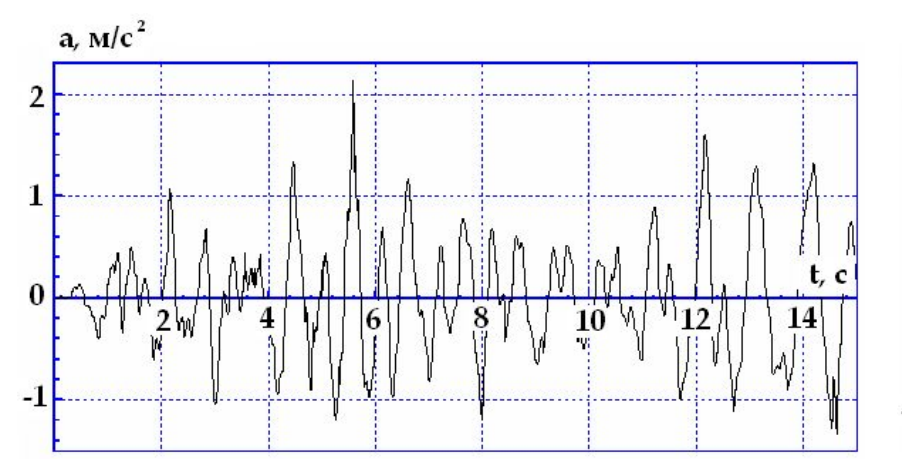

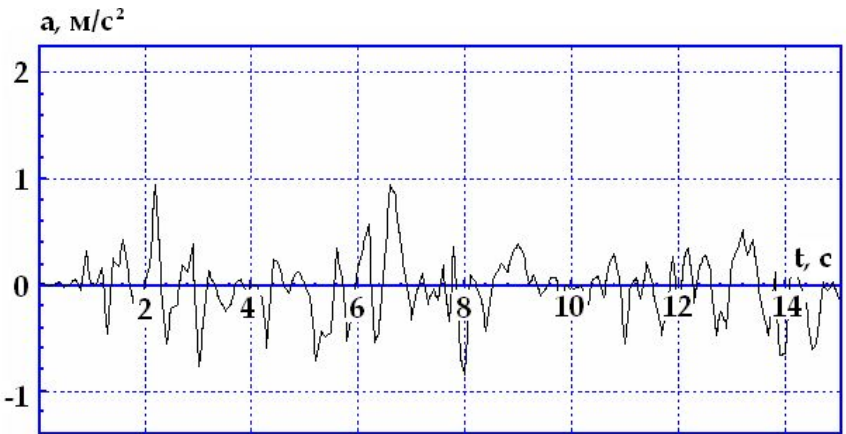

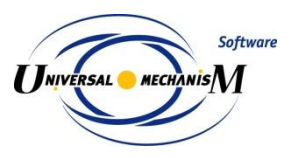

- Примеры моделирования
- Механическая система как объект моделирования
- Создание моделей
- Анализ динамики моделей
- Верификация программного комплекса

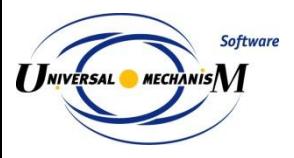

# **Создание моделей: Модуль ввода**

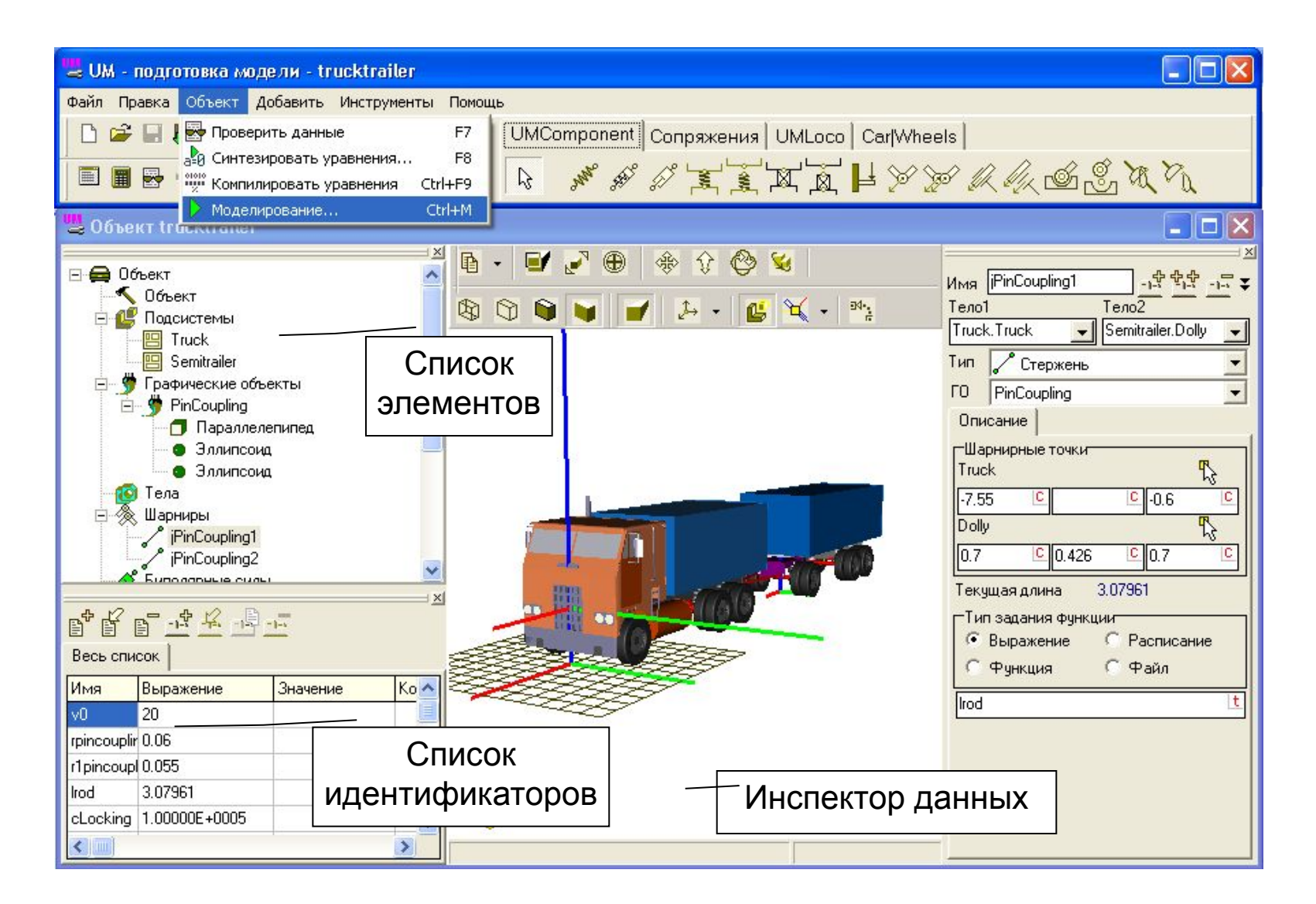

**Software NIVERSAL** MECHANIS

Вид программы описания моделей

# **Уравнение движения**

## Автоматический синтез уравнений движения

Вывод уравнений в символьной форме и использованием встроенной системы компьютерной алгебры

………………………………………………………….

Численно-итерационный метод

Frc\_Vctr[1] := . ap[3]\* .ix+ . ap[3]\* .mass\*. c2\*  $\therefore$  c3\* .length\* .length+  $\therefore$  ap[3]\* .mass\*  $\therefore$  c3\* .length \* .length- . ap[3]\* .mass\* .length\* .length\*  $\therefore$  s2\* $\therefore$  s3+ $\therefore$  ap[3]\* $\therefore$  mass\* $\therefore$  length\* $\therefore$  length-0.1634\* . ap[3]\* .mass\*.  $c2^*$ .  $c3^*$ .length-0.1634\*. ap[3]\*  $mass^*$ .  $c3^*$ . length+0.1634\*  $ap[3]^*$  mass\* length\*  $s2^*$   $s3-0.3268^*$  $\Box$ . ap[3]\* .mass\* .length+0.02669956\*. ap[3]\* .mass  $+2^*$  ap[2]\*  $ix^+$  ap[2]\* mass\*  $c2^*$   $c3^*$  $\text{Length*}\_\text{length}+2^*\_\text{max}[2]^*$  mass\* $\text{Left*}\_\text{length}^*$ .length  $+2^*$  . ap[2]\* .mass\*. c2\* .length \* .length-  $a$  ap[2]\*  $mass^*$  .length\* .length\*  $s2^*$   $\cdot$  s3 ………………………………………………………….

Элементы уравнений движения синтезируются на каждом шаге численного интегрирования

✔Более широкие возможности

#### ✔Быстрота численного моделирования

NIVERSAL MECHANIS

Синтез уравнений движения в символьной форме и последующая компиляция в DLL – это одна из причин того, что UM быстрее аналогов

- Примеры моделирования
- Механическая система как объект моделирования
- Создание моделей
- Анализ динамики моделей
- Верификация программного комплекса

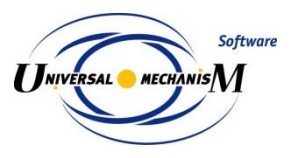

# **Анализ динамики моделей**

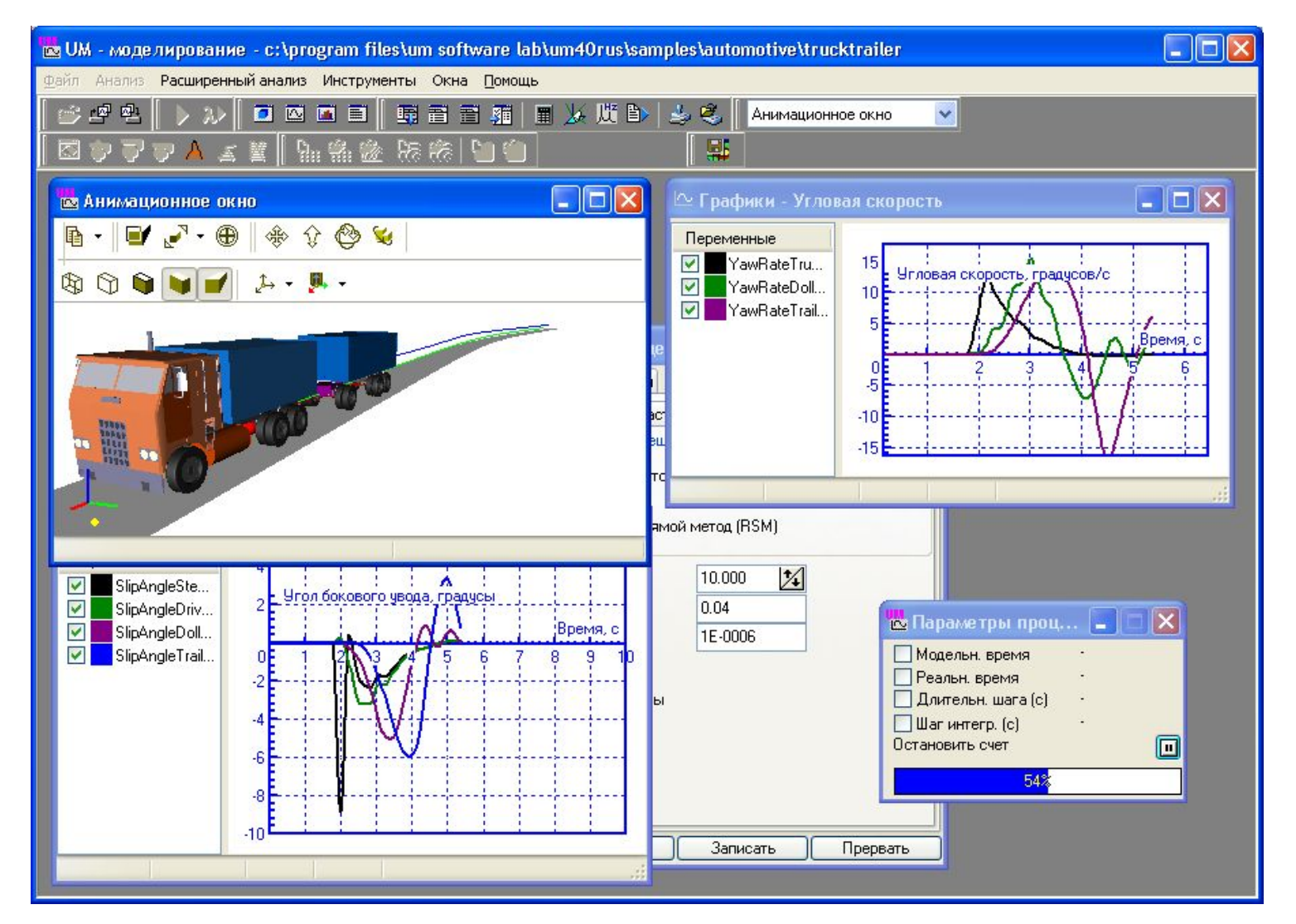

#### Вид программы моделирования

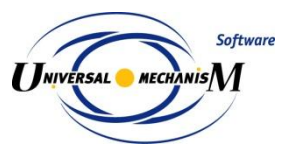

✔Любое число анимационных и графических окон

## Непосредственное представление результатов

• 3D анимация движения системы;

- 3D анимация векторов (силы, скорости, ускорения и т.д.);
	- 3D анимация траекторий;

• графики (координаты, скорости, ускорения, активные силы и т.д.)

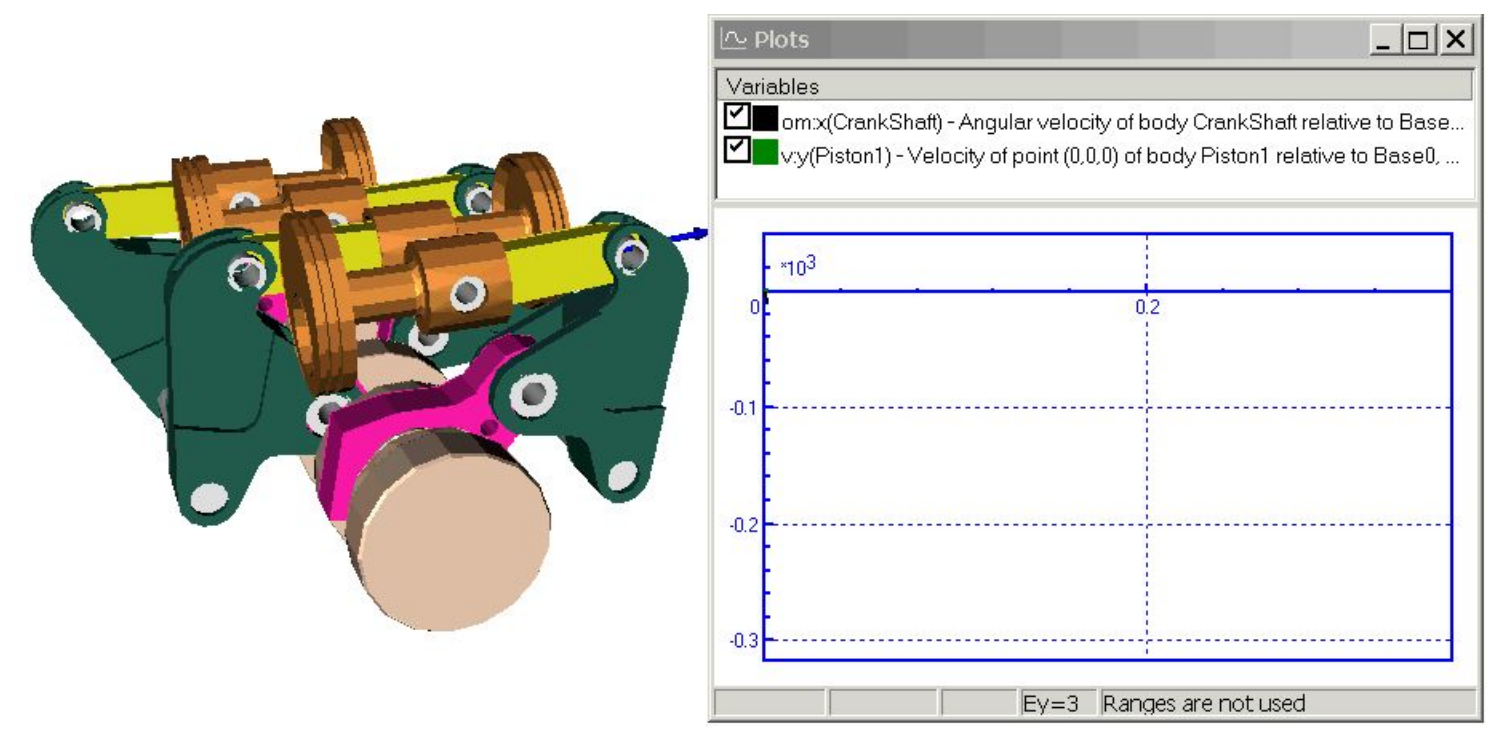

Двигатель: прямая задача динамики

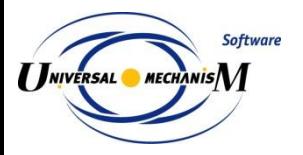

# **Моделирование**

# Решение прямой и обратной задачи кинематики

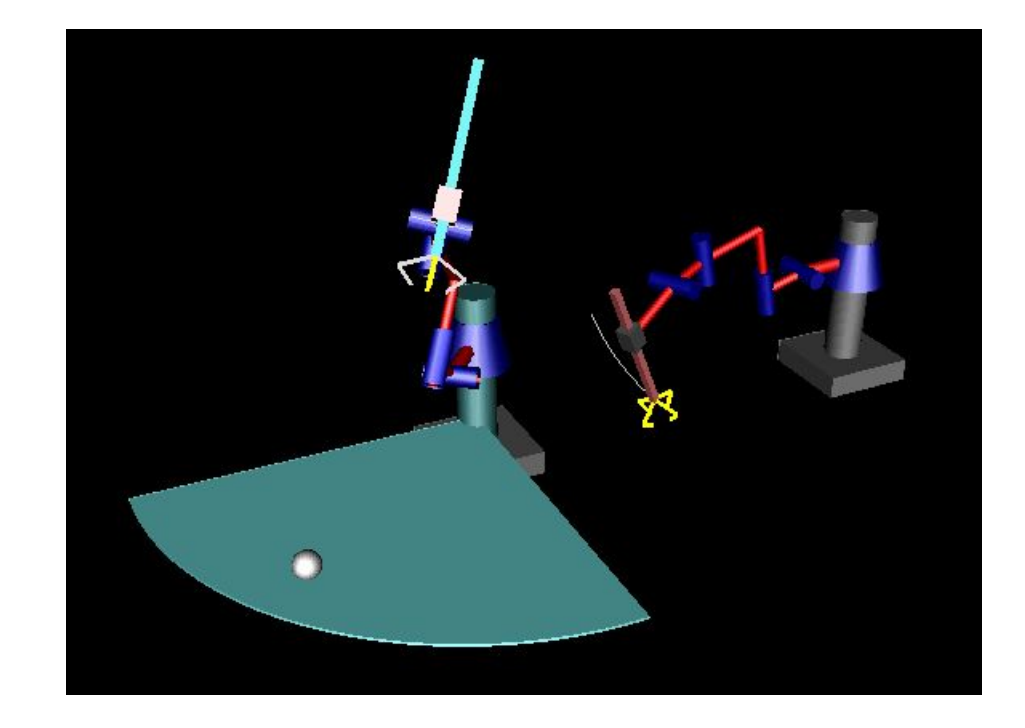

Анимация движения и траекторий

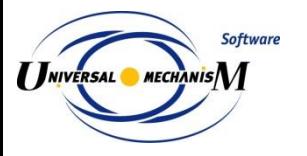

# **Инструменты моделирования**

# Анализ переменных (динамических показателей)

Каждая переменная может быть обработана с помощью

- •Табличного процессора
- Статистического анализатора

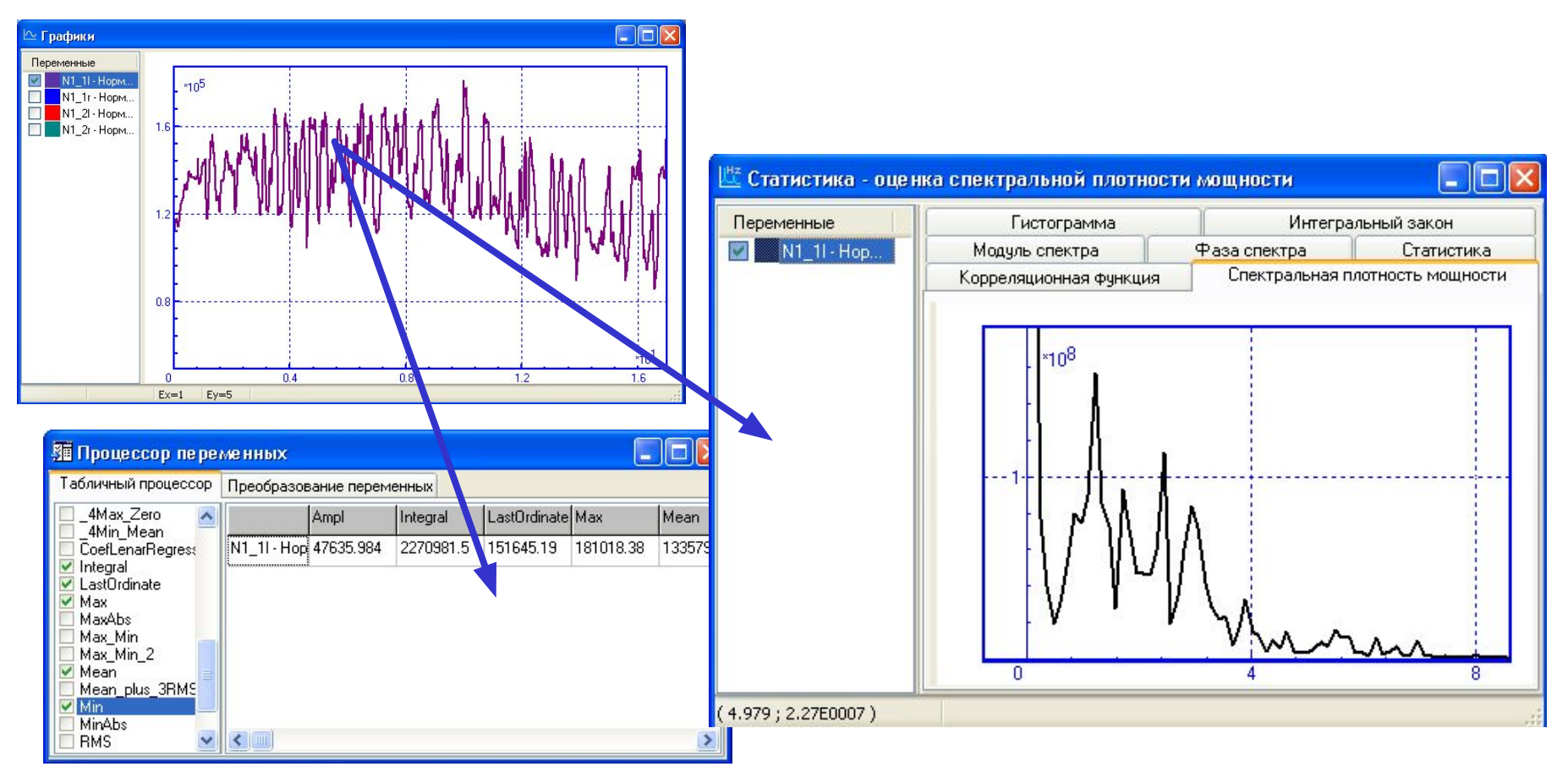

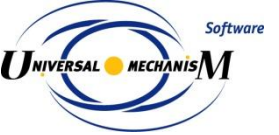

# **Инструменты моделирования**

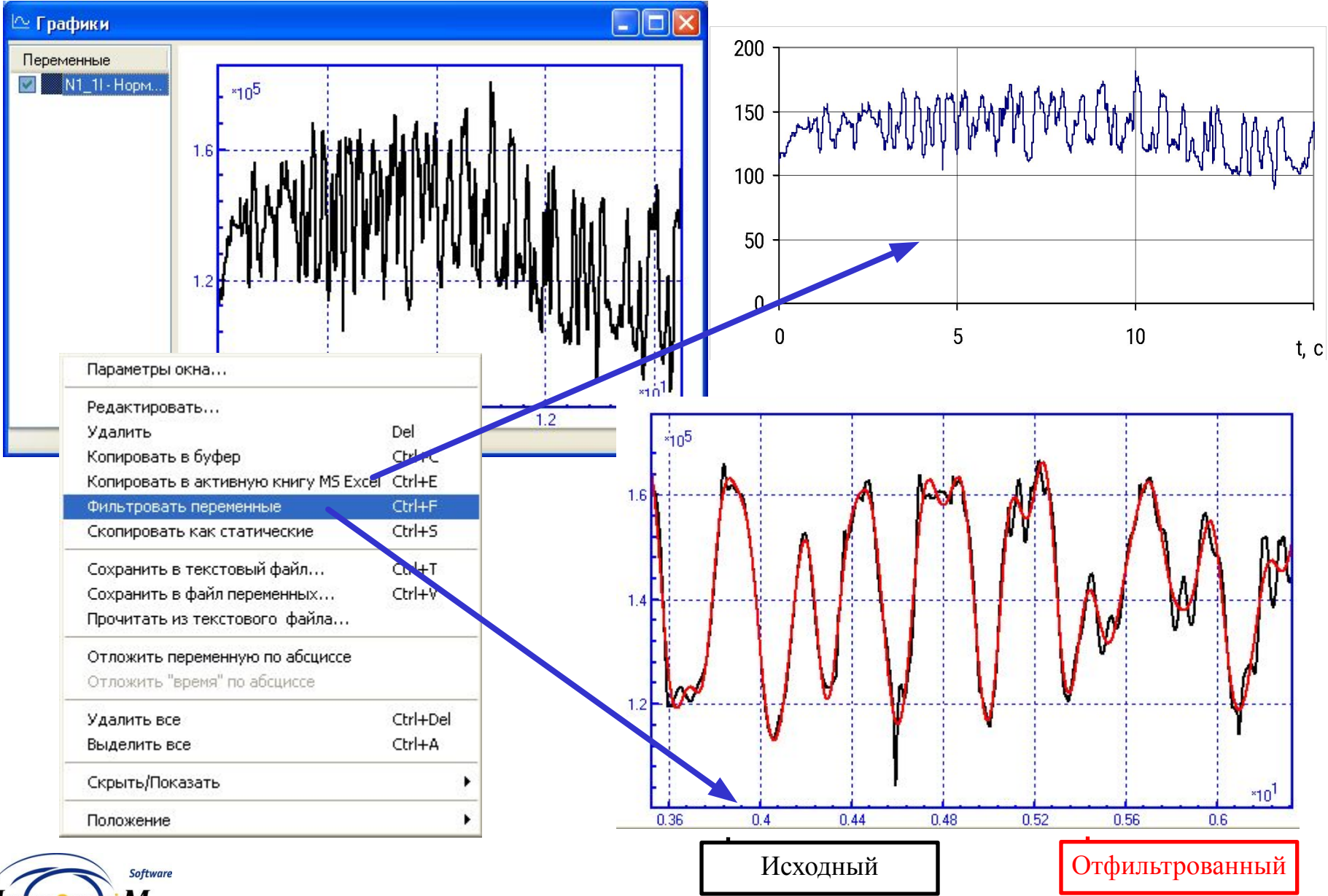

**I JNIVERSAL** MECHANISM

## **Положение равновесия**

Динамика жесткого диска

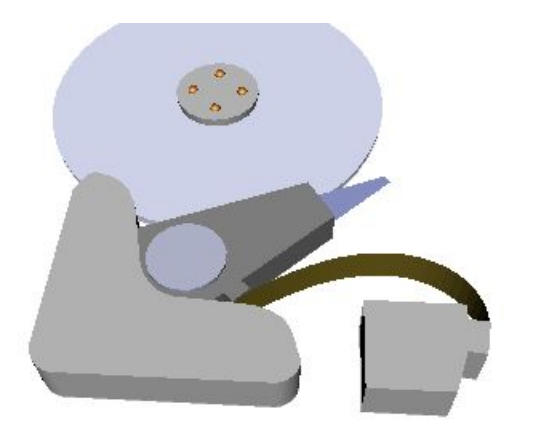

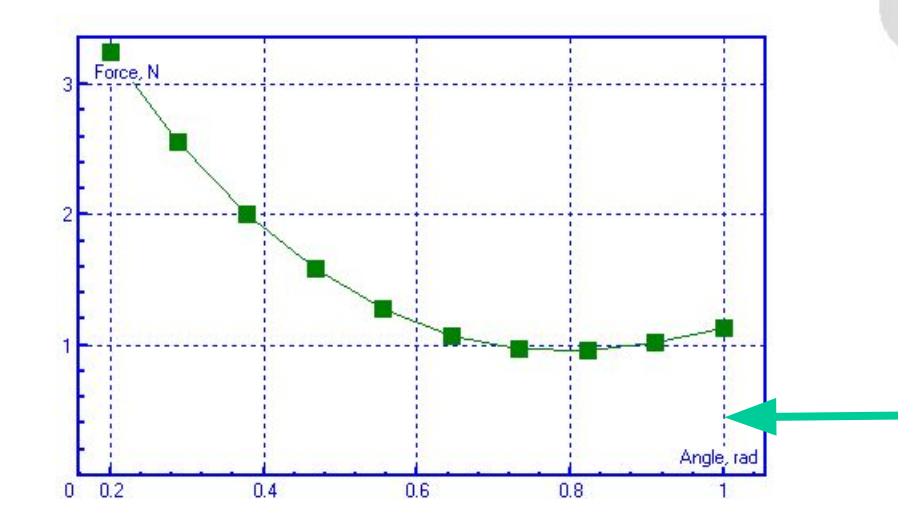

**Software** 

**I INIVERSAL** MECHANIS

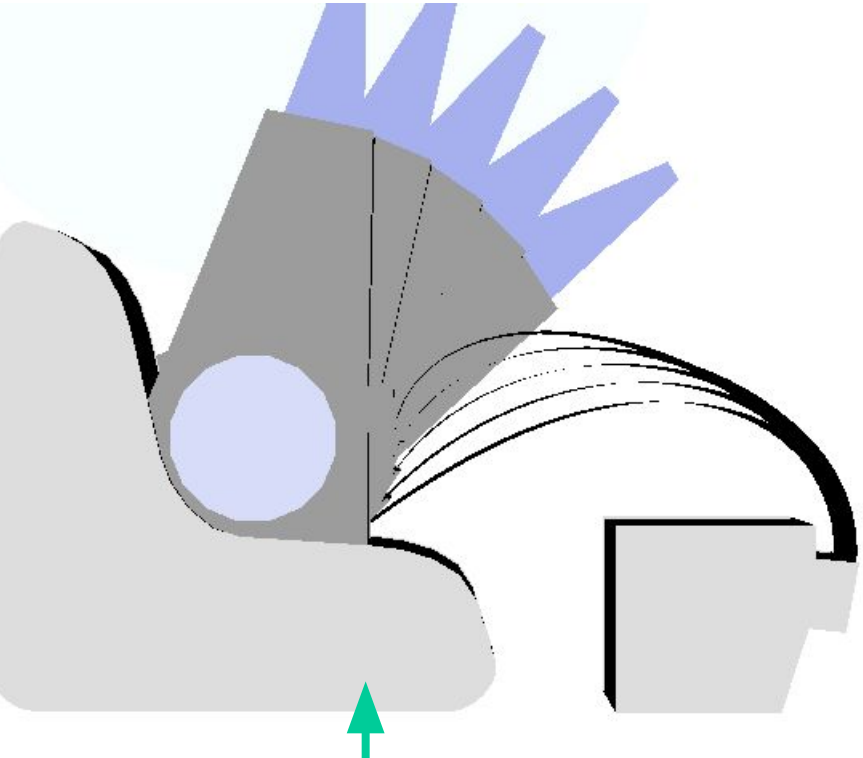

Положение равновесия кабеля в зависимости от положения головки

Силы, действующие на головку жесткого диска со стороны кабеля

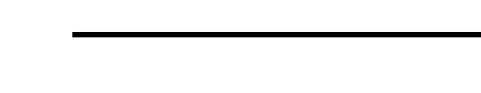

# **Линейный анализ**

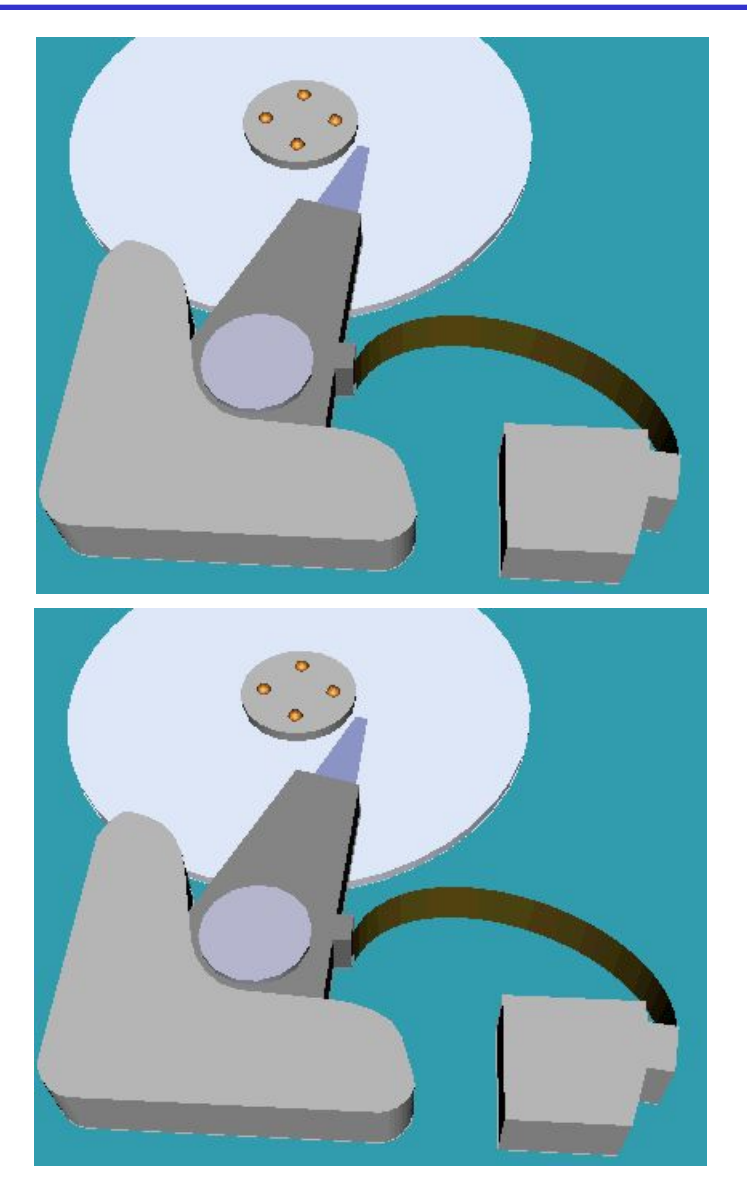

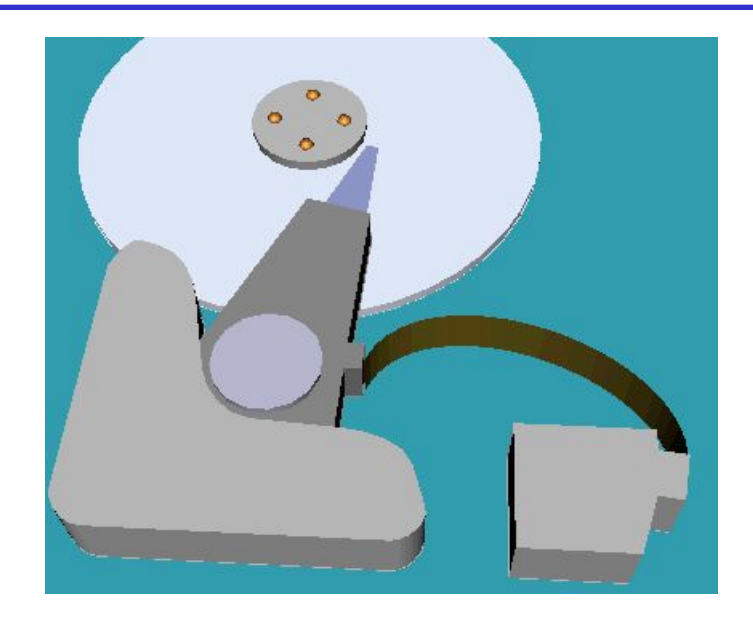

#### Формы свободных колебаний

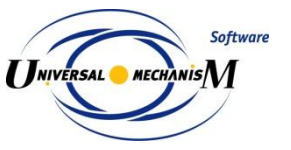

### **Собственные формы и частоты колебаний**

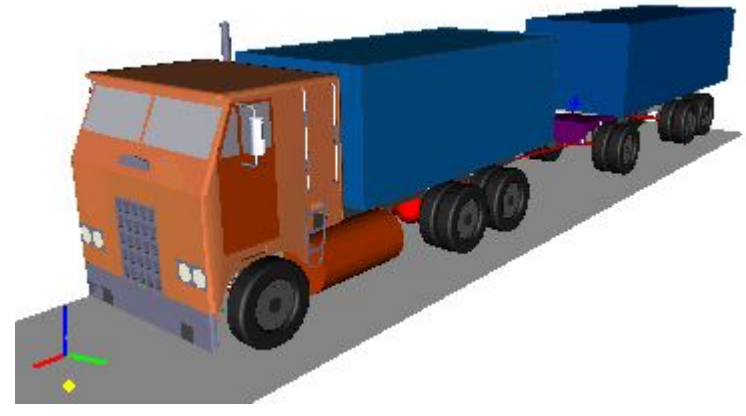

0,40 Гц

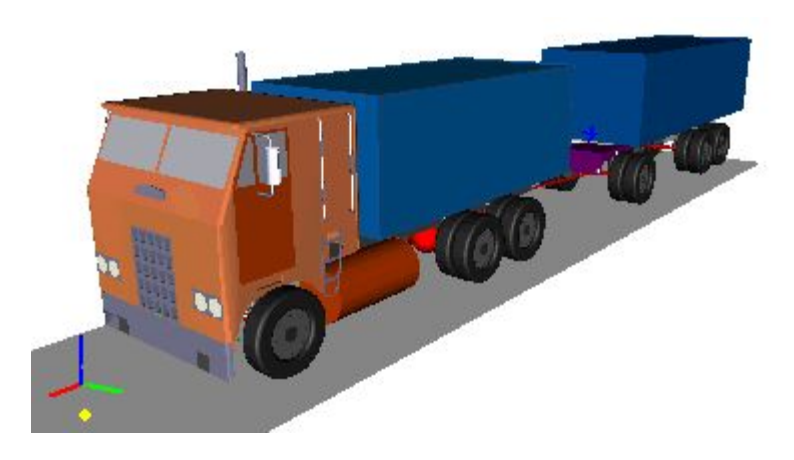

0,82 Гц

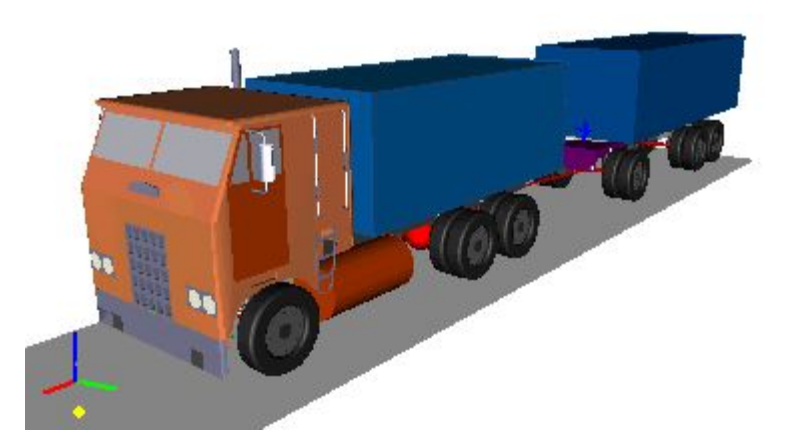

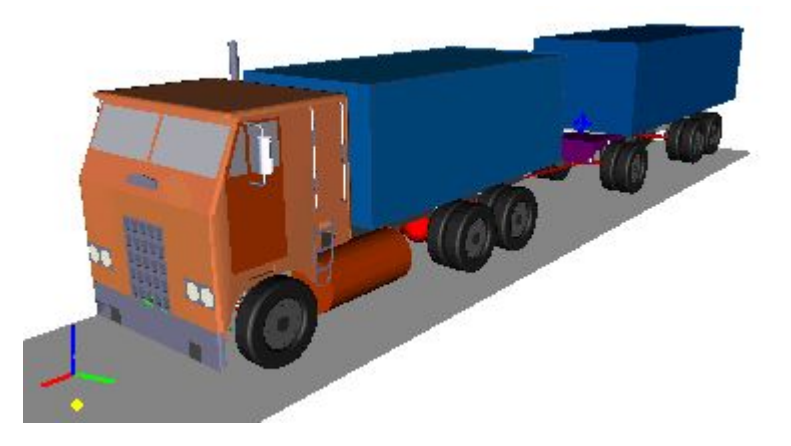

1,39 Гц

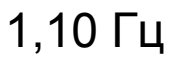

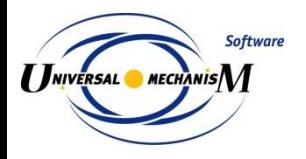

#### **Расчет собственных частот и форм**

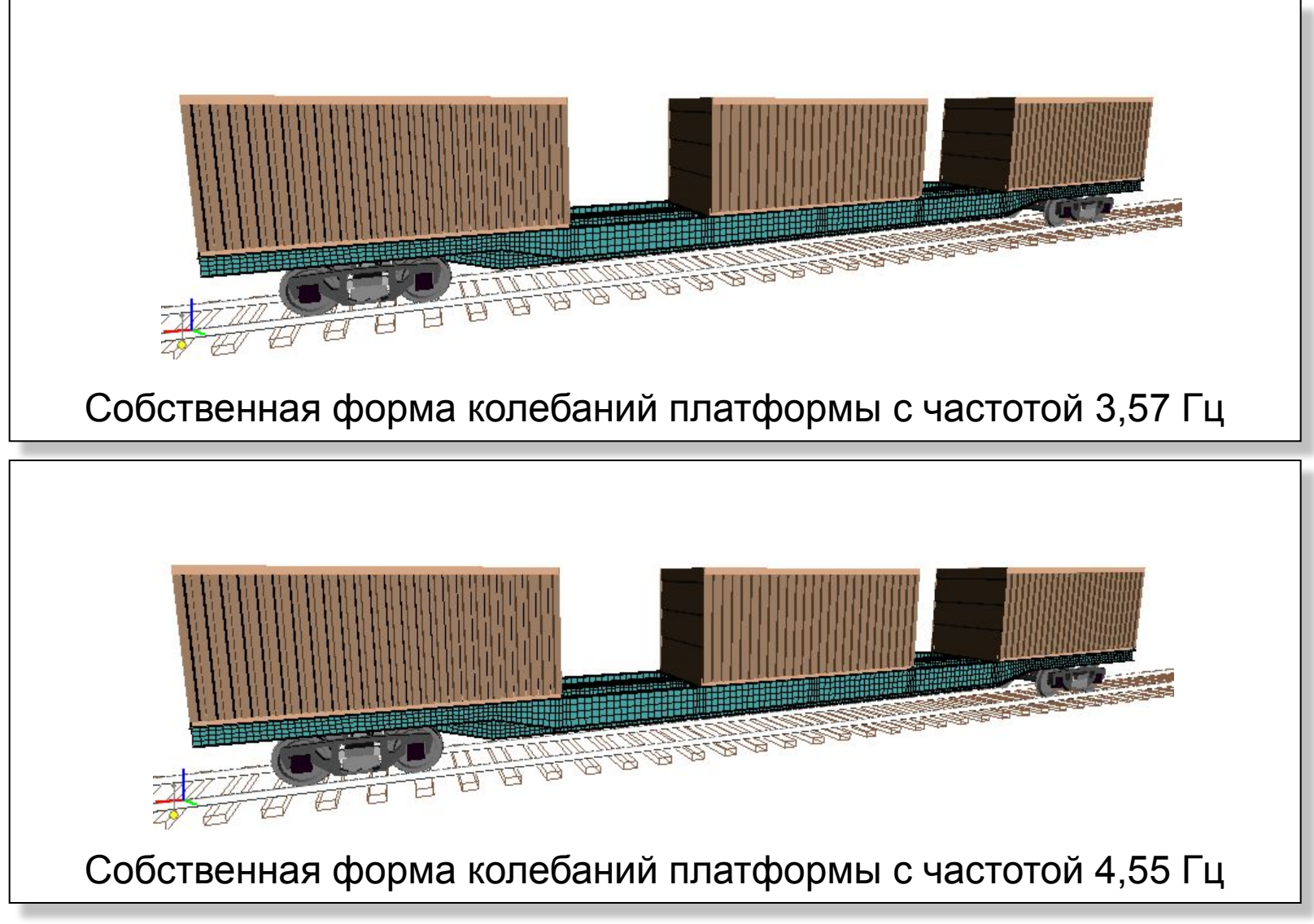

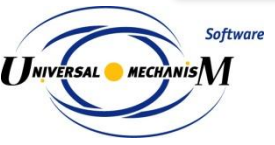

Для расширенного анализа динамики механической системы и оптимизации ее параметров доступны следующие инструменты: сканирование, оптимизация, аппроксимация

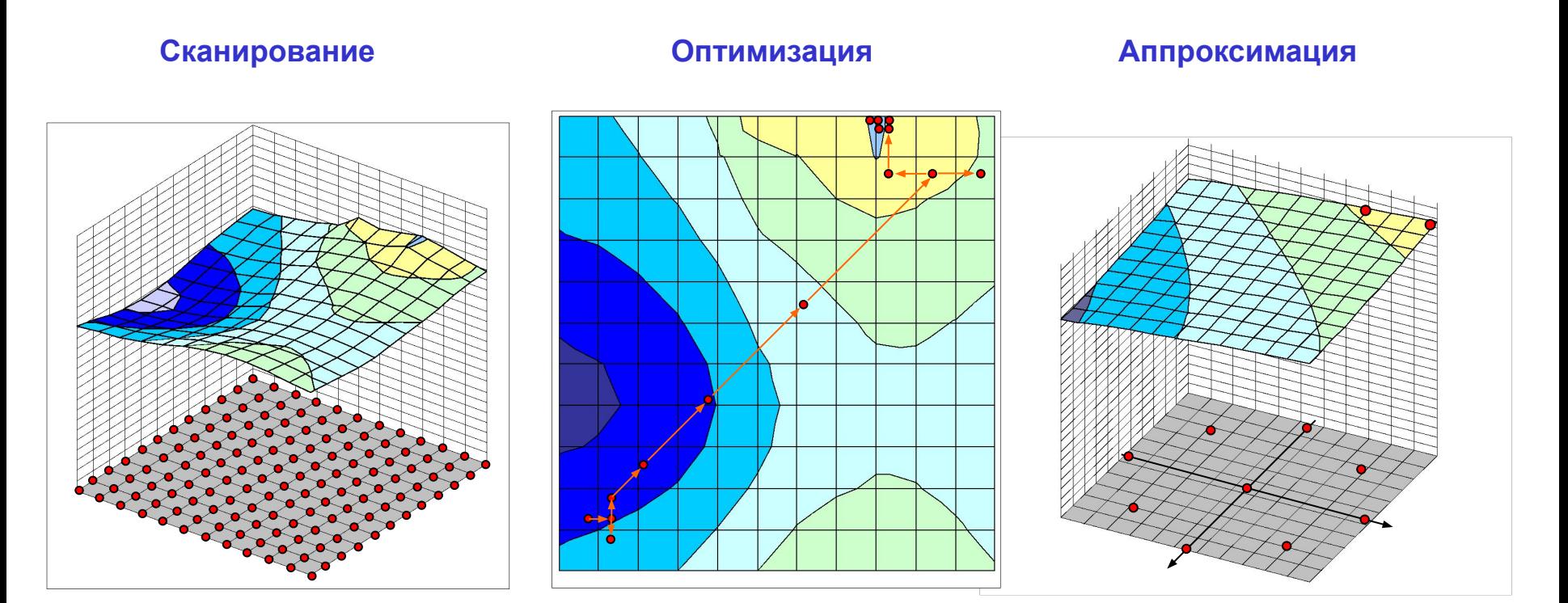

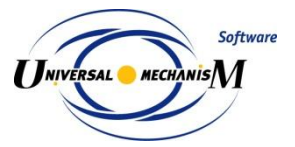

# **Служба распределенных вычислений**

Программный комплекс «Универсальный механизм» + модуль оптимизации + служба распределенных вычислений

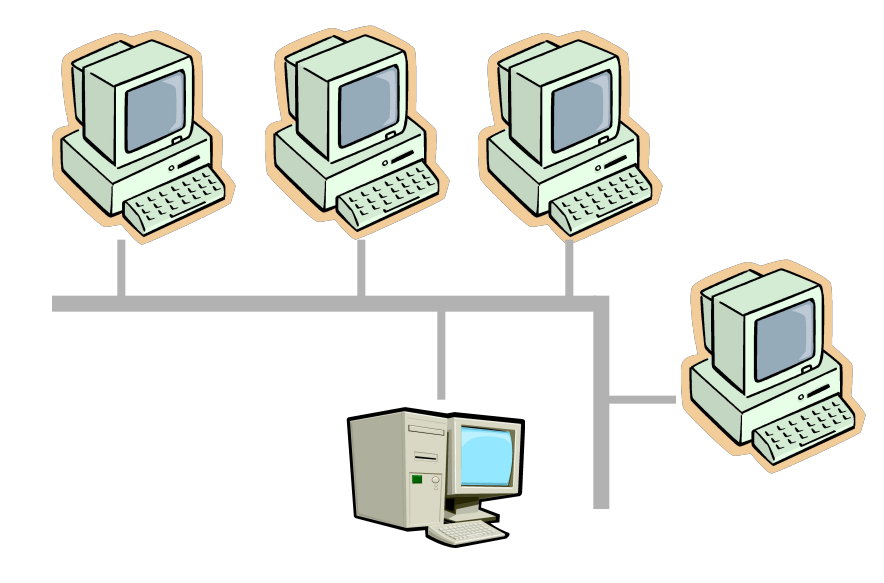

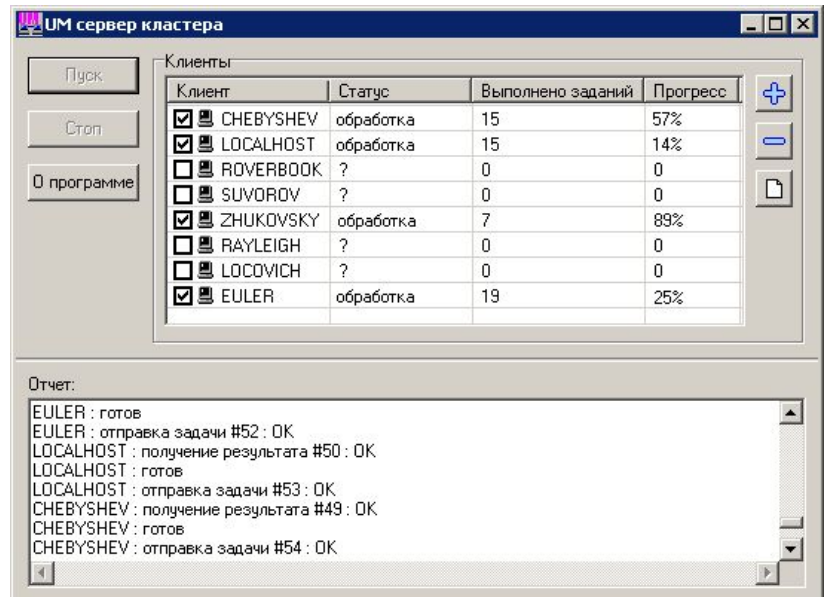

Выполнение больших «промышленных» расчетов, сканирование по многим параметрам, гигабайты данных, сутки расчетов

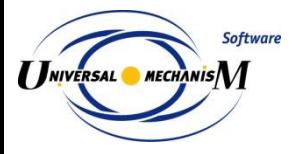

### **Модуль расчета усталостной долговечности**

# Схема работы модуля

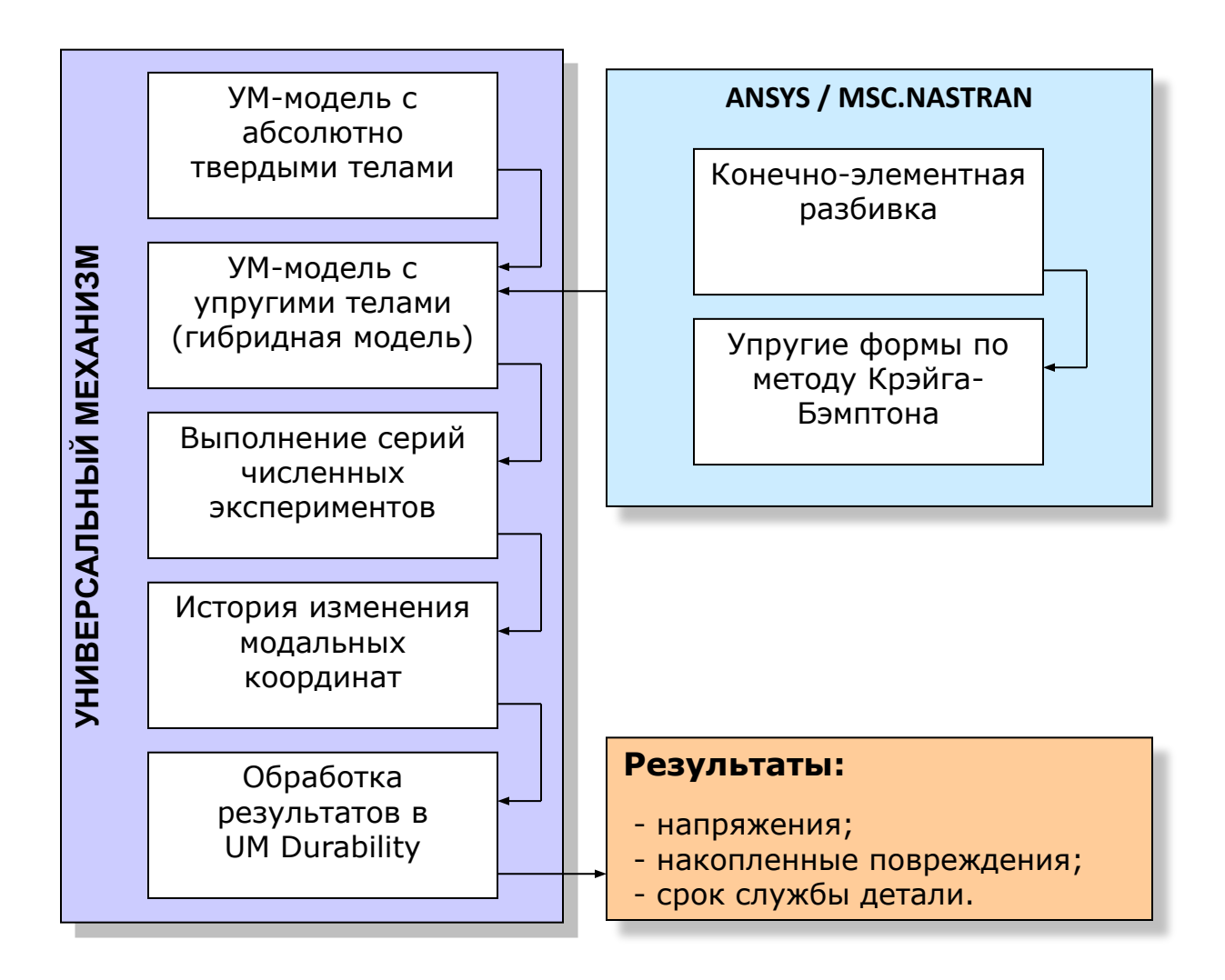

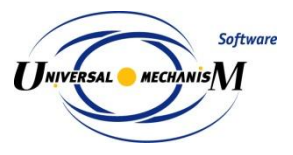

#### **Долговечность: анализ эксплуатационной нагруженности**

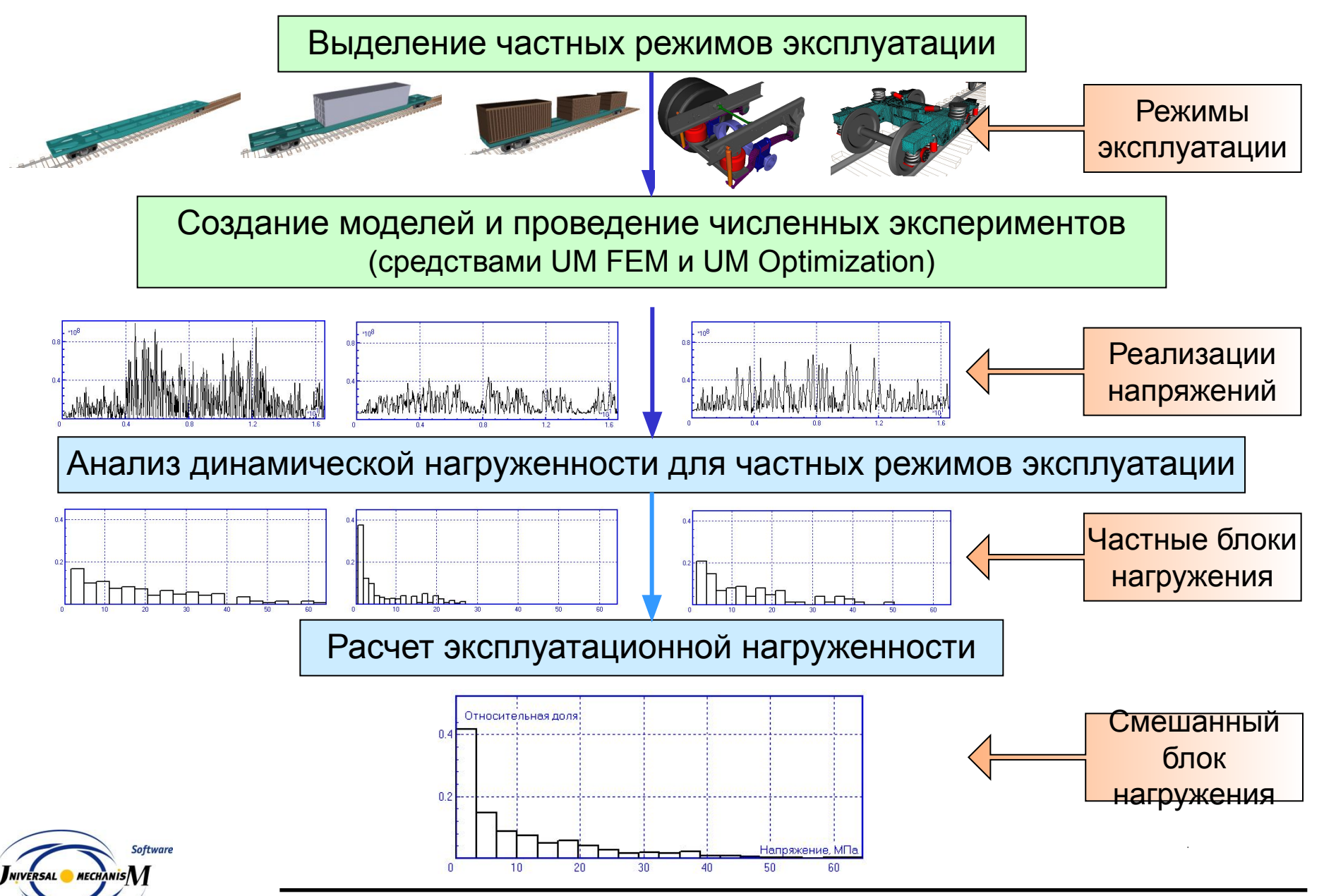

#### **Результаты расчета долговечности: рама тележки локомотива**

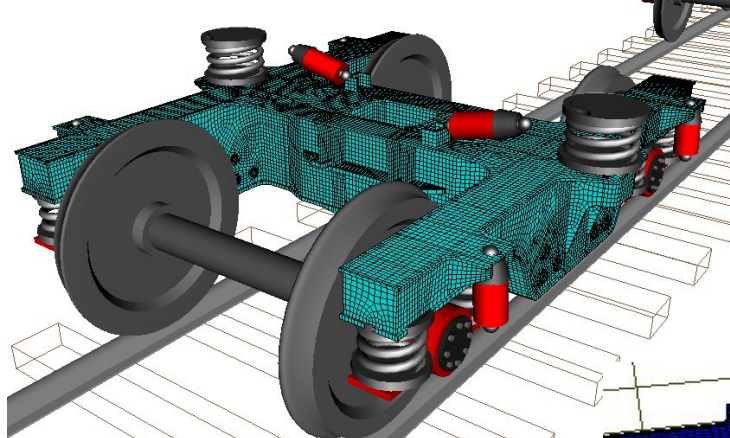

Рама тележки локомотива, VOSSLOH, Испания

Накопленные усталостные повреждения

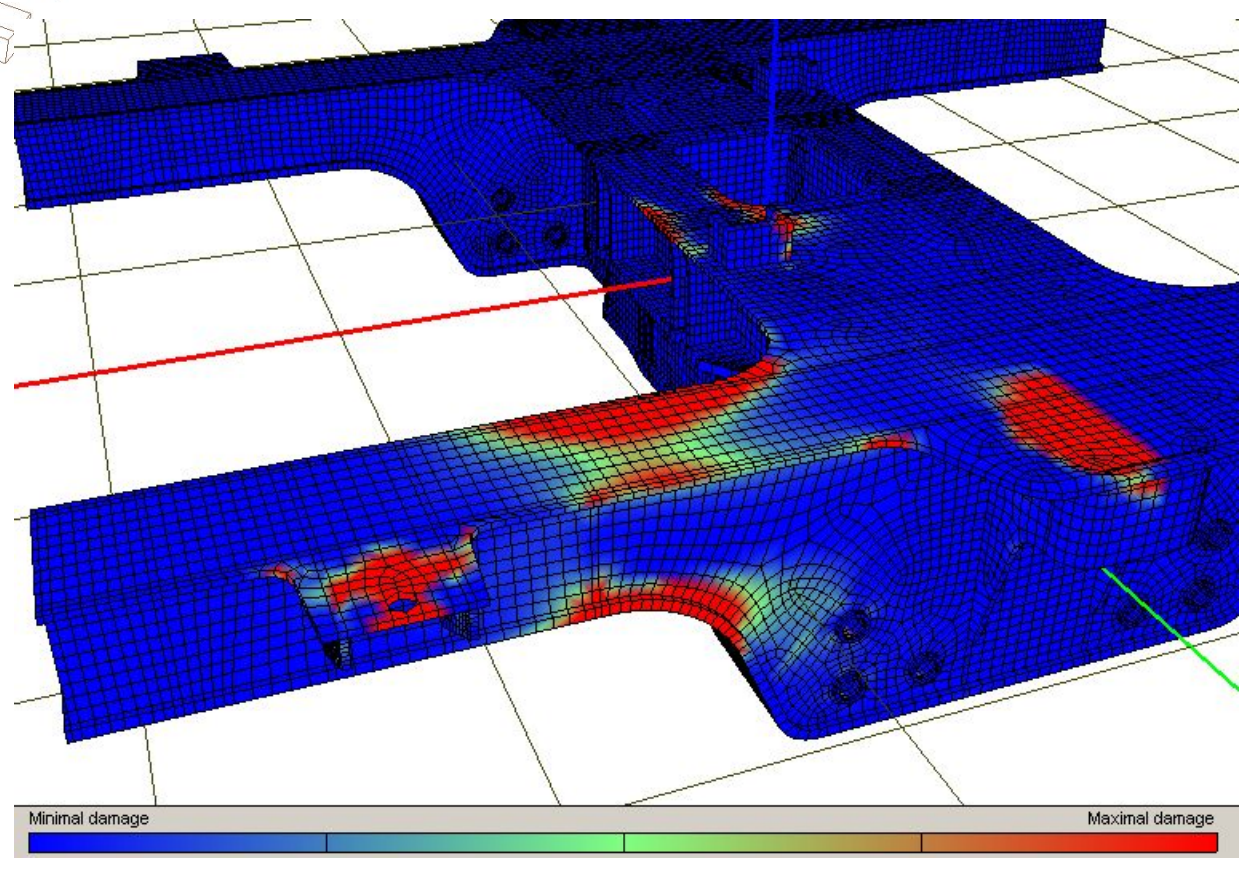

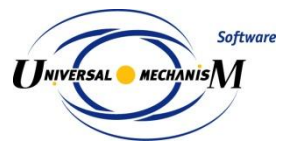

**Результаты расчета долговечности: рама платформы**

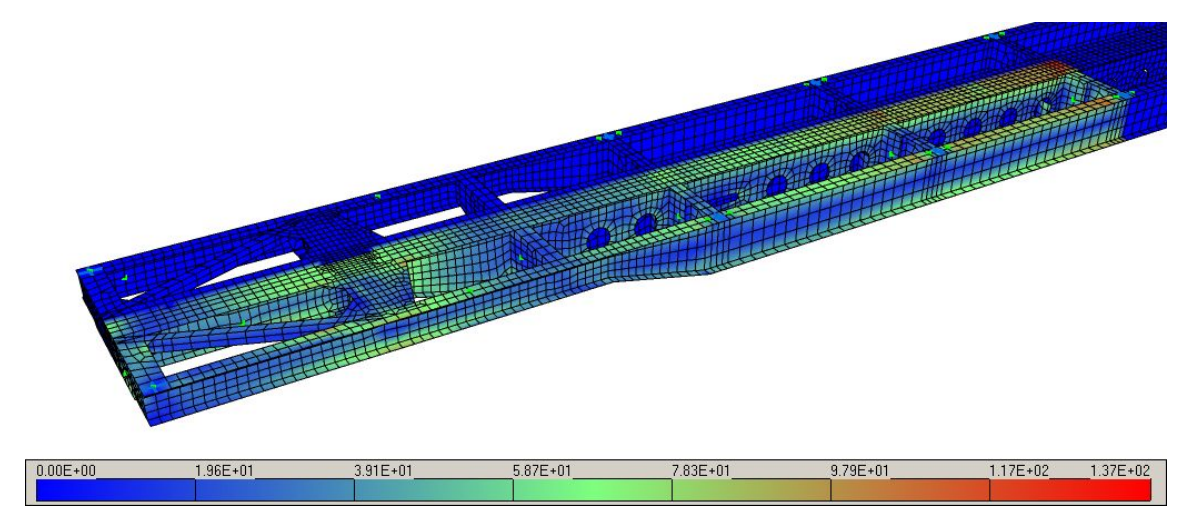

Распределение максимальных динамических напряжений, МПа

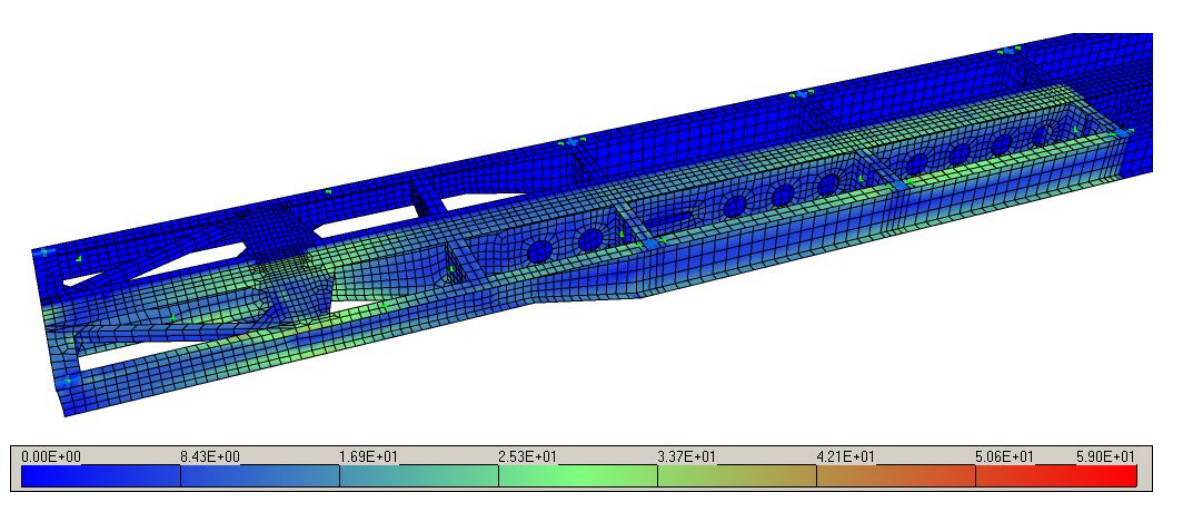

Распределение максимальных амплитуд динамических напряжений, МПа

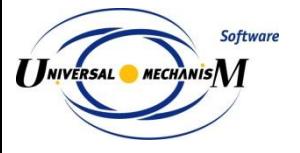

#### **Долговечность: сравнение с экспериментом**

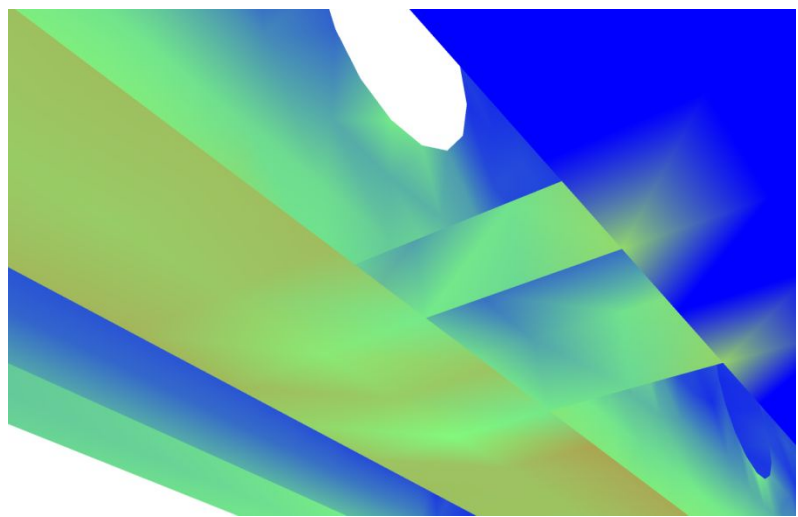

Распределение максимальных амплитуд Приведенные эквивалентные амплитуды

### Выявленная в расчете опасная зона

Рама контейнеровоза: сравнение с экспериментом

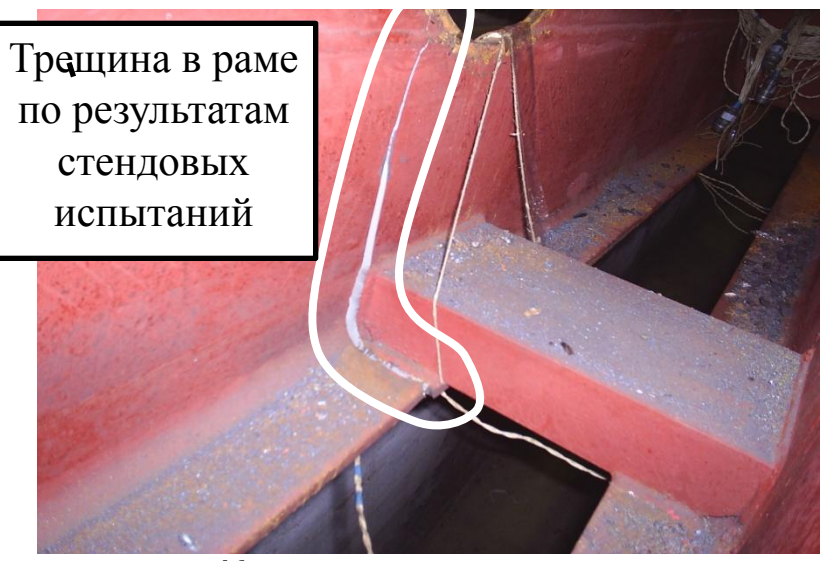

Картина разрушения

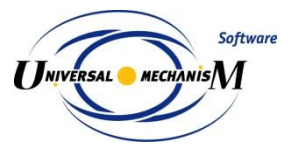

Универсальный Механизм

#### Результаты расчета

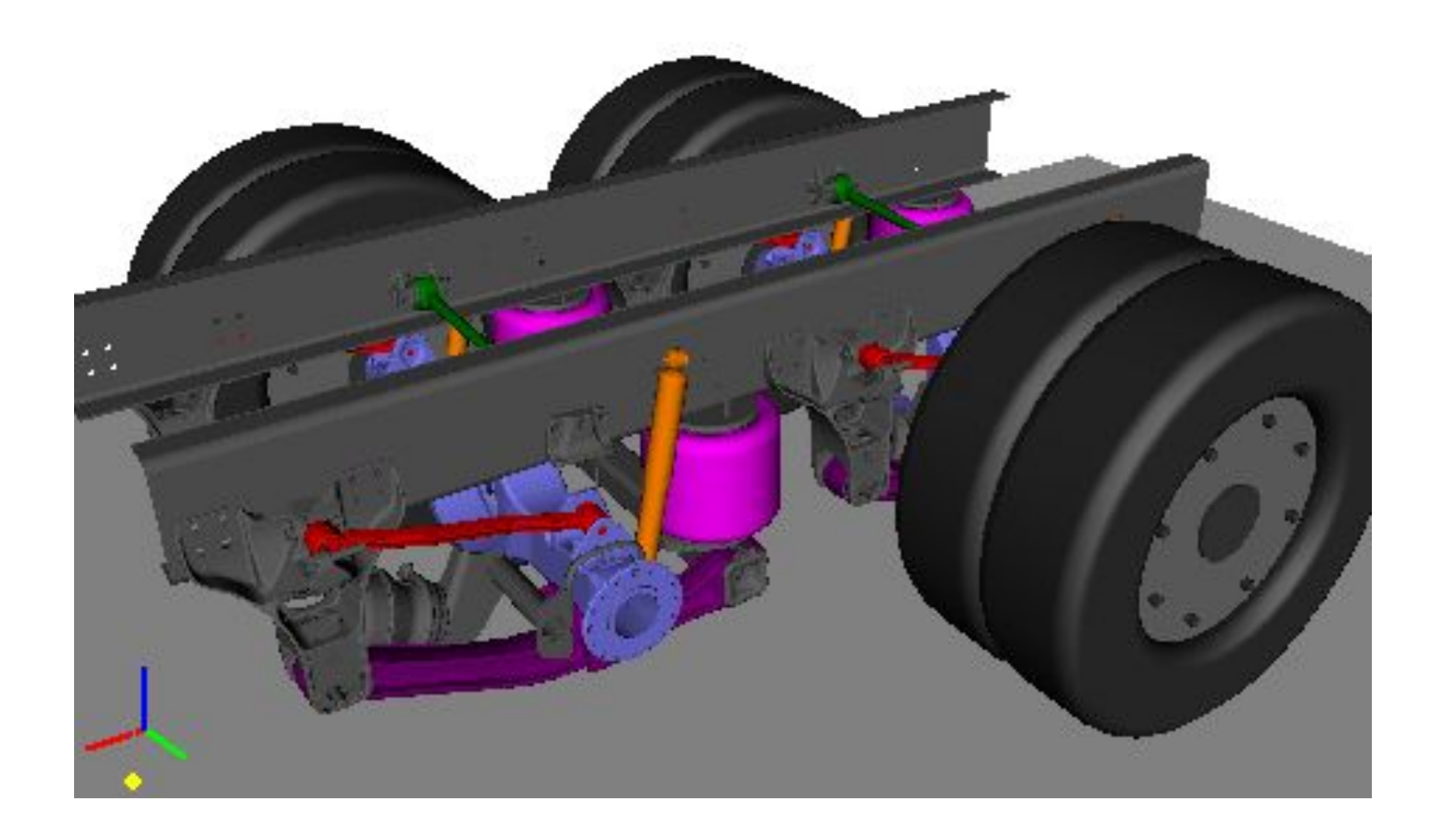

Движение по булыжному покрытию, V=100 км/ч.

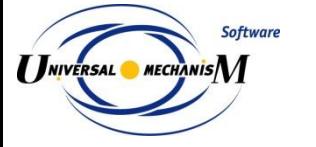
**Автомобильный модуль: модели шин, библиотека подвесок**

# **Модели шин**

Магическая формула Пасейки

Модель Fiala

Табличные и экспериментальные зависимости

# **Неровности дорожного полотна**

Поточечное задание профиля для промеренных участков

Неровности, заданные аналитическими функциями

Синтез неровностей по спектральной плотности и библиотека спектров дорог с различным покрытием

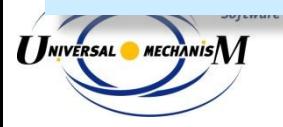

**Маневры с замкнутым контуром системы управления** 

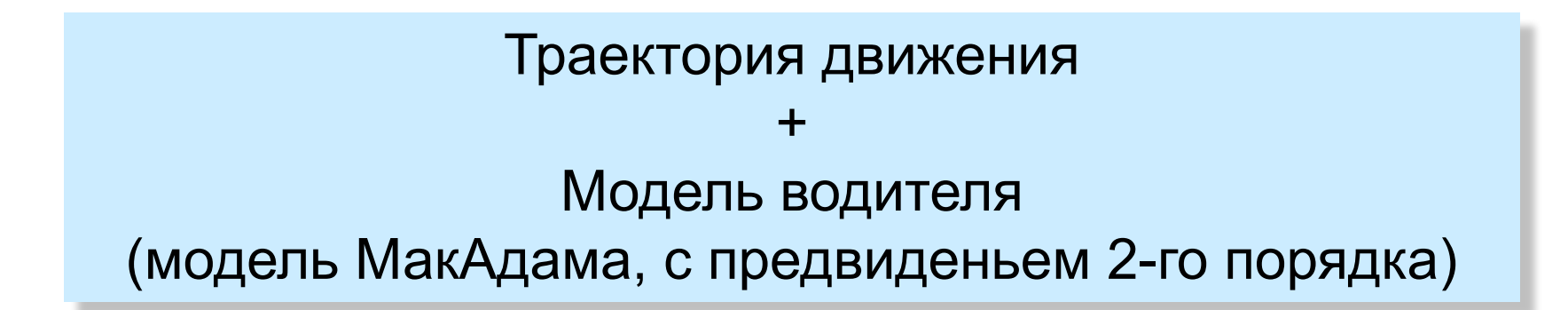

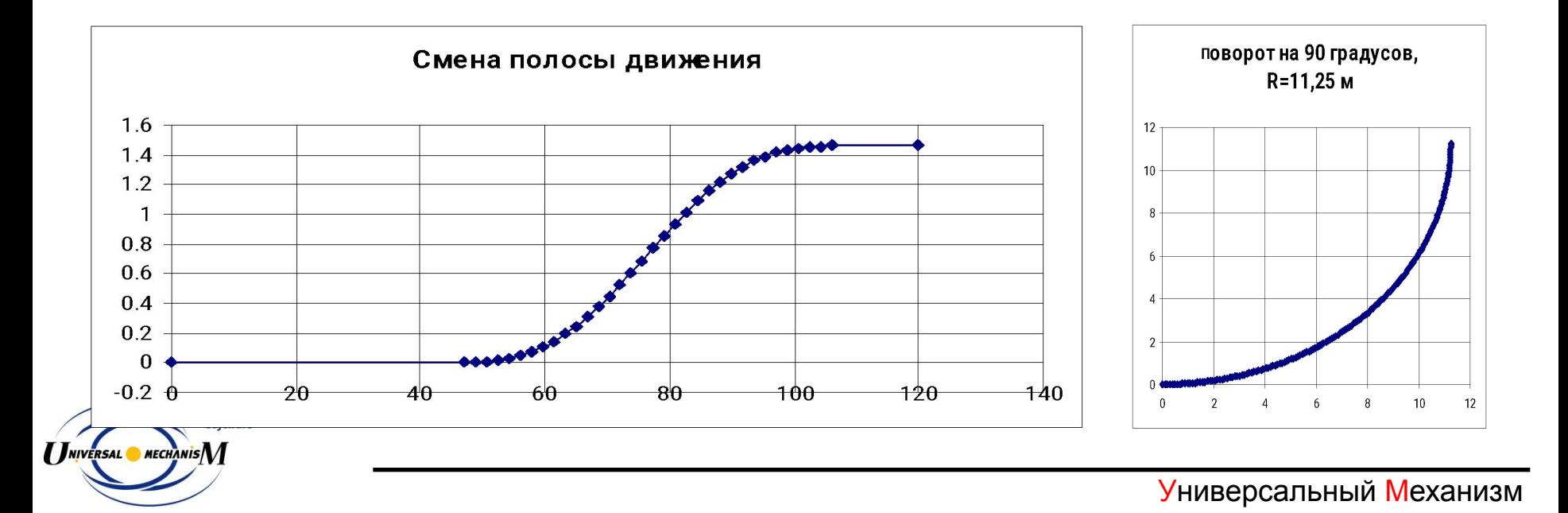

# **Железнодорожный модуль**

# Модуль моделирования железнодорожных экипажей: более 30 моделей

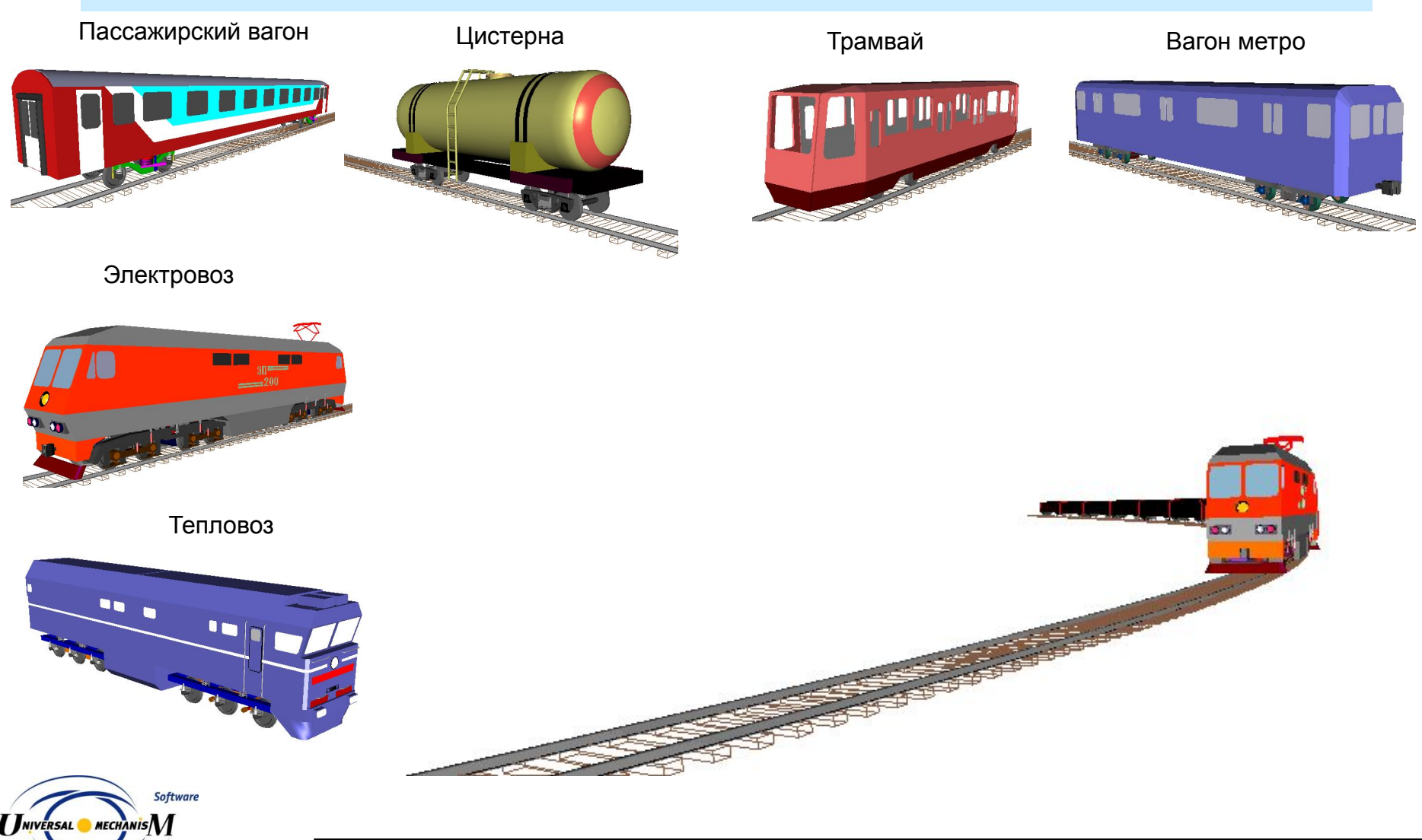

#### **Железнодорожные экипажи: база моделей локомотивов России**

В 2006 г. совместно с ВНИКТИ МПС разработаны 17 моделей локомотивов. Таким образом, создана база компьютерных моделей, не имеющая аналогов в мире.

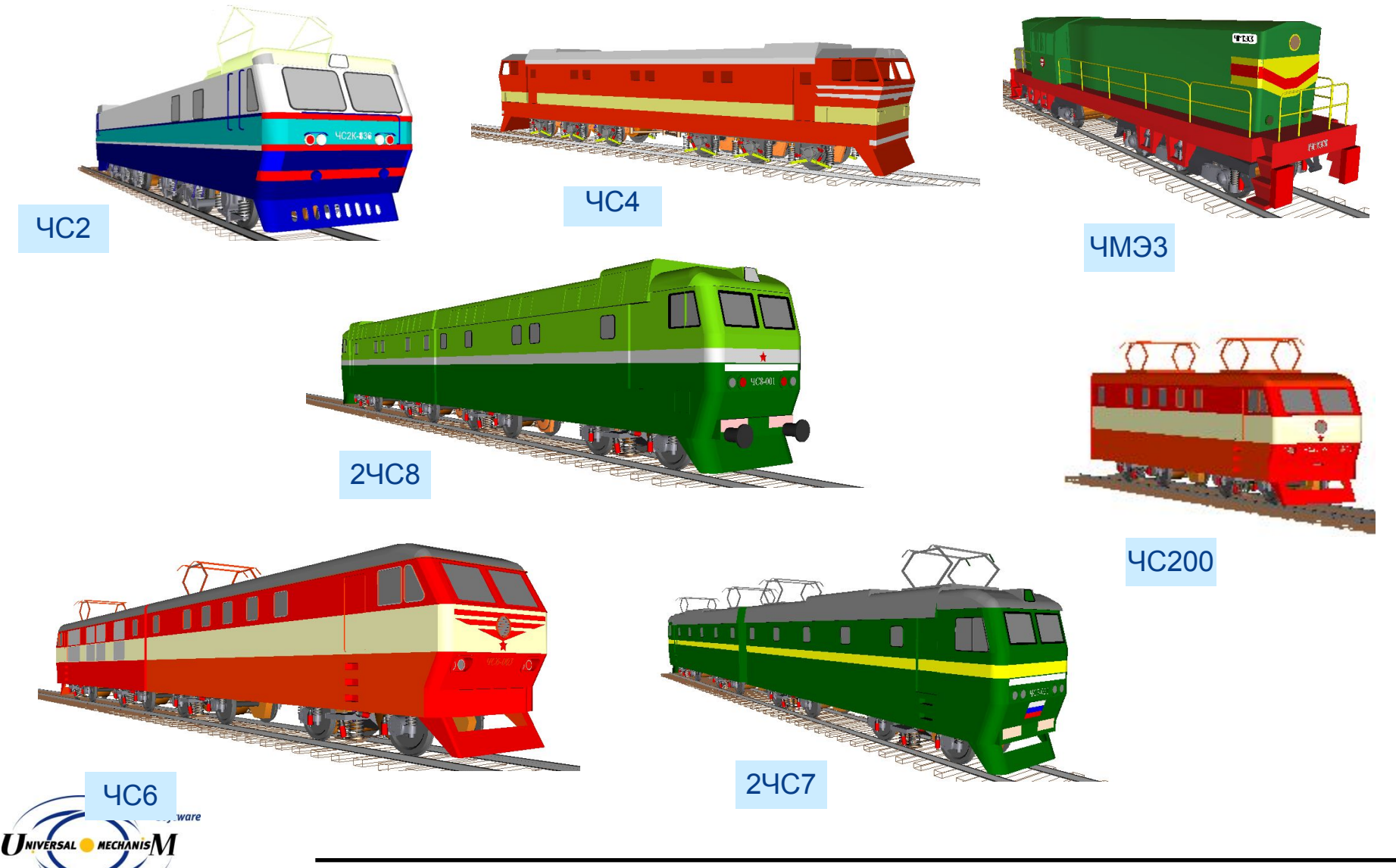

#### **Модель грузового вагона**

## Модель грузового вагона

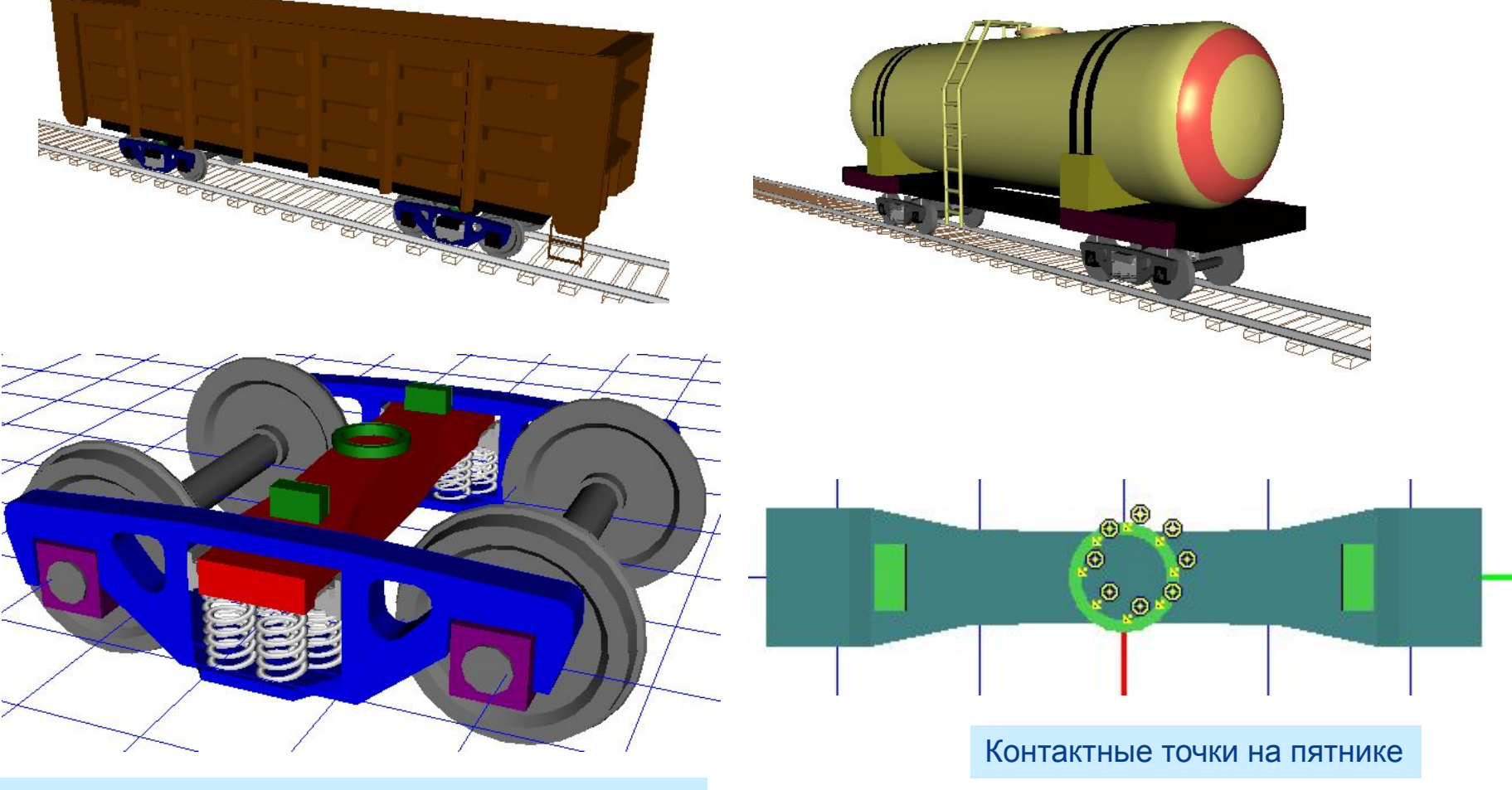

Трехэлементная тележка (18-100, 18-578 и др.)

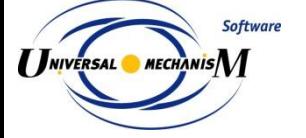

#### **Моделирование динамики ж.-д. вагонов**

# Соударение вагонов

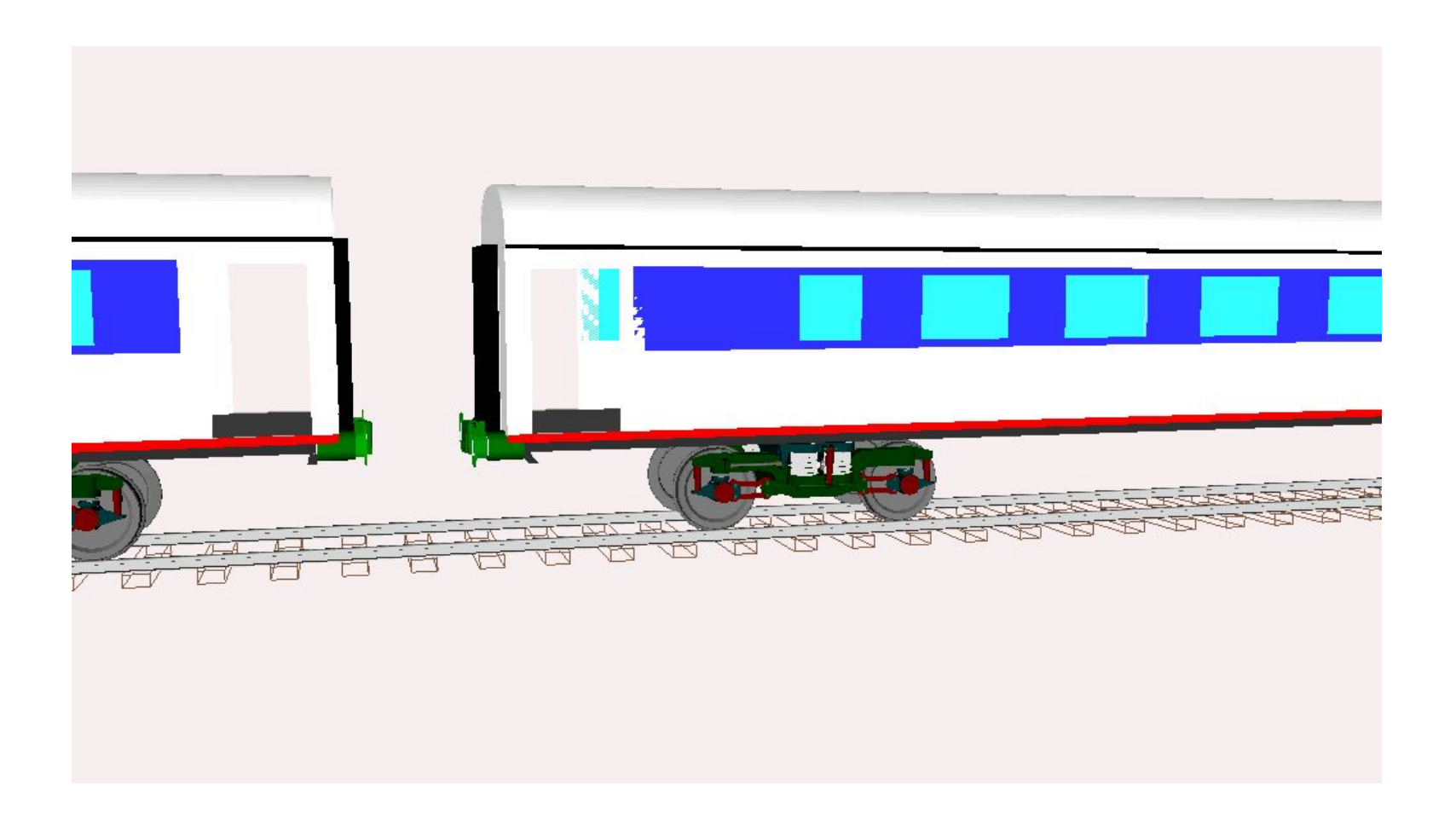

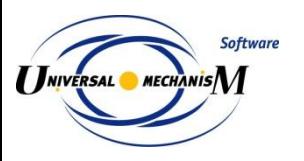

Универсальный Механизм

- Примеры моделирования
- Механическая система как объект моделирования
- Создание моделей
- Анализ динамики моделей
- Верификация программного комплекса

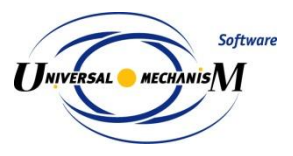

# **Грузовые автомобили**

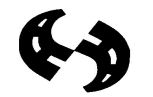

NATIONAL ROAD TRANSPORT COMMISSION

Национальная комиссия по автомобильному транспорту Австралии

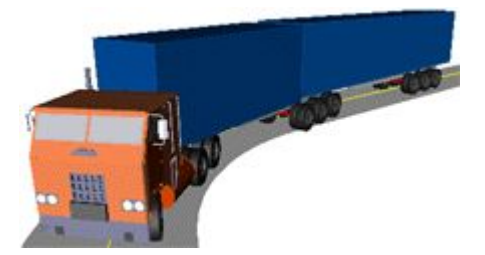

Модель2: Автопоезд

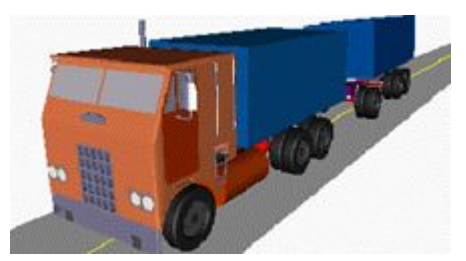

Модель 1: Грузовик с прицепом

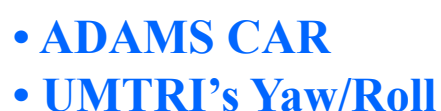

- 
- **AUTOSIM**

Смена полосы движения, 88км/ч

#### **• Универсальный Механизм**

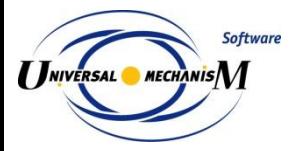

#### Результаты моделирования: рывок руля

Угол бокового 4 увода, град.  $\overline{2}$  $\,0$ Slip Angles (deg) **ADAMS**  $^{\rm -2}$ Yaw/Roll  $-4$ drive  $-$  ADAMS - Yaw/Roll **AUTOSIM**  $-6$ dolly - AUTOSIM steer trailer  $-8$  $-10$  $\,0\,$  $\sqrt{2}$ 3 5 6  $\overline{t}$  $\, 8$  $\boldsymbol{9}$ 10  $\overline{4}$ 1 Time (s) Slip Angles, deg time, s n  $\overline{\mathbf{2}}$ **UM** drive trailer dolly  $-6$ steer -8  $-10$ 

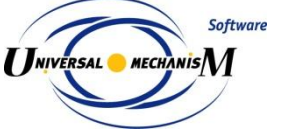

### Результаты моделирования: рывок руля

**ADAMS** Yaw/Roll **AUTOSIM** 

Поперечные силы

в шинах, Н

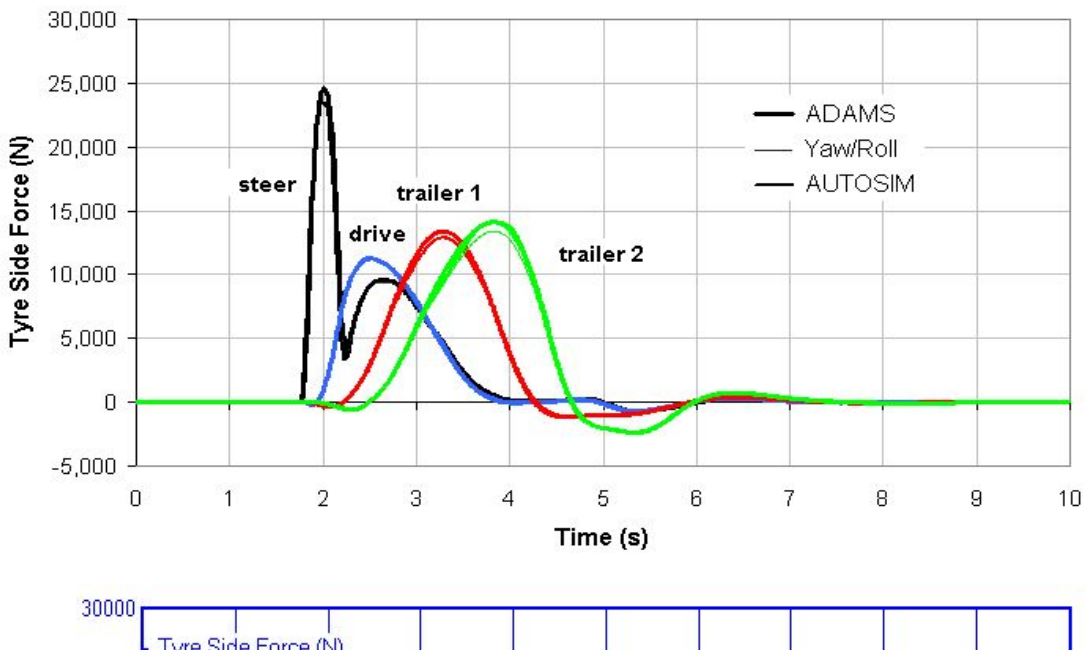

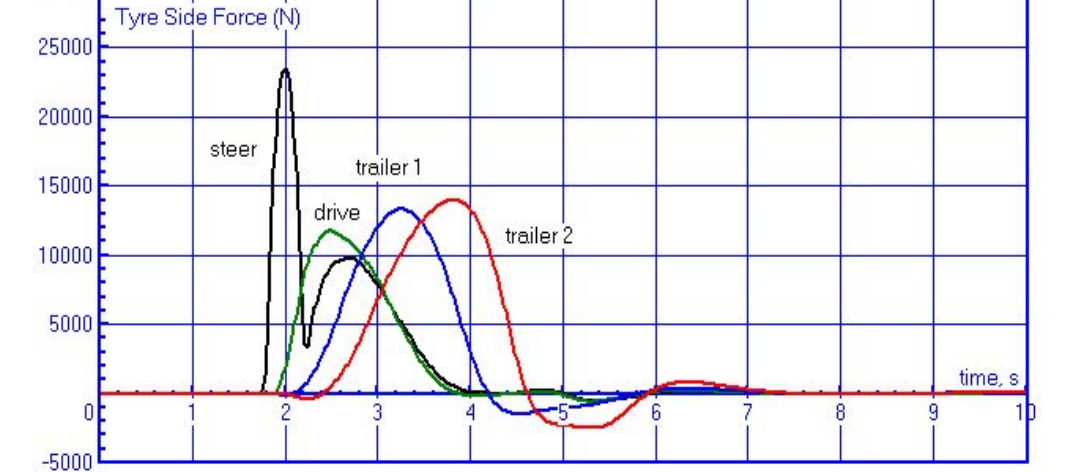

**UM** 

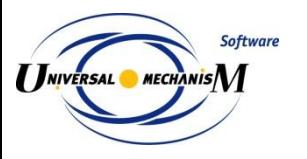

# **Железнодорожные экипажи: Манчестерские тесты**

Манчестерский тест – Экипаж 1:

Пассажирский вагон

Manchester Metropolitan University Rail Technology Unit

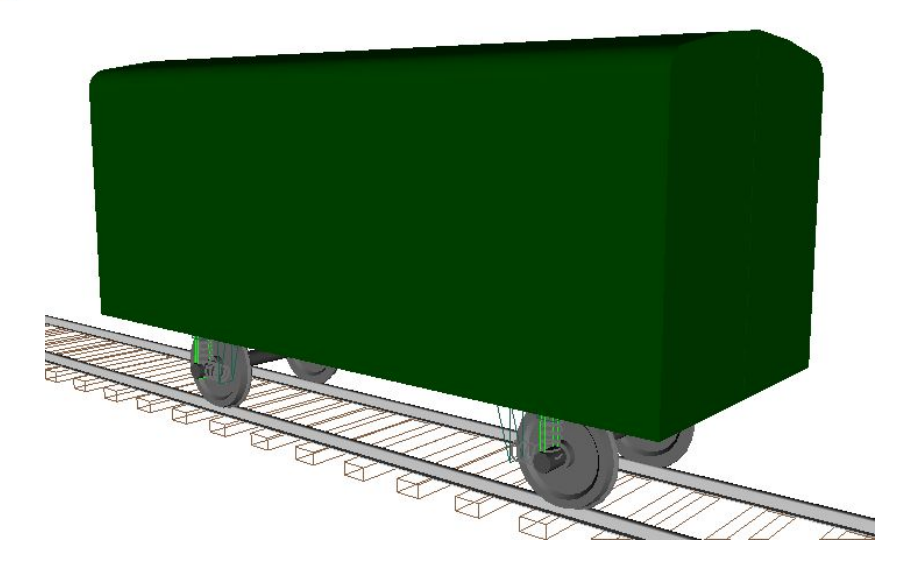

Манчестерский тест – Экипаж 2:

Грузовой вагон

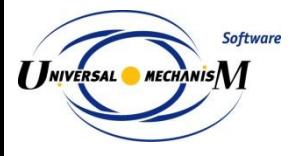

Универсальный Механизм

#### **Манчестерские тесты: сравнение результатов**

#### Экипаж 1, Путь 1

#### Поперечное смещение колесных пар 1, 2

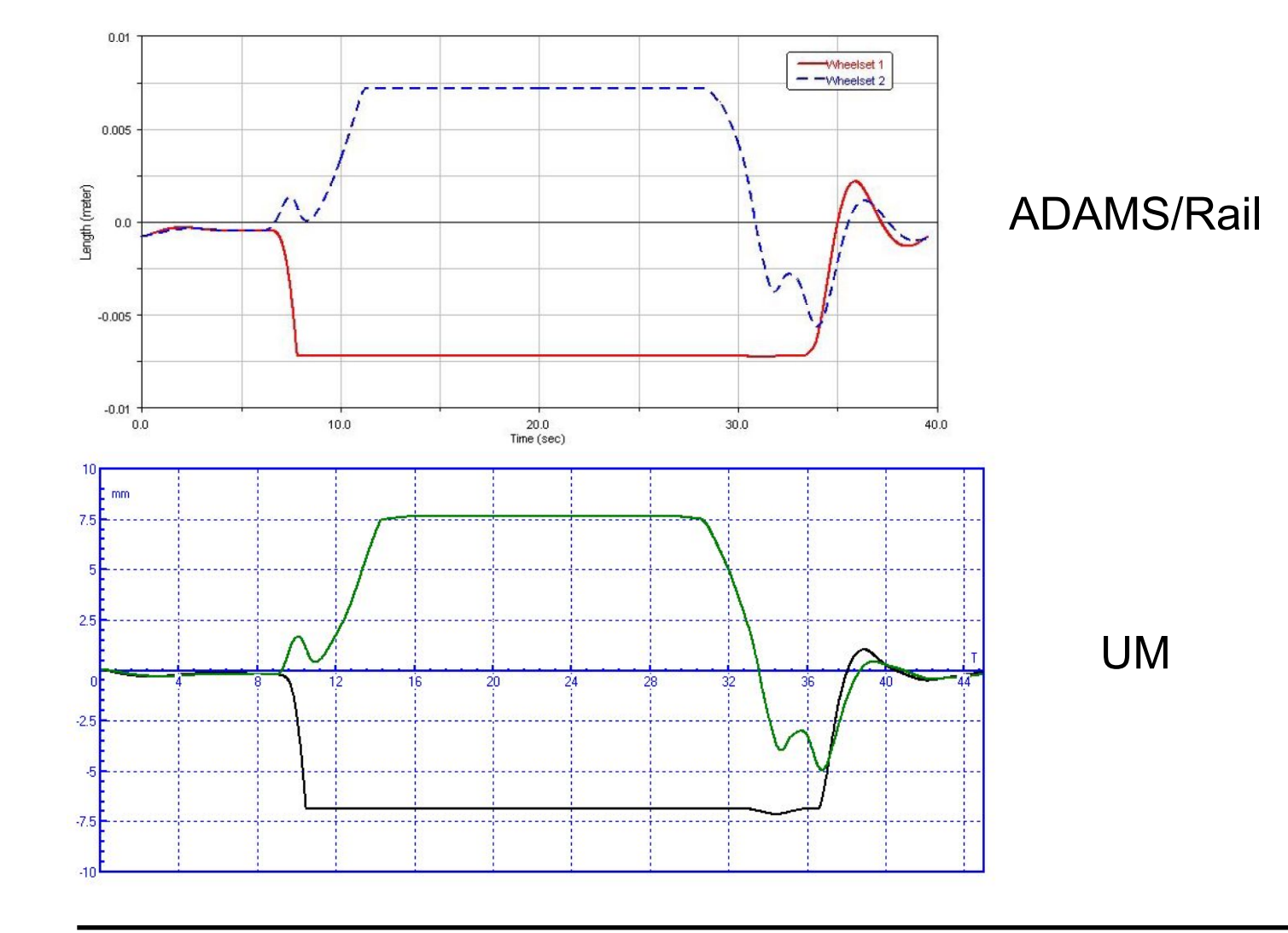

**Software**  $\boldsymbol{I}$   $\boldsymbol{J}$ niversal  $\bullet$  mechanis $\boldsymbol{M}$ 

Универсальный Механизм

#### Манчестерские тесты: сравнение результатов

Экипаж 1, Путь 1

Угол виляния колесных пар 1, 2

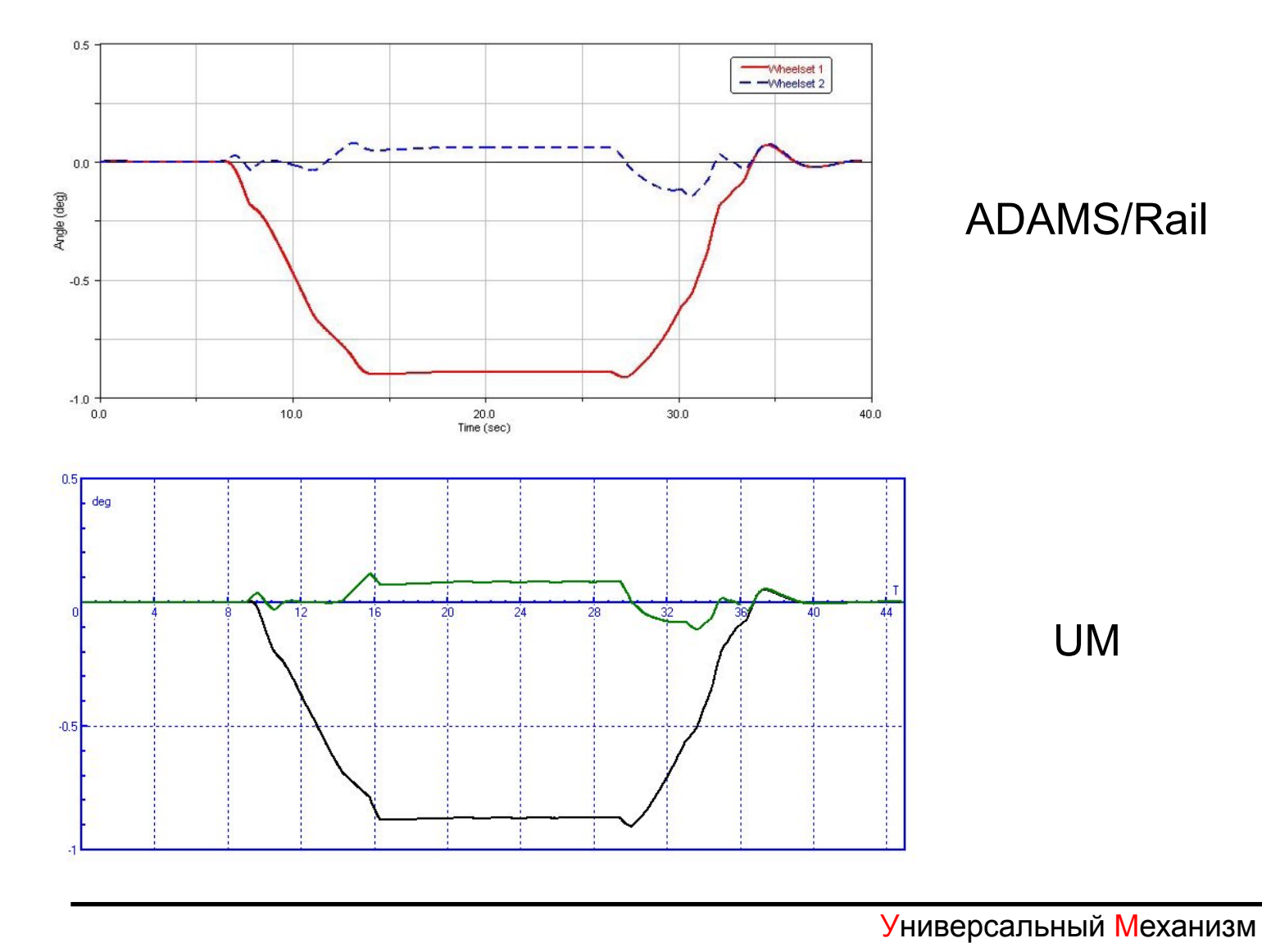

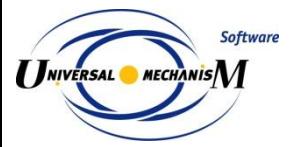

#### Манчестерские тесты: сравнение результатов

Экипаж 1, Путь 1

Направляющие силы на колесной паре 1

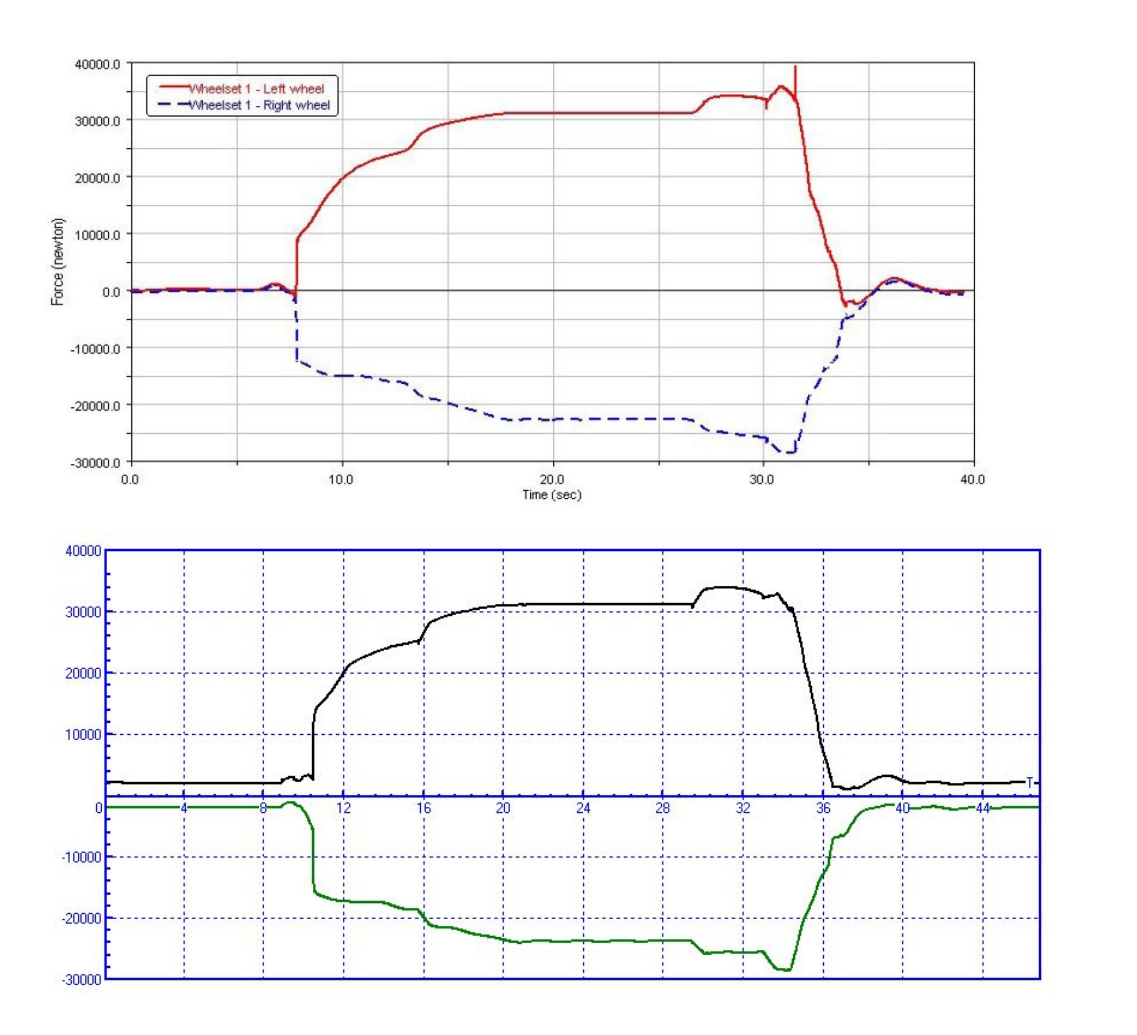

**ADAMS/Rail** 

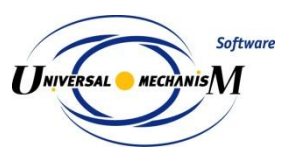

Универсальный Механизм

**UM** 

### **Сравнение с экспериментами**

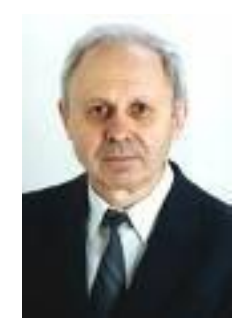

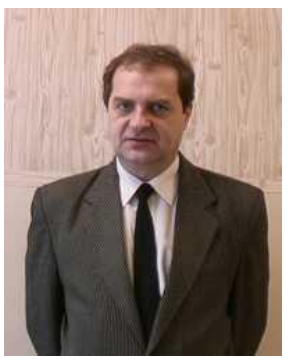

- Сакало Владимир Иванович, д.т. н., БГТУ, Брянск
- Павлюков Александр Эдуардович, д. т.н., УрГУПС, Екатеринбург
- В работах В.И. Сакало и В.С. Коссова рассматривается динамика локомотива ТЭ116 и отмечается, что «достигнута удовлетворительная сходимость теоретических и экспериментальных значений всех рассматриваемых показателей, в том числе рамных сил. Расхождение результатов моделирования и эксперимента для прямых и кривых участков пути не превышает 15%.»
- В работе А.Э. Павлюкова и др. проводились эксперименты с грузовой тележкой типа 18-100. Отмечается сходимость результатов в пределах 10%.

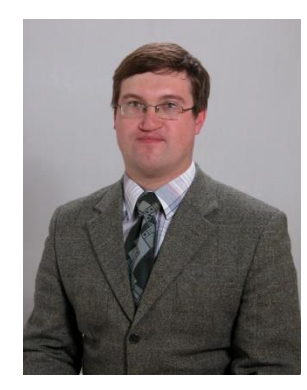

NIVERSAL MECHANIS

- Дмитроченко Олег Николаевич, к. ф.-м.н., МГУ, Москва
- В работе О.Н. Дмитроченко рассматривается тонкий упругий стержень. С целью достоверного определения положений равновесия, собственных частот и форм колебаний были проведены стендовые эксперименты. Сравнение результатов численных и стендовых экспериментов показало, что первые собственные частоты колебаний балки совпадают с точностью 1-2%.

# **Универсальный механизм**

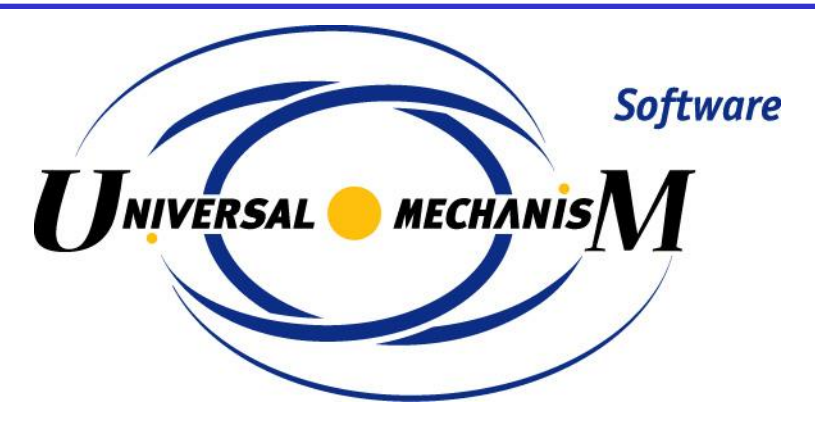

# СПАСИБО ЗА ВНИМАНИЕ!

www.umlab.ruwww.umlab.ru um@umlab.ru

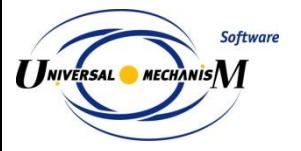

Универсальный Механизм